# **Engenharia Requisitos Estudo de caso**

Auxiliadora Freire Fonte: Engenharia de Software 8º Edição / ©Ian Sommerville 2000 Slide 1 Utilizando UML e Padrões – Craig Larman Projeto de Software com UML 2.0 - Rodrigo Yoshima UML 2 - Uma Abordagem Prática - Gilleanes T. A. Guedes

# **Sistema de Matricula**

Auxiliadora Freire Fonte: Engenharia de Software 8º Edição / ©Ian Sommerville 2000 Slide 2 Utilizando UML e Padrões – Craig Larman Projeto de Software com UML 2.0 - Rodrigo Yoshima UML 2 - Uma Abordagem Prática - Gilleanes T. A. Guedes

No início de cada semestre, os alunos devem requisitar um catálogo de cursos contendo aqueles que serão oferecidos no semestre. Este catálogo deve conter informações a respeito de cada curso, do professor, do departamento e dos prérequisitos. Desse modo, os alunos podem tomar suas decisões mais apropriadamente.

Auxiliadora Freire Fonte: Engenharia de Software 8º Edição / ©Ian Sommerville 2000 Slide 3 Utilizando UML e Padrões – Craig Larman Projeto de Software com UML 2.0 - Rodrigo Yoshima UML 2 - Uma Abordagem Prática - Gilleanes T. A. Guedes

#### **Sistema Matrícula num Curso**

 $\operatorname{Ser}_{\operatorname{d}}$ cobrado <sub>Fonte: Ingenia de Software & Odycão Urrante all $Q_0$  Semestre.</sub> Utilizando UML e Padrões – Craig Larman O novo sistema permitirá que os alunos selecionem quatro cursos oferecidos para o próximo semestre. Além disso, o aluno indicará dois cursos alternativos, caso ele não possa ser matriculado na primeira opção. Cada curso terá no máximo 30 alunos e o no mínimo 5 alunos. O curso, com número de alunos inferior a 5, será cancelado. Para cada matrícula feita por um aluno, o sistema envia informação ao sistema de cobrança para que possa

 Projeto de Software com UML 2.0 - Rodrigo Yoshima UML 2 - Uma Abordagem Prática - Gilleanes T. A. Guedes Os Professores devem acessar o sistema "on line", indicando quais cursos irão lecionar. Eles também podem acessar o sistema para saber quais alunos estão matriculados em cada curso.

Em cada semestre, há um prazo para alteração de matrícula. Os alunos devem poder acessar o sistema durante esse período, para adicionar ou cancelar cursos.

Auxiliadora Freire Fonte: Engenharia de Software 8º Edição / ©Ian Sommerville 2000 Slide 5 Utilizando UML e Padrões – Craig Larman Projeto de Software com UML 2.0 - Rodrigo Yoshima UML 2 - Uma Abordagem Prática - Gilleanes T. A. Guedes

## **Sistema Matrícula num Curso Requisitos Funcionais**

Escolha das disciplinas a lecionarem, feita pelos professores

Elaboração da listagem das disciplinas e dos professores.

Inscrição dos alunos e matricula nas disciplinas desejadas.

Elaboração da listagem de disciplinas e dos alunos matriculados

A secretária inclui os dados das disciplinas e emite de listagem para cada professor, com as disciplinas que vão lecionar

Elaboração de uma listagem com as disciplinas disponíveis nesse semestre, feita pela secretária e encaminhada aos alunos.

Auxiliadora Freire Fonte: Engenharia de Software 8° Edição / ©Ian Sommerville 2000 Slide 6 Utilizando UML e Padrões – Craig Larman Projeto de Software com UML 2.0 - Rodrigo Yoshima UML 2 - Uma Abordagem Prática - Gilleanes T. A. Guedes

## **Sistema Matrícula num Curso Requisitos Funcionais**

Elaboração de uma listagem, encaminhada aos professores, após o período de inscrição, com as disciplinas a lecionarem e os alunos matriculados.

A matrícula será cobrada através de um sistema de faturamento externo. Este sistema irá receber a informação necessária a partir do sistema de gestão de cursos.

Elaboração de um catálogo do curso, com a lista de disciplinas incluindo o nome do docente, o departamento e os pré-requisitos necessários

Auxiliadora Freire Fonte: Engenharia de Software 8º Edição / ©Ian Sommerville 2000 Slide 7 Utilizando UML e Padrões – Craig Larman Projeto de Software com UML 2.0 - Rodrigo Yoshima UML 2 - Uma Abordagem Prática - Gilleanes T. A. Guedes

## **Sistema Matrícula num Curso Requisitos Funcionais**

- Escolha pelos alunos de até 7 disciplinas e a indicação de 2 opcionais
- Disciplinas com no máximo 10 alunos e no mínimo 3 alunos (menos de três alunos ocorrerá o cancelamento da disciplina).

Acesso ao sistema pelos alunos durante um certo período, para que possam adicionar e alterar disciplinas à sua seleção inicial

Auxiliadora Freire Fonte: Engenharia de Software 8º Edição / ©Ian Sommerville 2000 Slide 8 Utilizando UML e Padrões – Craig Larman Projeto de Software com UML 2.0 - Rodrigo Yoshima UML 2 - Uma Abordagem Prática - Gilleanes T. A. Guedes

#### **Sistema Matrícula num Curso ATORES**

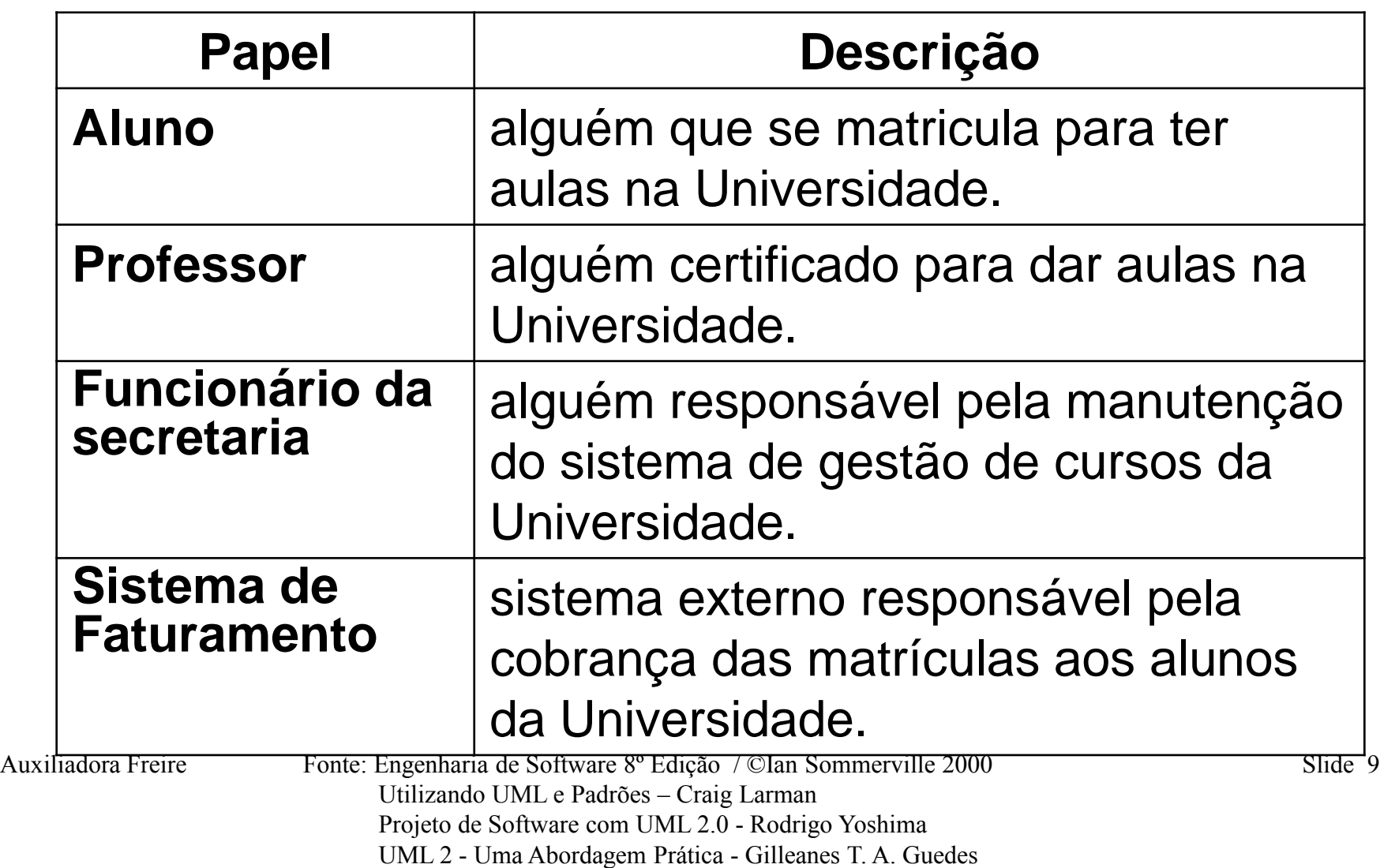

#### **Sistema Matrícula num Curso Diagrama de Contexto**

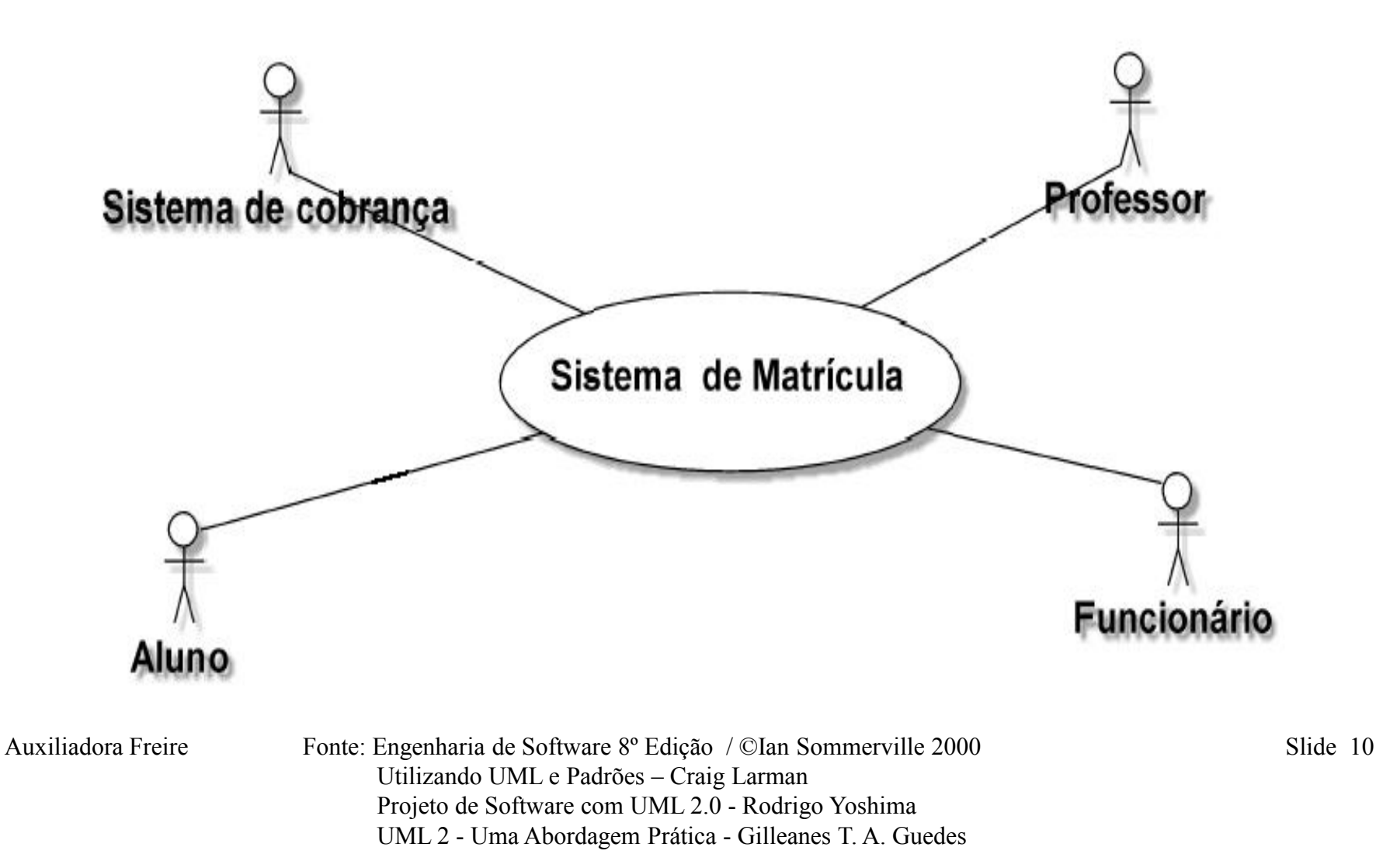

#### **Sistema Matrícula num Curso**

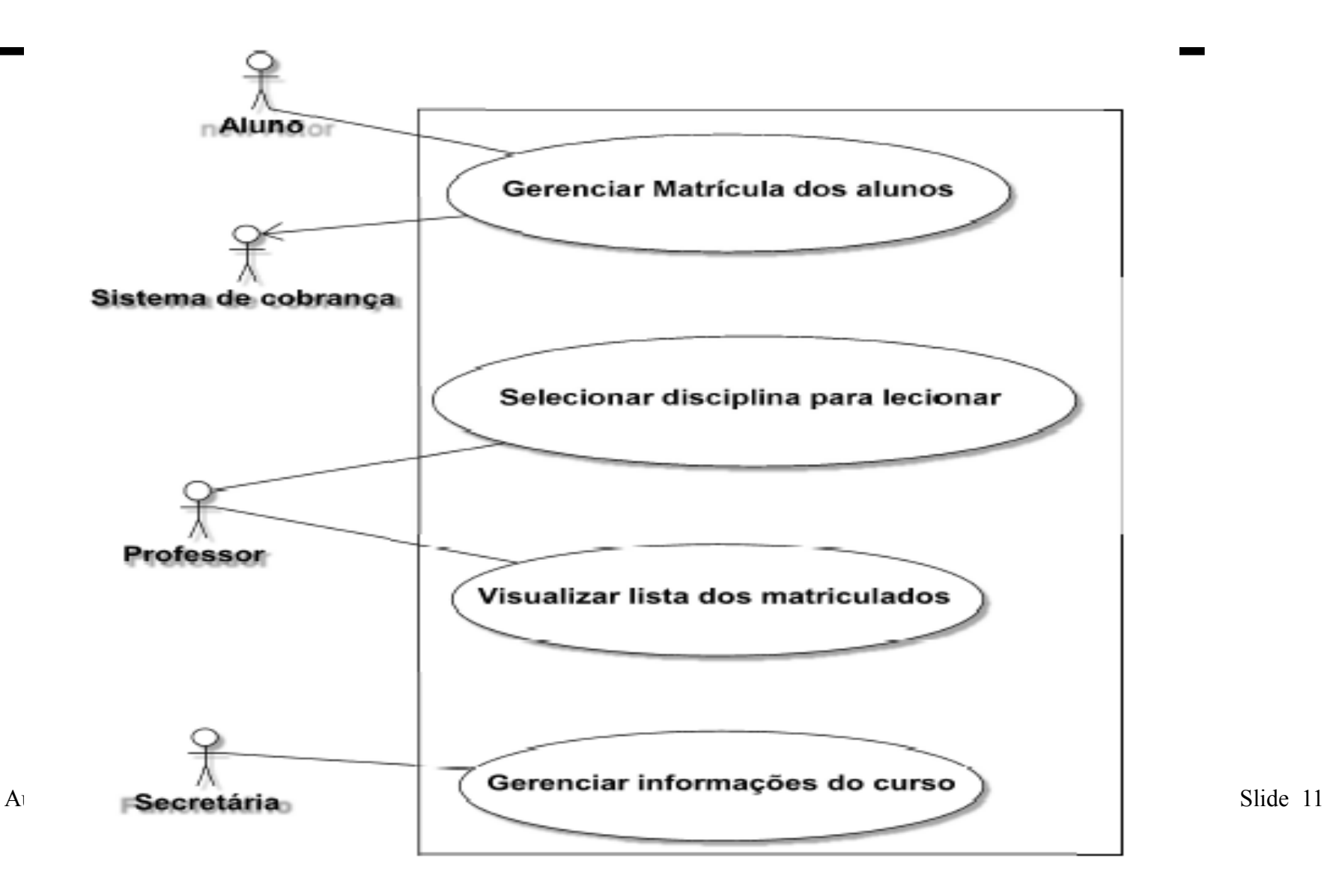

# **Sistema Matrícula num Curso**

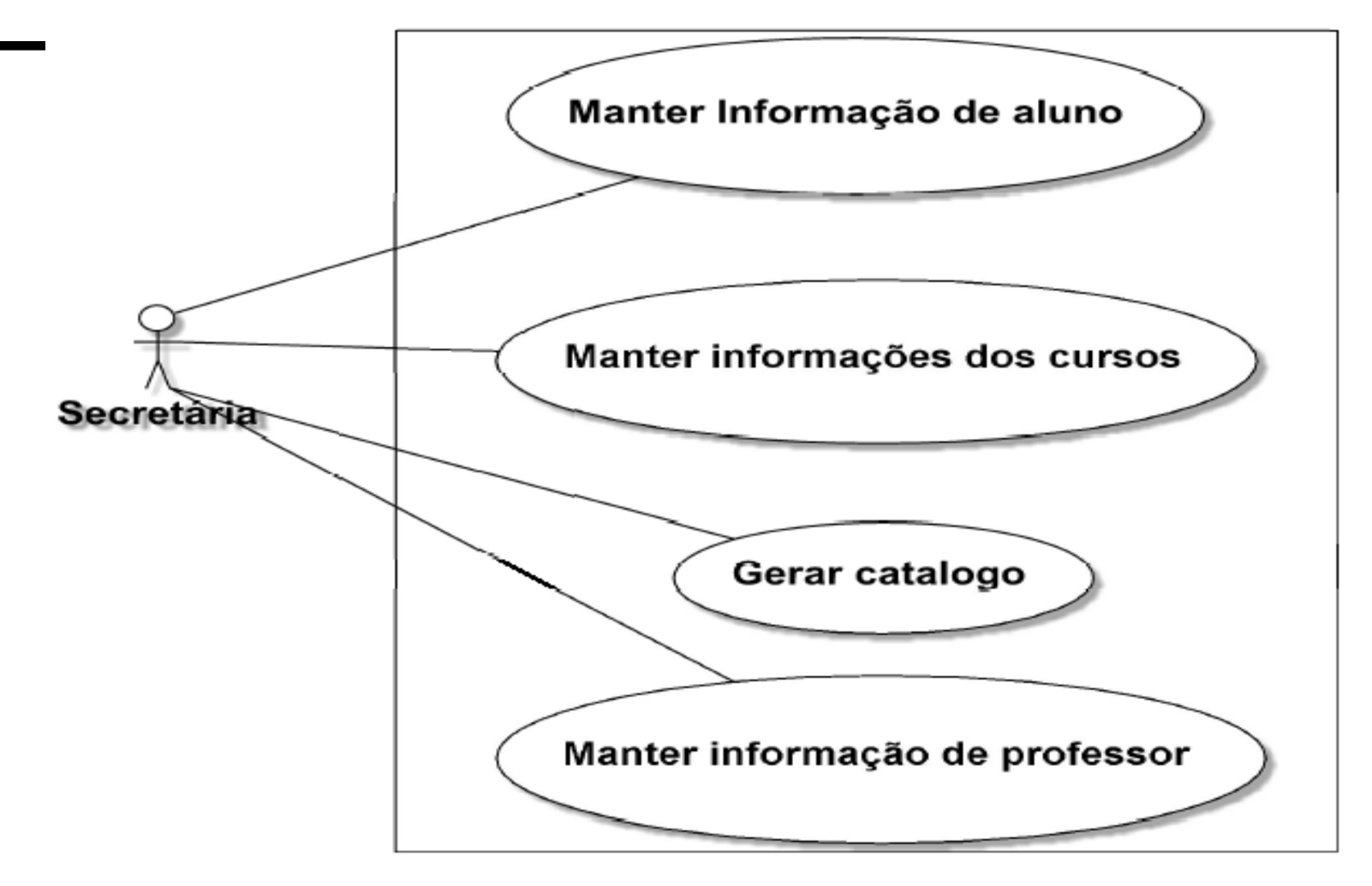

Auxiliadora Freire Fonte: Engenharia de Software 8º Edição / ©Ian Sommerville 2000 Slide 12 Utilizando UML e Padrões – Craig Larman Projeto de Software com UML 2.0 - Rodrigo Yoshima UML 2 - Uma Abordagem Prática - Gilleanes T. A. Guedes

#### •Cliente faz pedido a Distribuidora

- Distribuidora encomenda livros aos fornecedores
- Cliente recebe livros
- Os pedidos de compra aos fornecedores são feitos em lotes
- Cliente recebe aviso de cobrança
- Cliente faz pagamento
- Fornecedor envia livros com guia de remessa
- Fornecedor envia fatura
- Cliente recebe notificação do restante a pagar
- A distribuidora faz depósito bancário no final do dia

Auxiliadora Freire Fonte: Engenharia de Software 8º Edição / ©Ian Sommerville 2000 Slide 13 Utilizando UML e Padrões – Craig Larman Projeto de Software com UML 2.0 - Rodrigo Yoshima UML 2 - Uma Abordagem Prática - Gilleanes T. A. Guedes

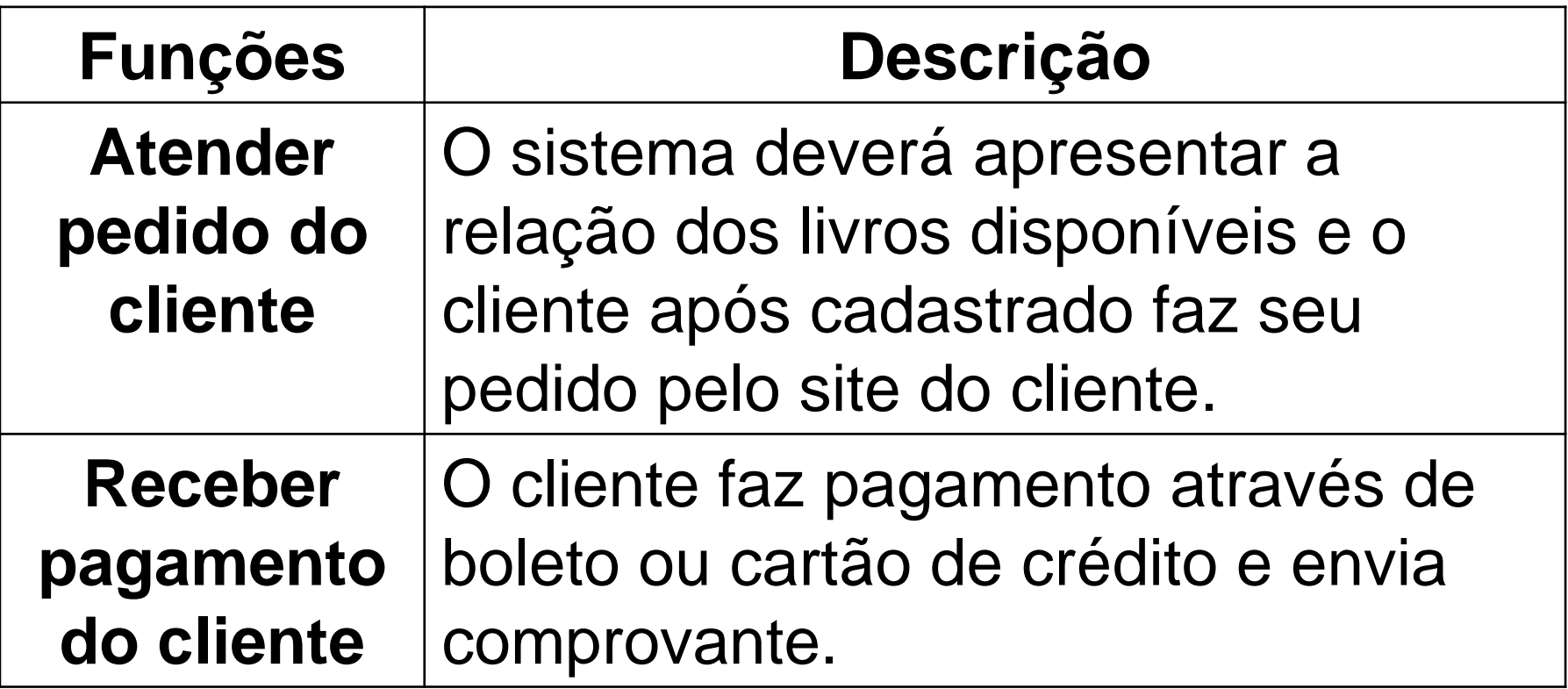

Auxiliadora Freire Fonte: Engenharia de Software 8º Edição / ©Ian Sommerville 2000 Slide 14 Utilizando UML e Padrões – Craig Larman Projeto de Software com UML 2.0 - Rodrigo Yoshima UML 2 - Uma Abordagem Prática - Gilleanes T. A. Guedes

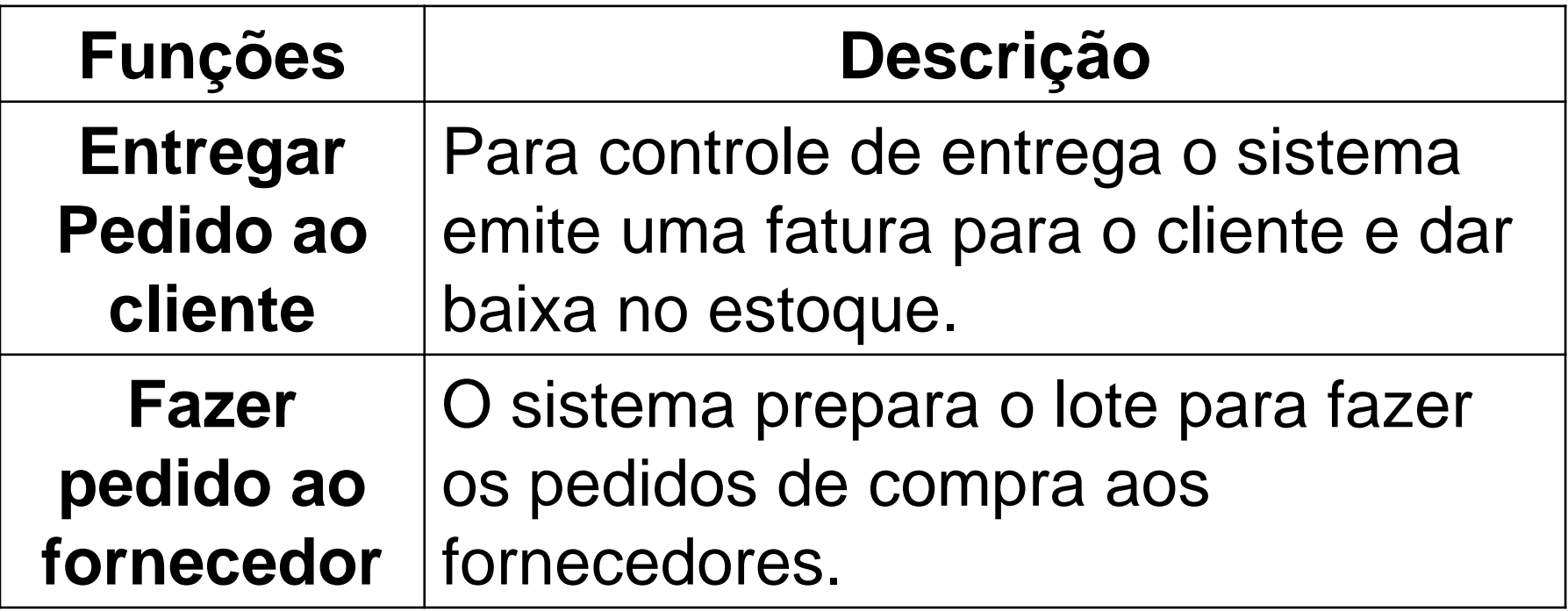

Auxiliadora Freire Fonte: Engenharia de Software 8º Edição / ©Ian Sommerville 2000 Slide 15 Utilizando UML e Padrões – Craig Larman Projeto de Software com UML 2.0 - Rodrigo Yoshima UML 2 - Uma Abordagem Prática - Gilleanes T. A. Guedes

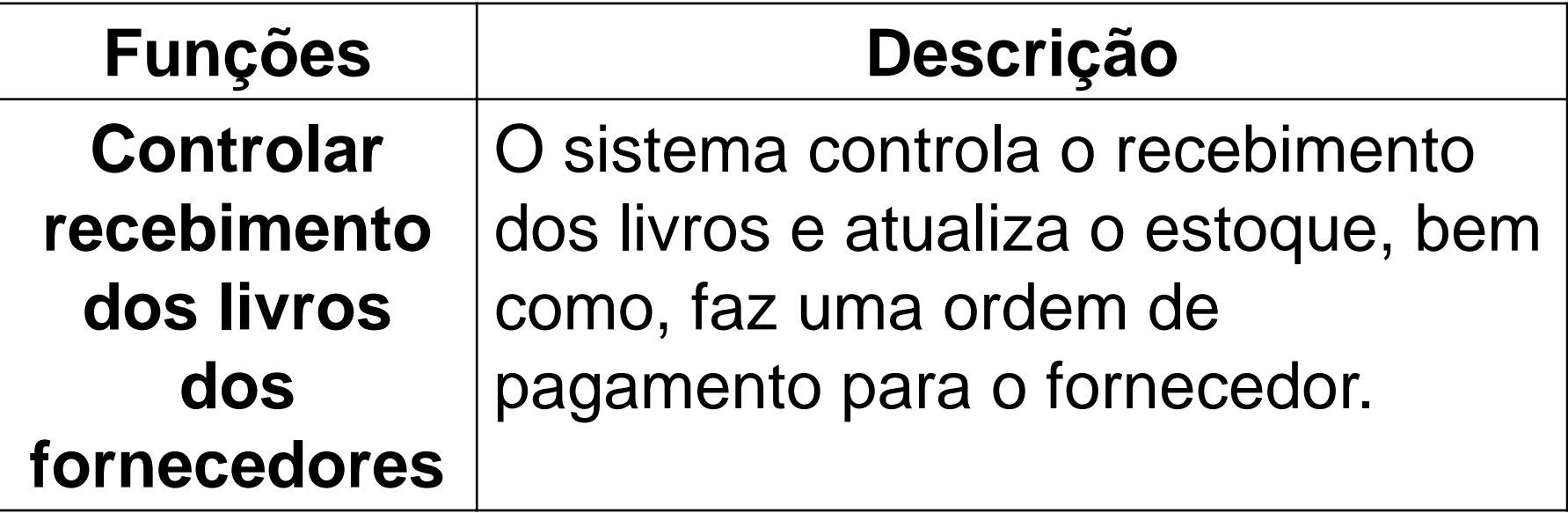

Auxiliadora Freire Fonte: Engenharia de Software 8º Edição / ©Ian Sommerville 2000 Slide 16 Utilizando UML e Padrões – Craig Larman Projeto de Software com UML 2.0 - Rodrigo Yoshima UML 2 - Uma Abordagem Prática - Gilleanes T. A. Guedes

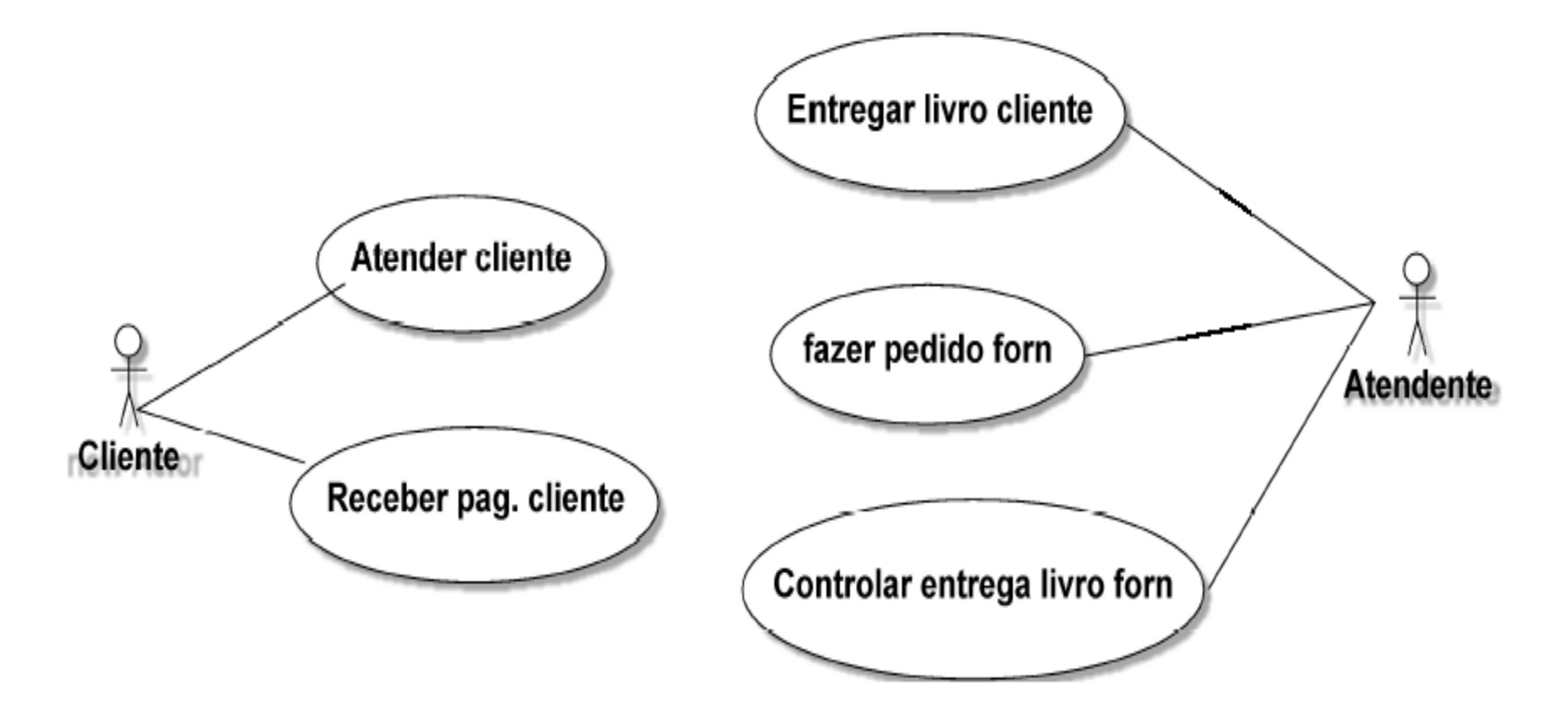

Auxiliadora Freire Fonte: Engenharia de Software 8º Edição / ©Ian Sommerville 2000 Slide 17 Utilizando UML e Padrões – Craig Larman Projeto de Software com UML 2.0 - Rodrigo Yoshima UML 2 - Uma Abordagem Prática - Gilleanes T. A. Guedes

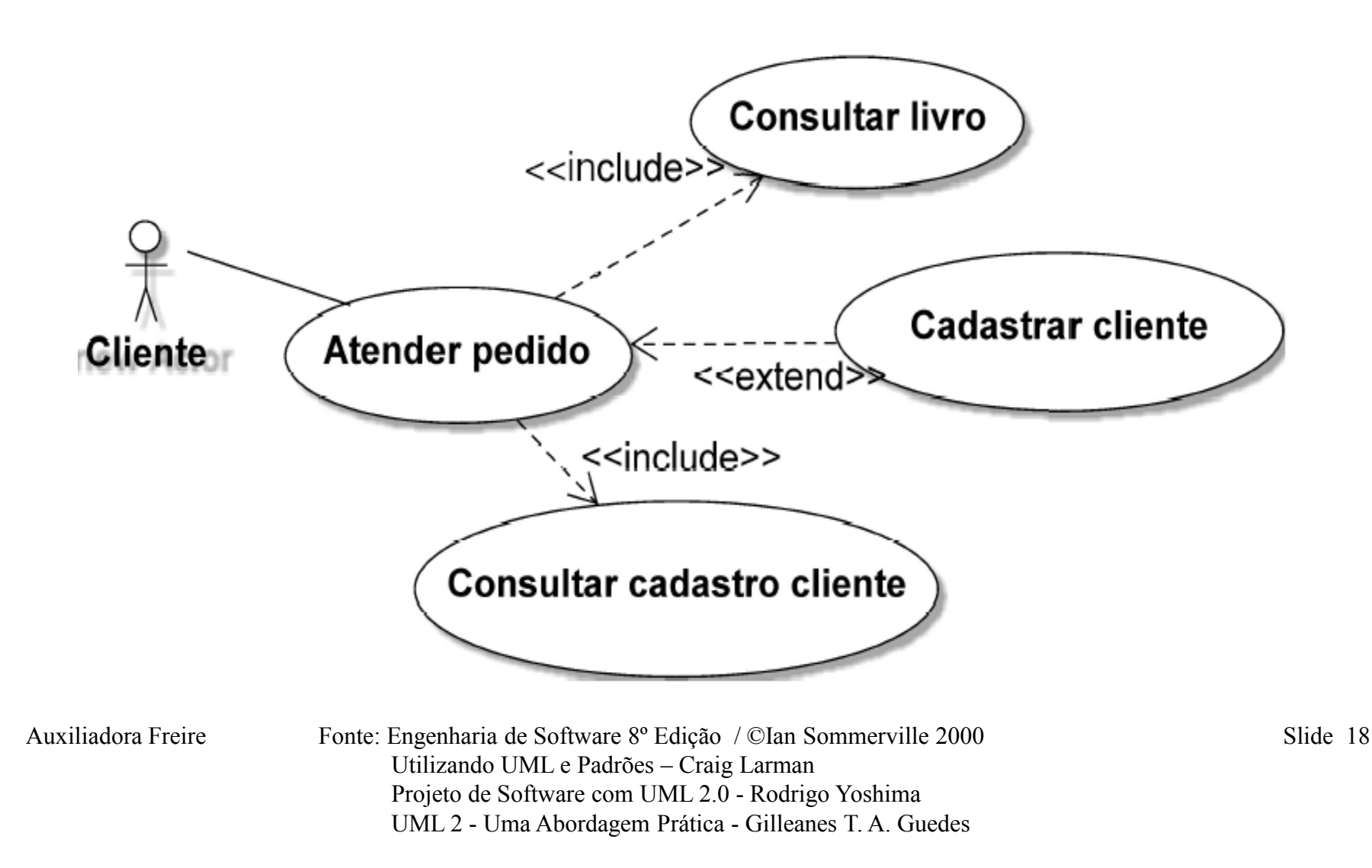

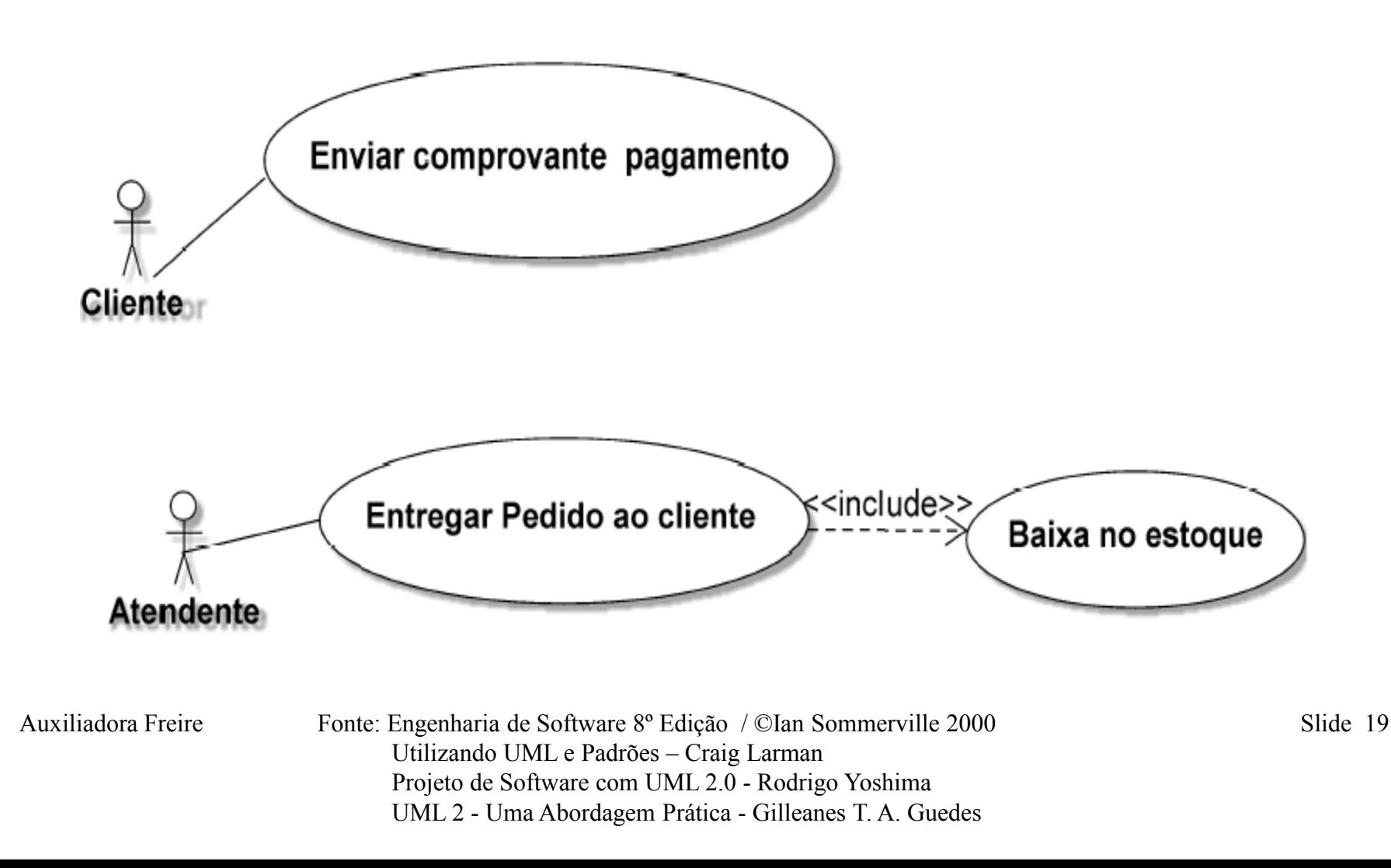

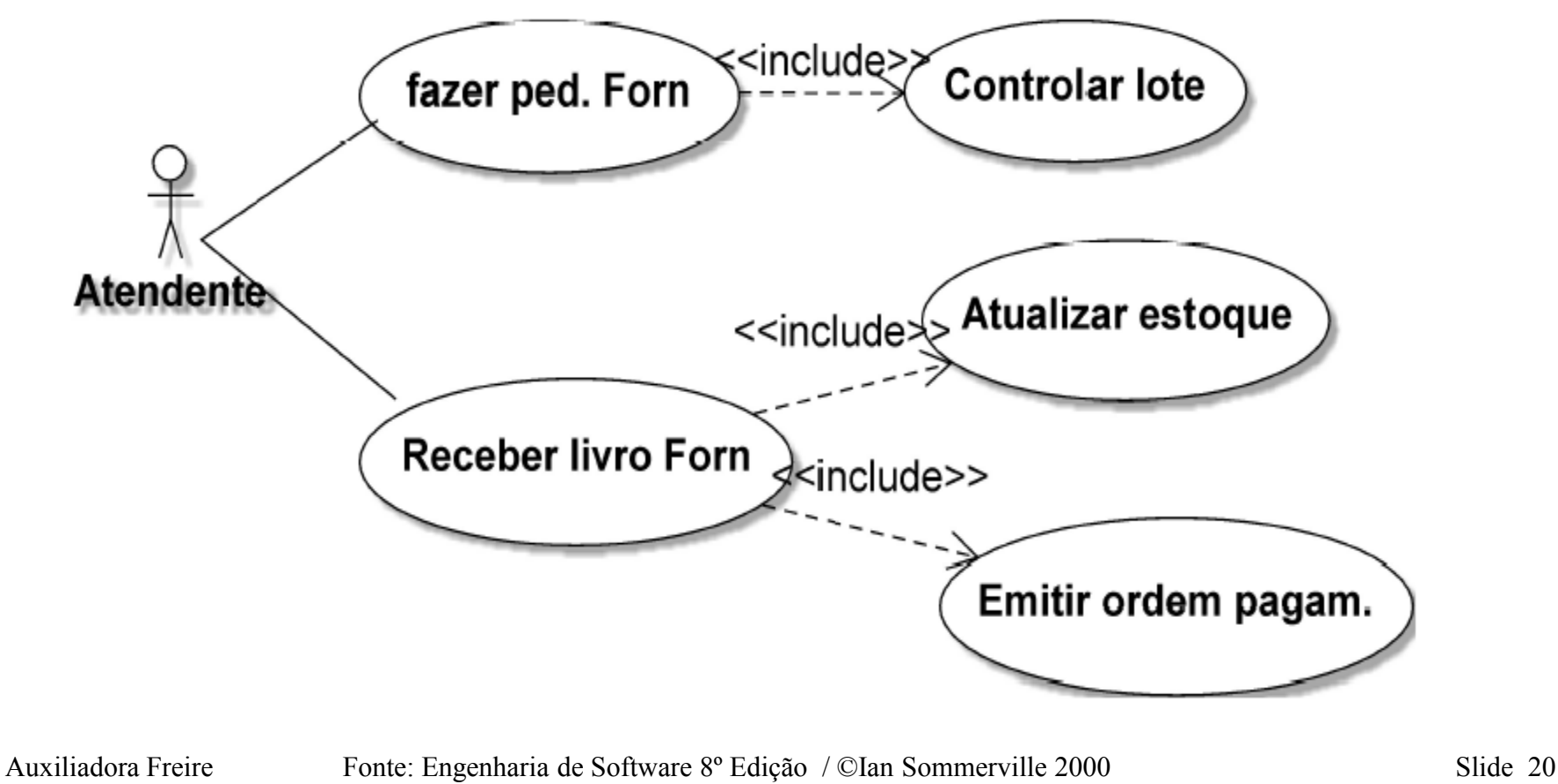

 Utilizando UML e Padrões – Craig Larman Projeto de Software com UML 2.0 - Rodrigo Yoshima UML 2 - Uma Abordagem Prática - Gilleanes T. A. Guedes

## **Ferramentas**

- **ArgoUML** (http:// argouml.tigris.org)
- **Poseidon** (http://www.gentleware.com)
- **Visual Paradigm**  http://www.visual-paradigm.com/

Auxiliadora Freire Fonte: Engenharia de Software 8º Edição / ©Ian Sommerville 2000 Slide 21 Utilizando UML e Padrões – Craig Larman Projeto de Software com UML 2.0 - Rodrigo Yoshima UML 2 - Uma Abordagem Prática - Gilleanes T. A. Guedes

# **Engenharia Requisitos Estudo de caso**

Auxiliadora Freire Fonte: Engenharia de Software 8º Edição / ©Ian Sommerville 2000 Slide 22 Utilizando UML e Padrões – Craig Larman Projeto de Software com UML 2.0 - Rodrigo Yoshima UML 2 - Uma Abordagem Prática - Gilleanes T. A. Guedes

# **Sistema de Pizzaria Online - PizzaNet**

Auxiliadora Freire Fonte: Engenharia de Software 8º Edição / ©Ian Sommerville 2000 Slide 23 Utilizando UML e Padrões – Craig Larman Projeto de Software com UML 2.0 - Rodrigo Yoshima UML 2 - Uma Abordagem Prática - Gilleanes T. A. Guedes

## **1 - DESCRIÇÃO GERAL DO SISTEMA**

Uma empresa tem necessidade de um Sistema de Pizzaria Online, por meio do qual seus clientes possam solicitar pizzas pela Internet.

O sistema tem o controle dos pedidos das pizzas e bebidas. Para solicitar seus pedidos os clientes obrigatoriamente deverão estar cadastrados. Um cliente poderá realizar vários pedidos, no entanto, um pedido será exclusivo para um cliente.

Auxiliadora Freire

Fonte: Engenharia de Software 8º Edição / ©Ian Sommerville 2000 Slide 24 Utilizando UML e Padrões – Craig Larman Projeto de Software com UML 2.0 - Rodrigo Yoshima UML 2 - Uma Abordagem Prática - Gilleanes T. A. Guedes

## **1 - DESCRIÇÃO GERAL DO SISTEMA**

O sistema deve informar, através de relatórios online, sempre que um item estiver com sua quantidade abaixo ou perto da quantidade mínima. Neste caso deverá ser montado um pedido para um fornecedor que venda este tipo de produto.

Auxiliadora Freire Fonte: Engenharia de Software 8º Edição / ©Ian Sommerville 2000 Slide 25 Utilizando UML e Padrões – Craig Larman Projeto de Software com UML 2.0 - Rodrigo Yoshima UML 2 - Uma Abordagem Prática - Gilleanes T. A. Guedes

#### **2- ESPECIFICAÇÃO DOS REQUISITOS DO SISTEMA**

# **2.1 Objetivo geral**

# O PizzaNet tem como objetivo geral gerenciar todas as fases dos pedidos de pizza/bebidas da pizzaria.

Auxiliadora Freire Fonte: Engenharia de Software 8º Edição / ©Ian Sommerville 2000 Slide 26 Utilizando UML e Padrões – Craig Larman Projeto de Software com UML 2.0 - Rodrigo Yoshima UML 2 - Uma Abordagem Prática - Gilleanes T. A. Guedes

#### **Requisitos Funcionais**

O cliente visualiza os tipos de pizzas (sabores,tamanho...)

O cliente escolhe a pizza e adiciona ao seu pedido

O cliente seleciona a bebida

O cliente visualiza o pedido antes de fechar o pedido

Emitir relatório com o consumo médio diário de cada produto.

valor da pizza será calculado pelo sabor mais caro.

Auxiliadora Freire Fonte: Engenharia de Software 8º Edição / ©Ian Sommerville 2000 Slide 27 Utilizando UML e Padrões – Craig Larman Projeto de Software com UML 2.0 - Rodrigo Yoshima UML 2 - Uma Abordagem Prática - Gilleanes T. A. Guedes

#### **Requisitos Funcionais**

O cliente poderá visualizar uma lista com todos os seus pedidos já solicitados anteriormente.

O cliente pode opinar sobre o atendimento da pizzaria, referindo-se tanto à qualidade da pizza como da entrega.

Um cliente poderá realizar muitos pedidos, no entanto, um pedido será exclusivo para um único cliente.

Auxiliadora Freire Fonte: Engenharia de Software 8º Edição / ©Ian Sommerville 2000 Slide 28 Utilizando UML e Padrões – Craig Larman Projeto de Software com UML 2.0 - Rodrigo Yoshima UML 2 - Uma Abordagem Prática - Gilleanes T. A. Guedes

#### **Requisitos Funcionais**

Cada pedido deverá armazenar, entre outras informações, a data e a hora em que o pedido foi feito e a hora provável de sua entrega.

Montar pedido para o fornecedor sempre que um item do estoque estiver com sua quantidade perto da quantidade mínima

Auxiliadora Freire Fonte: Engenharia de Software 8º Edição / ©Ian Sommerville 2000 Slide 29 Utilizando UML e Padrões – Craig Larman Projeto de Software com UML 2.0 - Rodrigo Yoshima UML 2 - Uma Abordagem Prática - Gilleanes T. A. Guedes

#### **Requisitos Funcionais**

Cada pizza consome diversas quantidades de diversos itens de estoque. Sempre que uma pizza for produzida, essas quantidades devem ser diminuídas de seus respectivos itens no estoque.

Emitir relatório que permitam saber quais os sabores de pizza são mais pedidos, bairros onde se encontram estes clientes.

Auxiliadora Freire Fonte: Engenharia de Software 8º Edição / ©Ian Sommerville 2000 Slide 30 Utilizando UML e Padrões – Craig Larman Projeto de Software com UML 2.0 - Rodrigo Yoshima UML 2 - Uma Abordagem Prática - Gilleanes T. A. Guedes

### **Funções do produto ( algumas funções)**

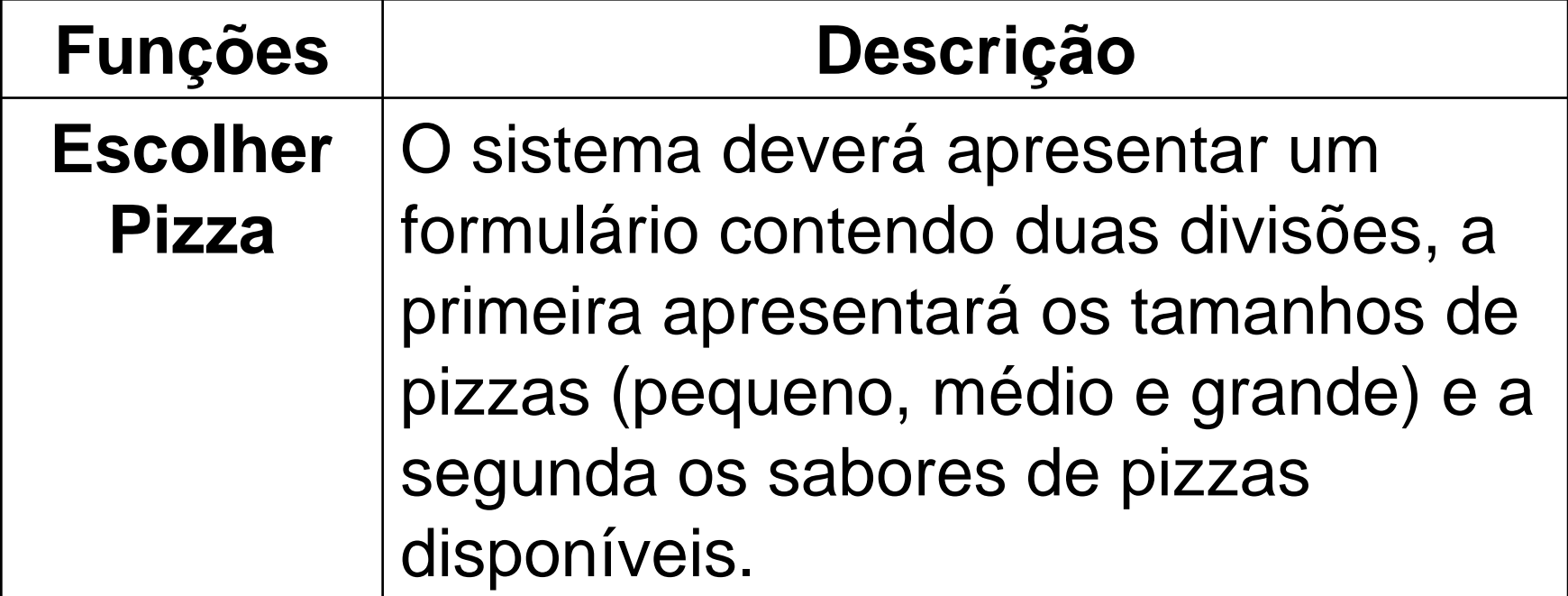

Auxiliadora Freire Fonte: Engenharia de Software 8º Edição / ©Ian Sommerville 2000 Slide 31 Utilizando UML e Padrões – Craig Larman Projeto de Software com UML 2.0 - Rodrigo Yoshima UML 2 - Uma Abordagem Prática - Gilleanes T. A. Guedes

## **Funções do produto ( algumas funções)**

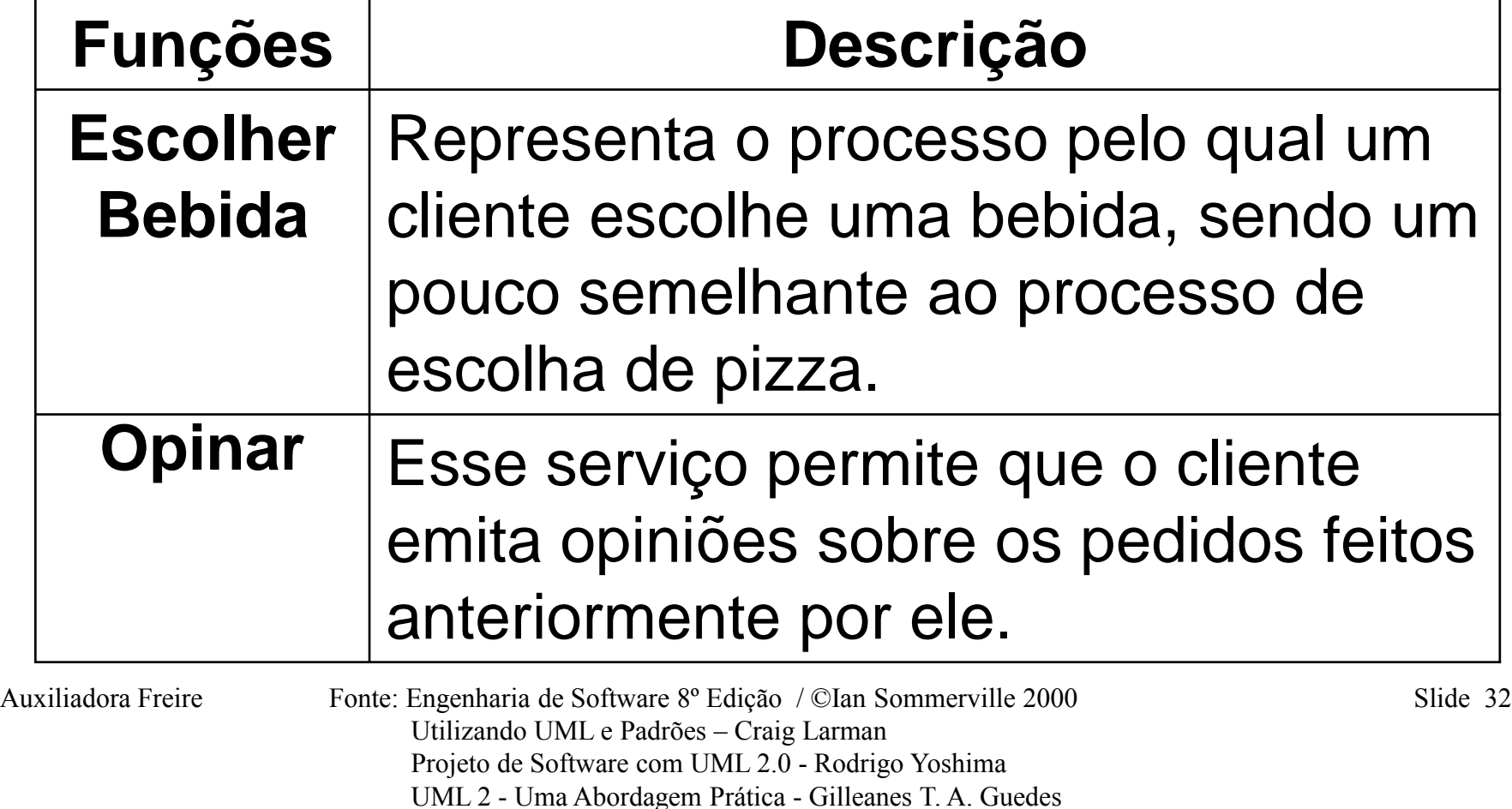

## **Funções do produto ( algumas funções)**

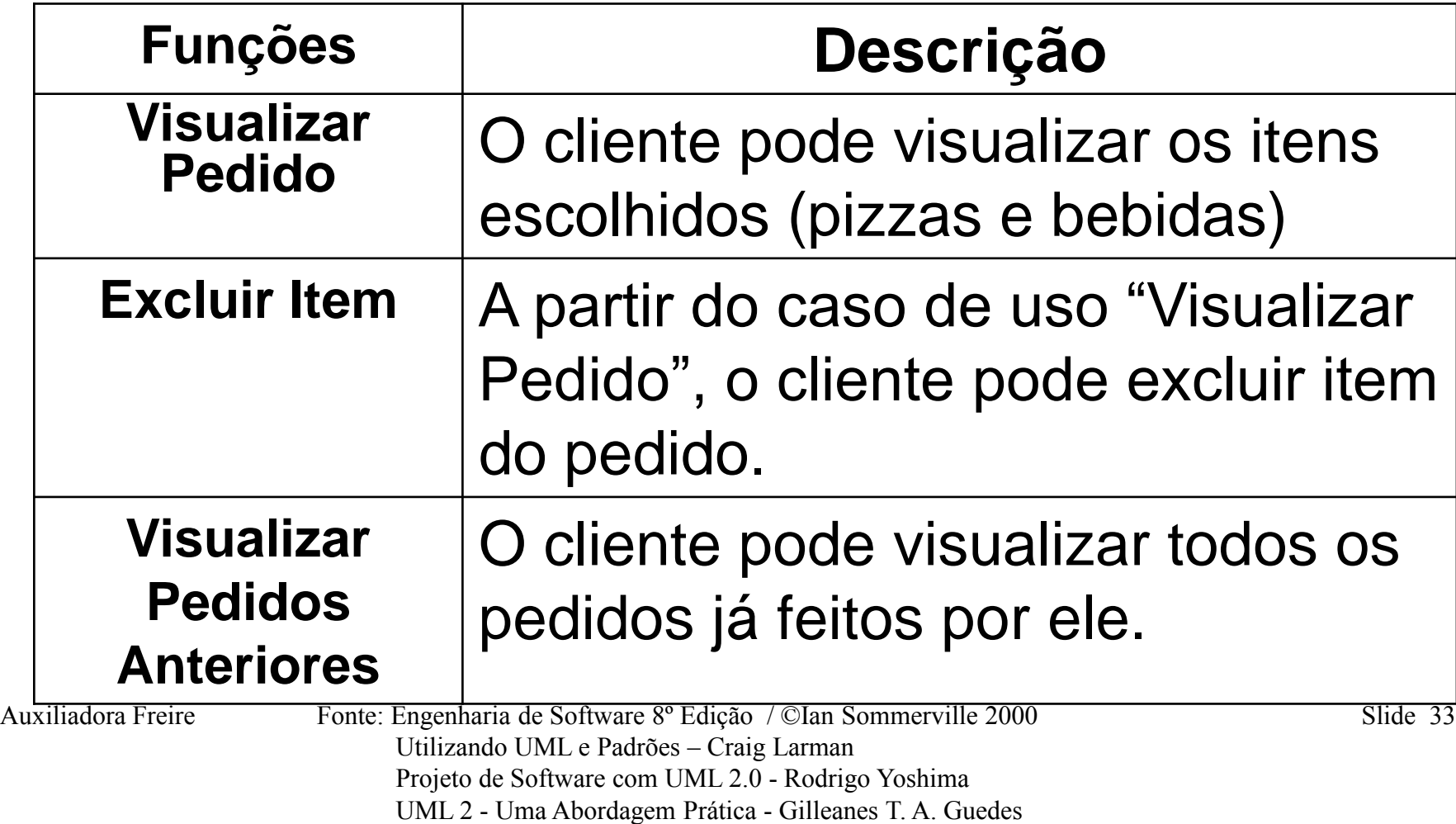

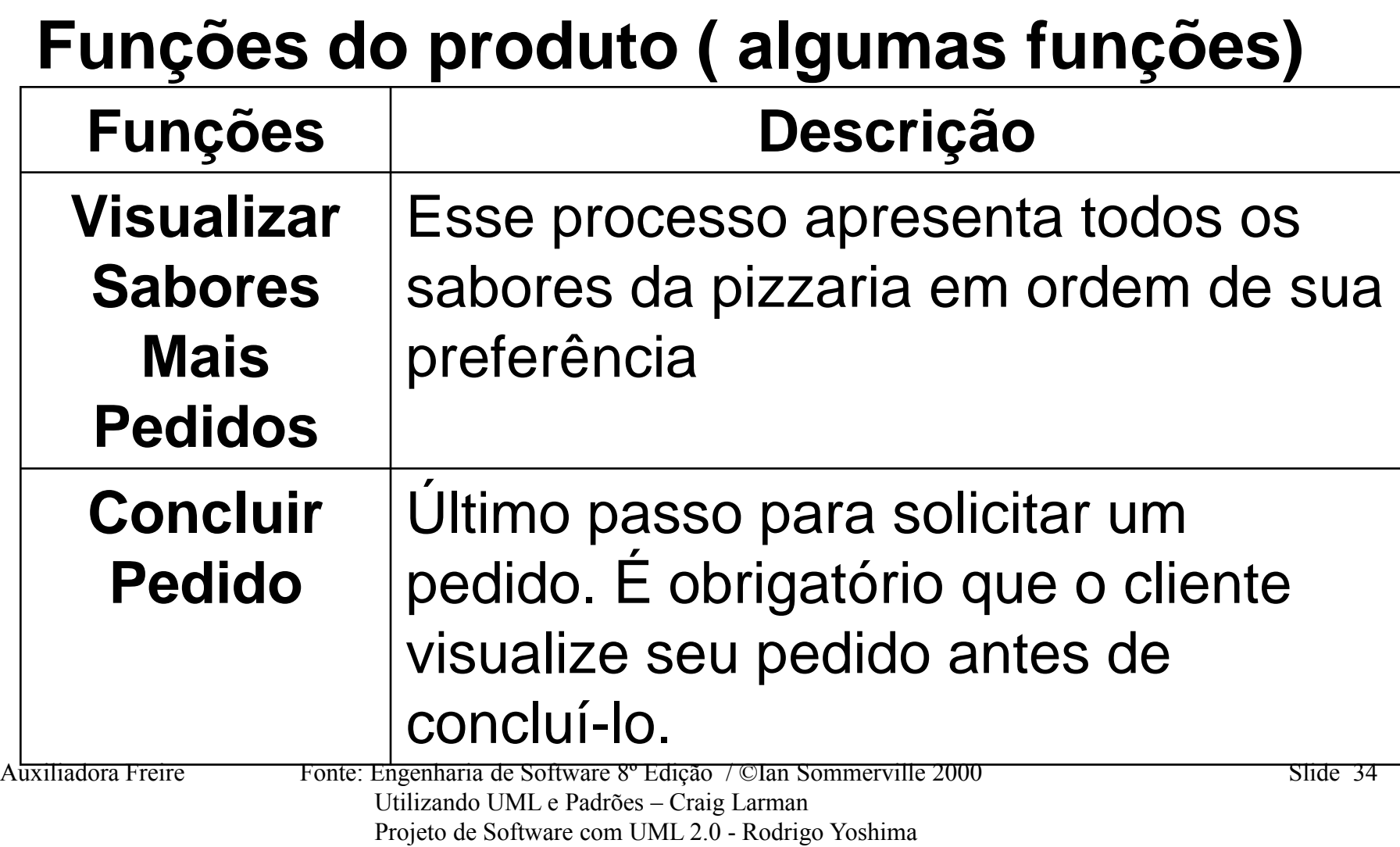

UML 2 - Uma Abordagem Prática - Gilleanes T. A. Guedes

## **Funções do produto ( algumas funções)**

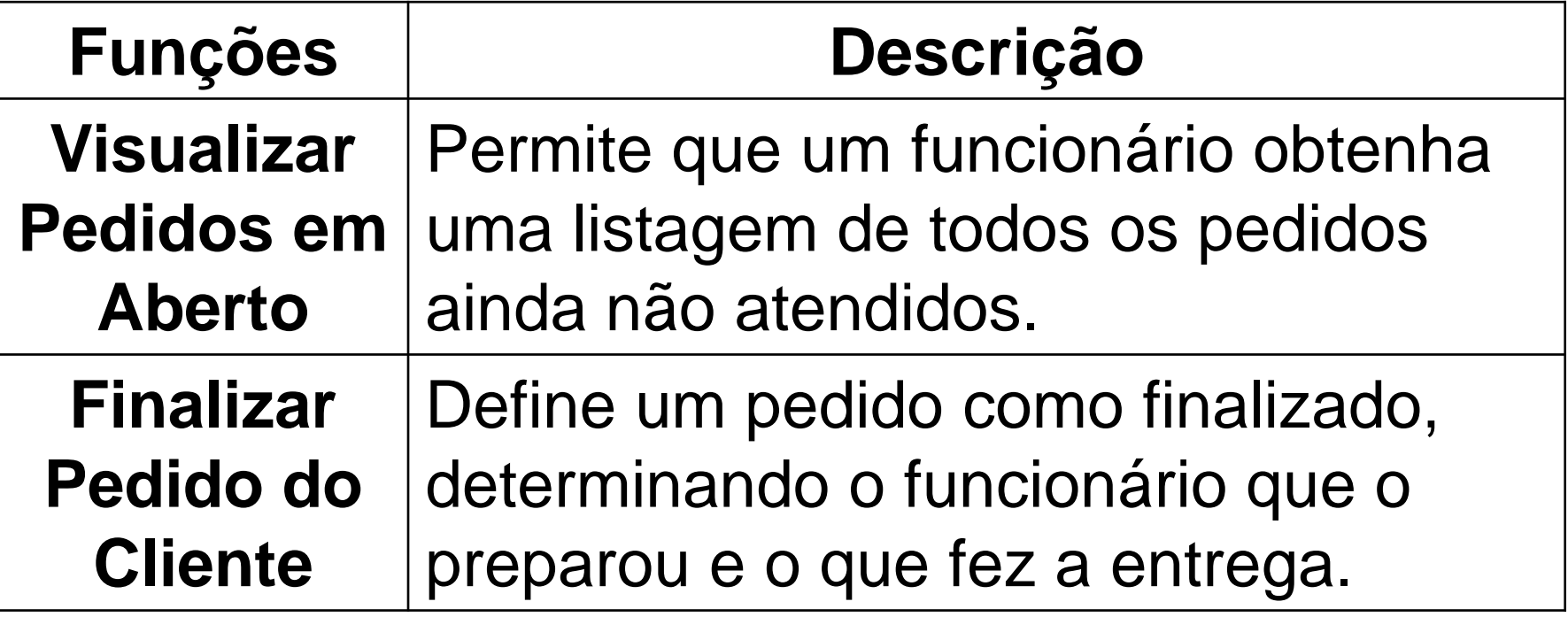

Auxiliadora Freire Fonte: Engenharia de Software 8º Edição / ©Ian Sommerville 2000 Slide 35 Utilizando UML e Padrões – Craig Larman Projeto de Software com UML 2.0 - Rodrigo Yoshima UML 2 - Uma Abordagem Prática - Gilleanes T. A. Guedes

## **Funções do produto ( algumas funções)**

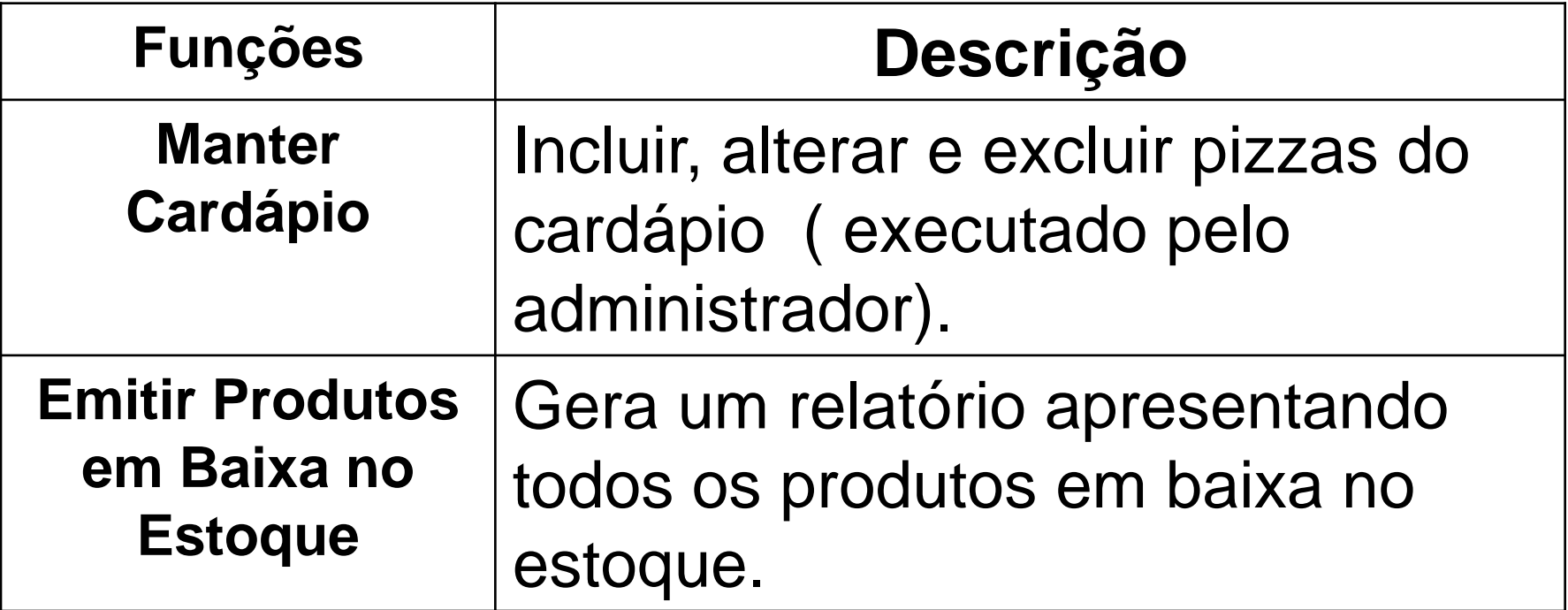

Auxiliadora Freire Fonte: Engenharia de Software 8º Edição / ©Ian Sommerville 2000 Slide 36 Utilizando UML e Padrões – Craig Larman Projeto de Software com UML 2.0 - Rodrigo Yoshima UML 2 - Uma Abordagem Prática - Gilleanes T. A. Guedes
#### **Funções do produto ( algumas funções)**

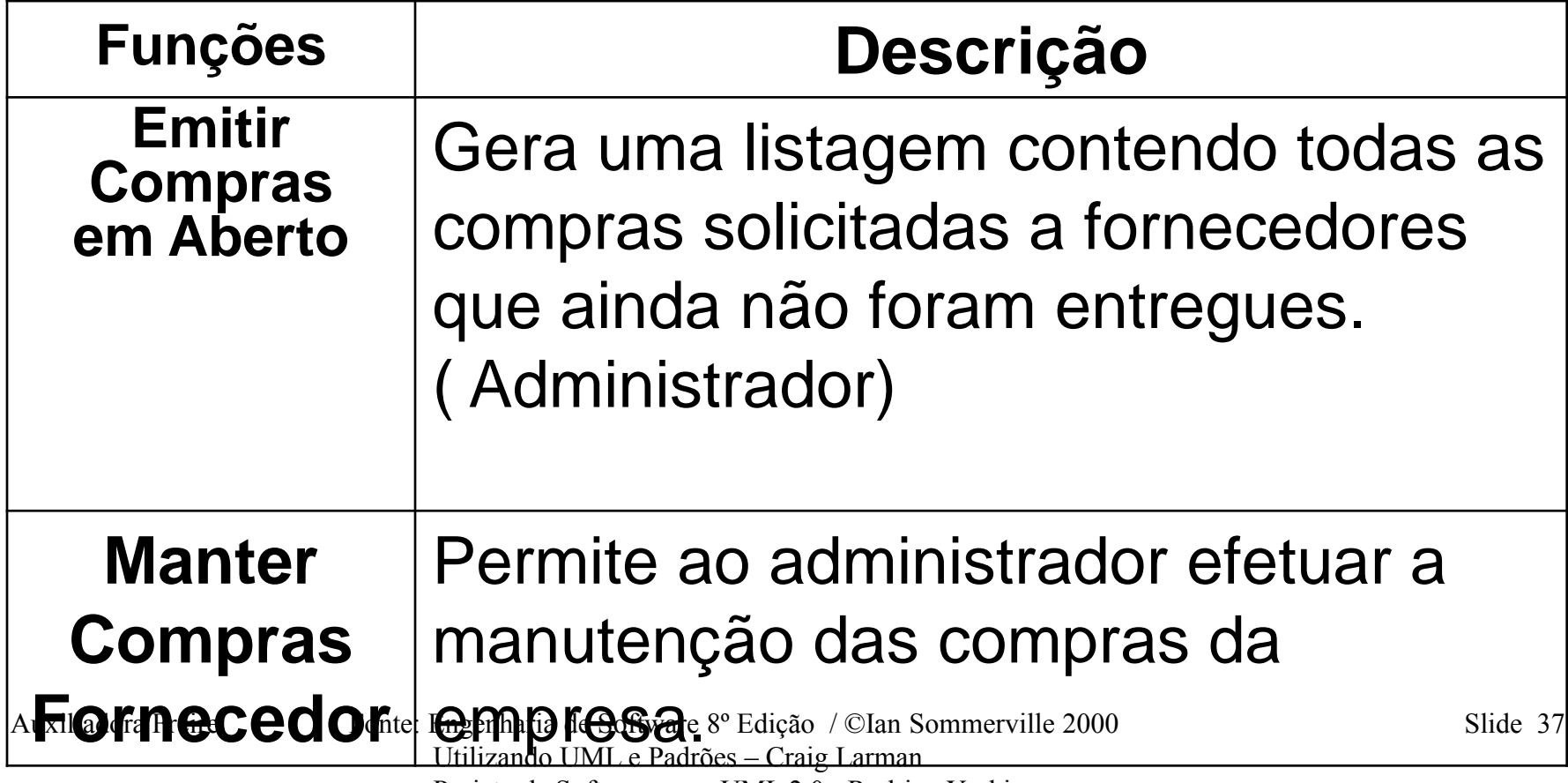

 Projeto de Software com UML 2.0 - Rodrigo Yoshima UML 2 - Uma Abordagem Prática - Gilleanes T. A. Guedes

#### **Funções do produto ( algumas funções)**

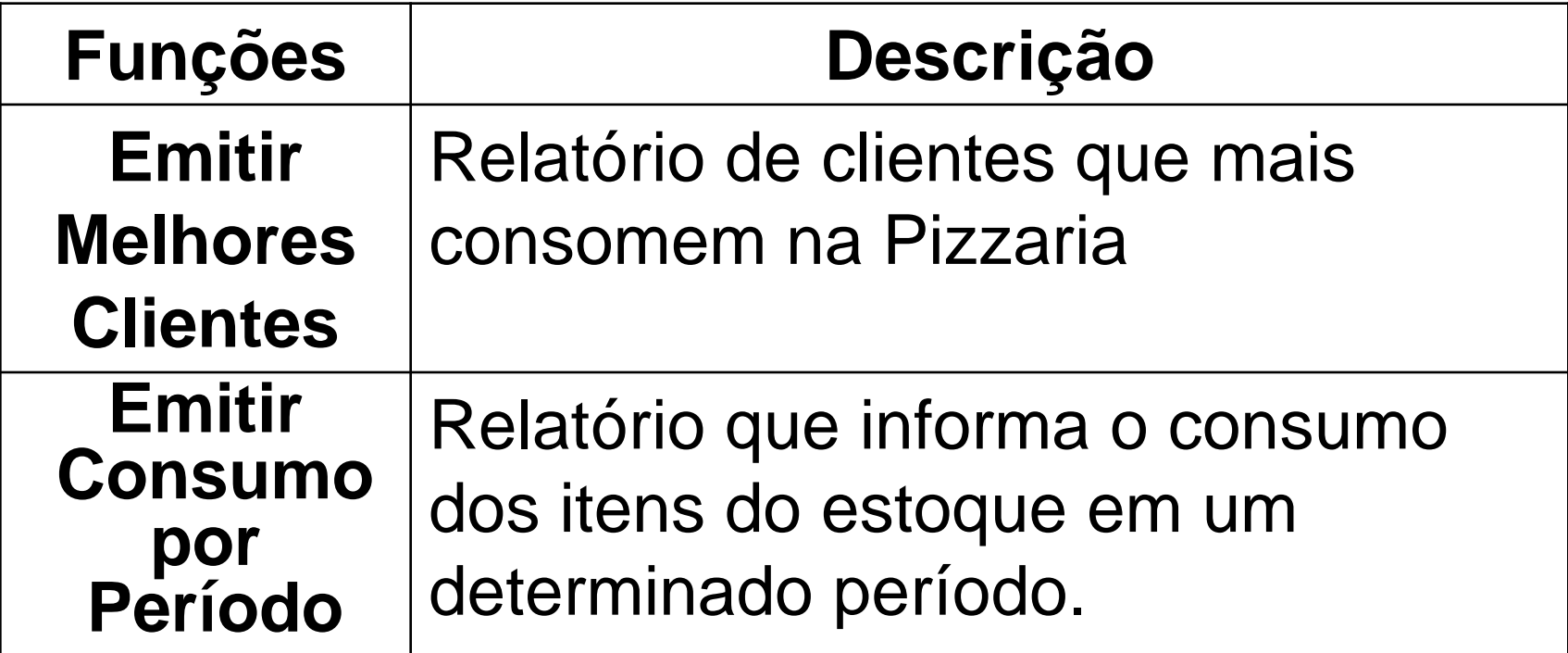

Auxiliadora Freire Fonte: Engenharia de Software 8º Edição / ©Ian Sommerville 2000 Slide 38 Utilizando UML e Padrões – Craig Larman Projeto de Software com UML 2.0 - Rodrigo Yoshima UML 2 - Uma Abordagem Prática - Gilleanes T. A. Guedes

### **Diagrama de Contexto**

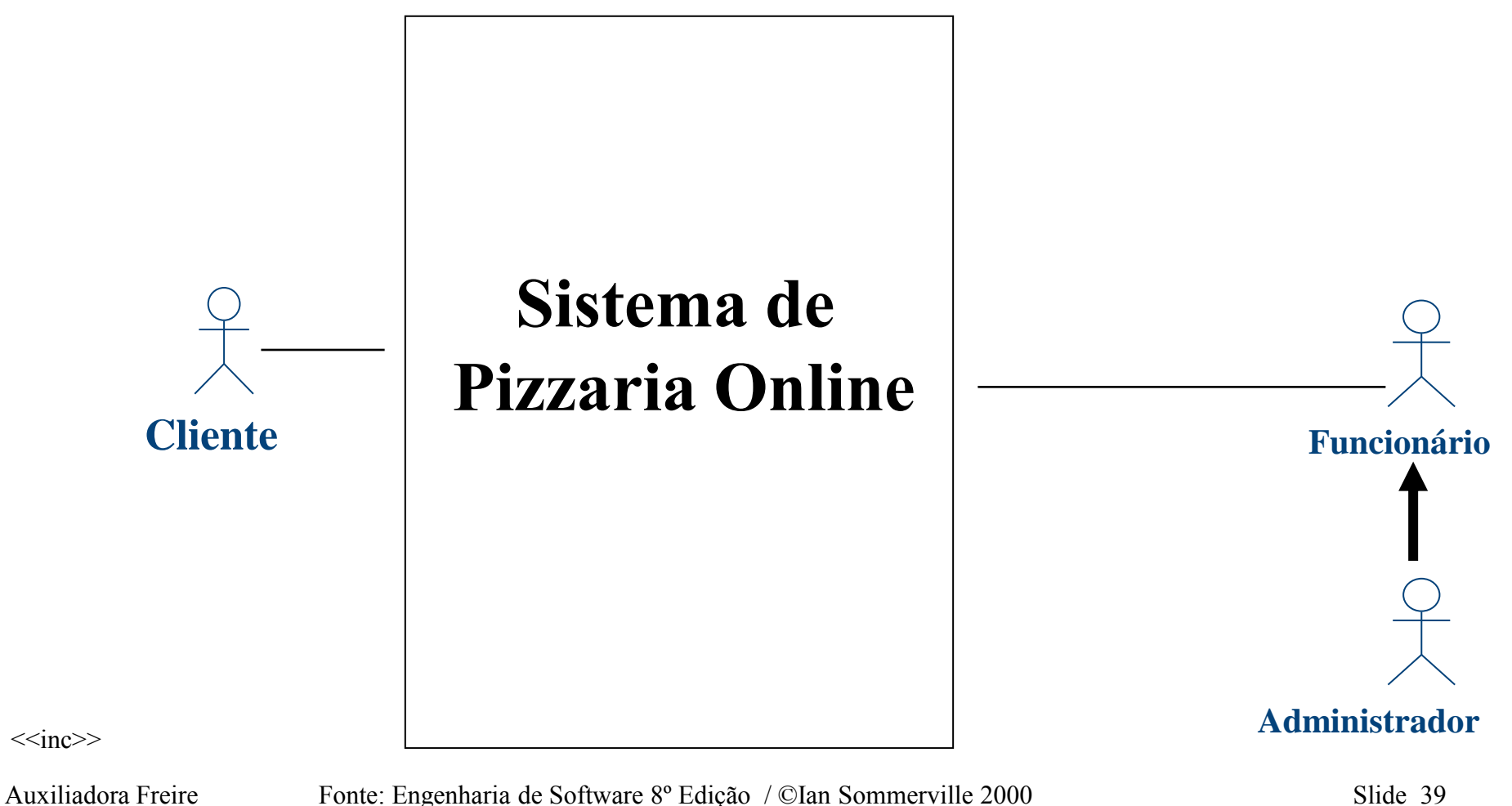

 Utilizando UML e Padrões – Craig Larman Projeto de Software com UML 2.0 - Rodrigo Yoshima UML 2 - Uma Abordagem Prática - Gilleanes T. A. Guedes

## **Diagrama de Contexto**

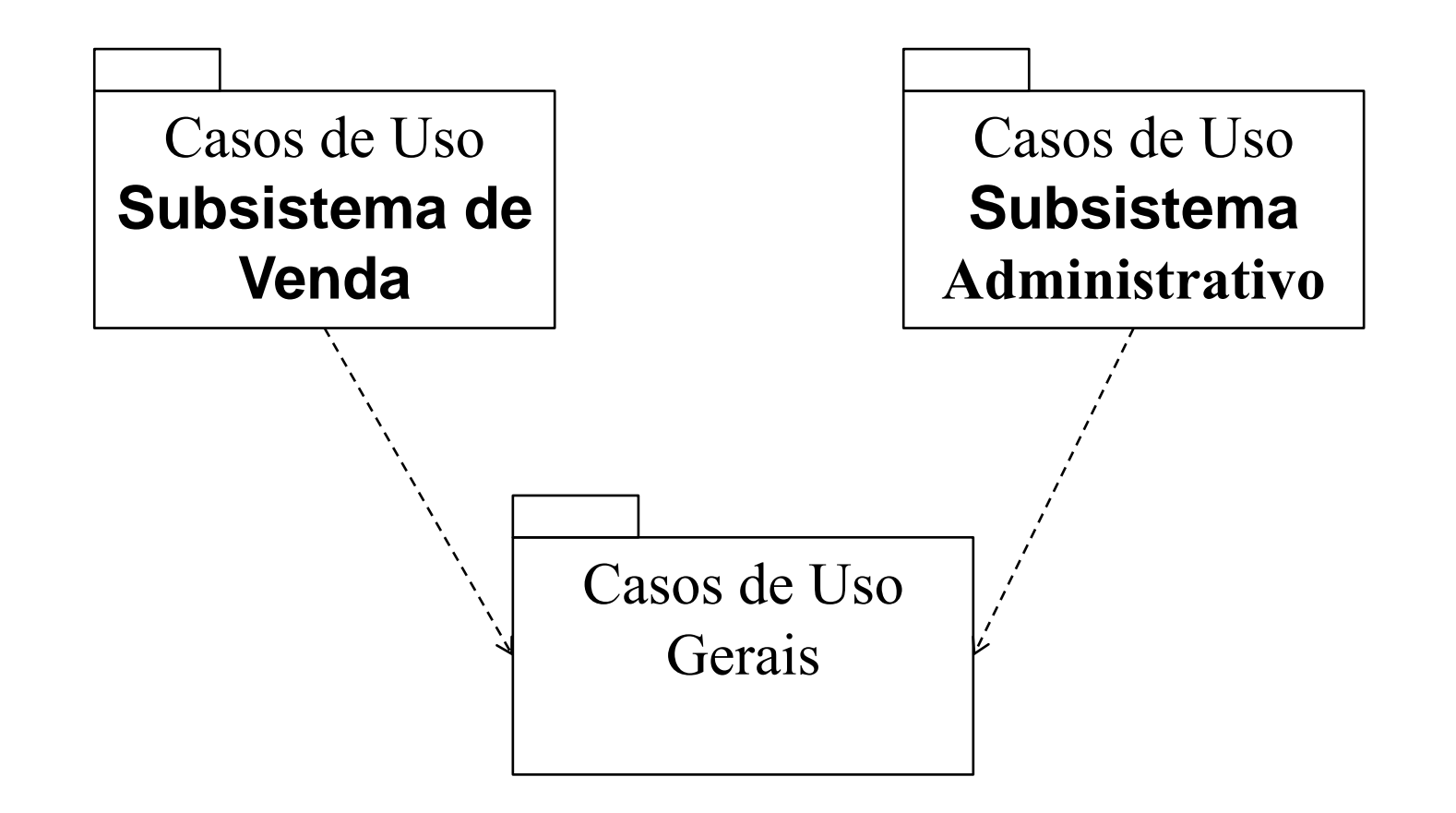

Auxiliadora Freire Fonte: Engenharia de Software 8º Edição / ©Ian Sommerville 2000 Slide 40 Utilizando UML e Padrões – Craig Larman Projeto de Software com UML 2.0 - Rodrigo Yoshima UML 2 - Uma Abordagem Prática - Gilleanes T. A. Guedes

#### **Sistema de Pizzaria Online Subsistema de Venda**

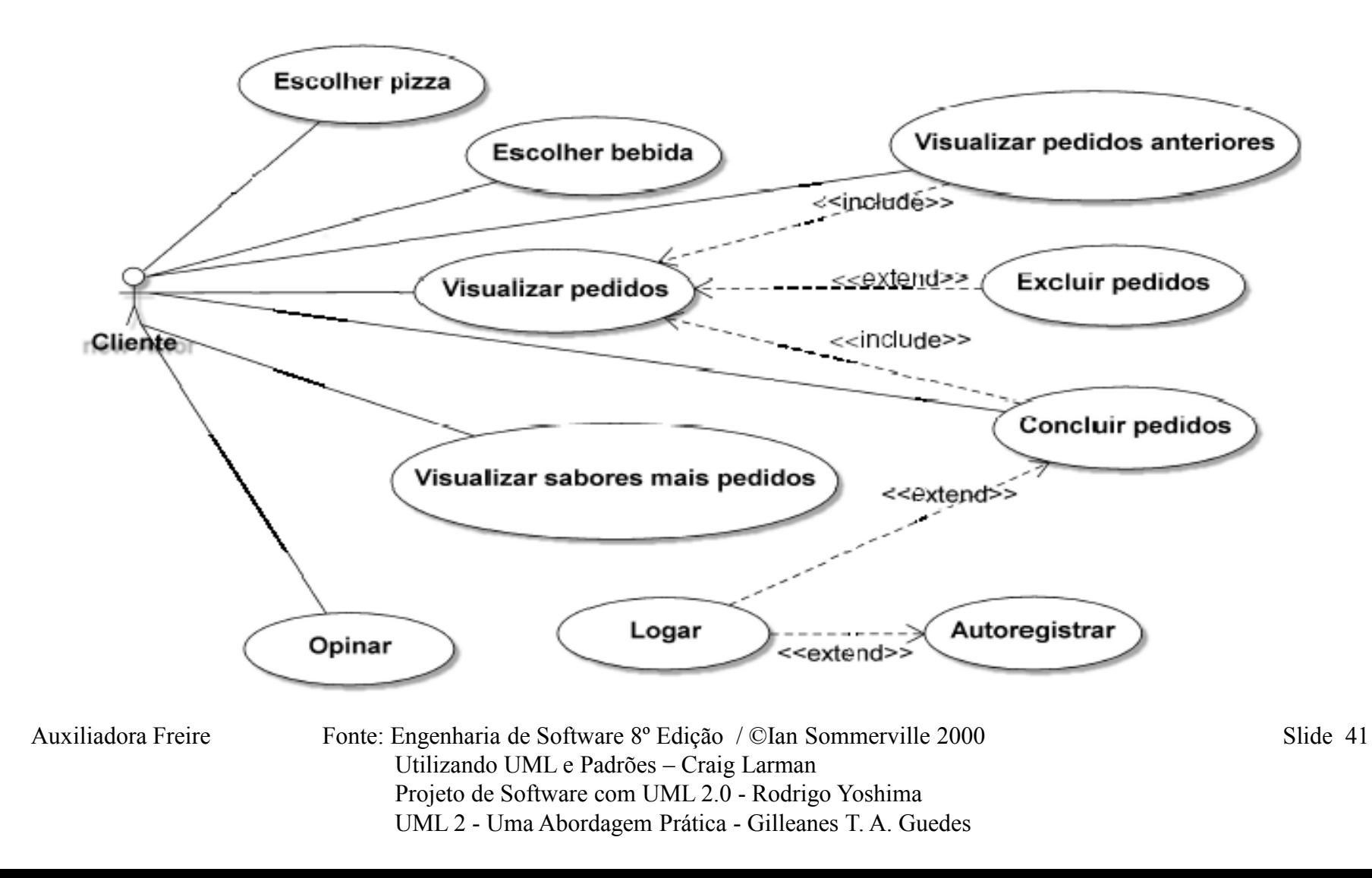

#### **Sistema de Pizzaria Online Subsistema Administrativo**

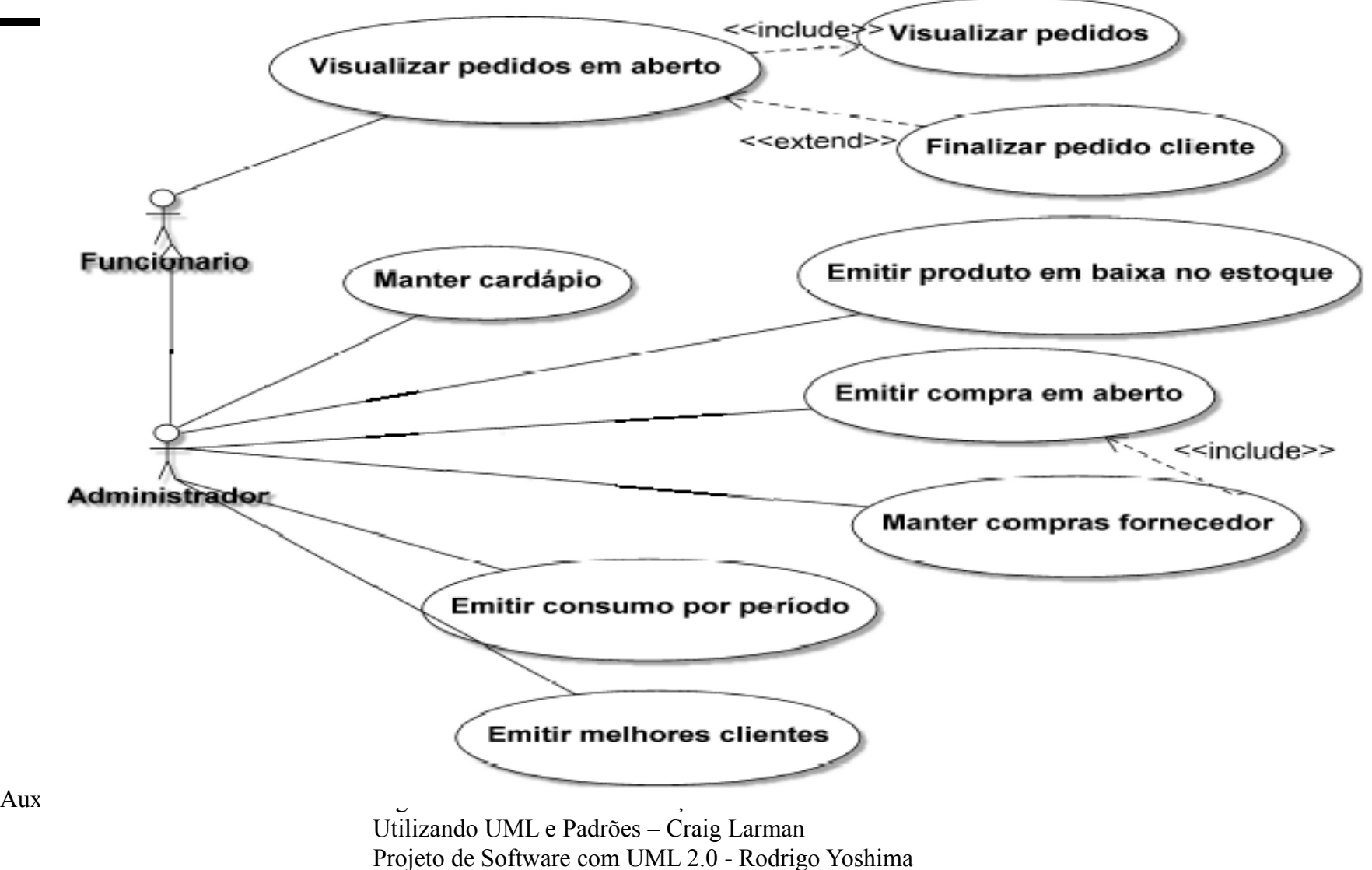

UML 2 - Uma Abordagem Prática - Gilleanes T. A. Guedes

#### **Sistema de Pizzaria Online Subsistema Venda**

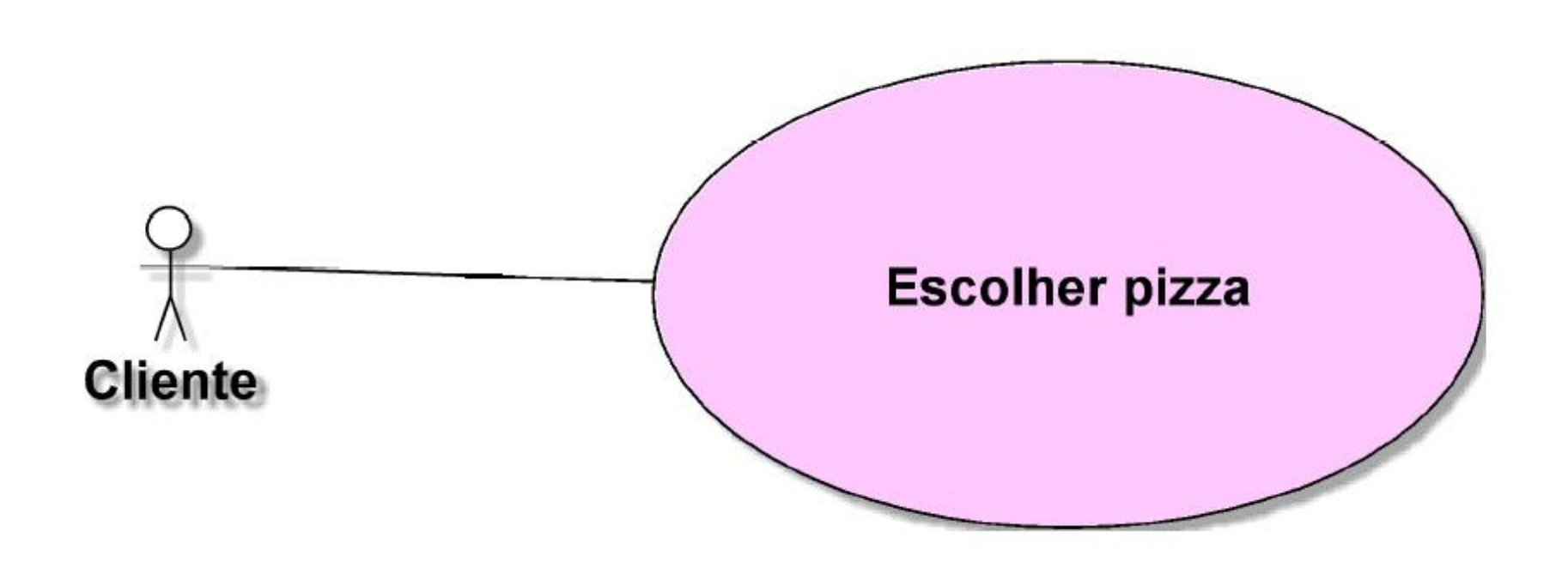

Auxiliadora Freire Fonte: Engenharia de Software 8º Edição / ©Ian Sommerville 2000 Slide 43 Utilizando UML e Padrões – Craig Larman Projeto de Software com UML 2.0 - Rodrigo Yoshima UML 2 - Uma Abordagem Prática - Gilleanes T. A. Guedes

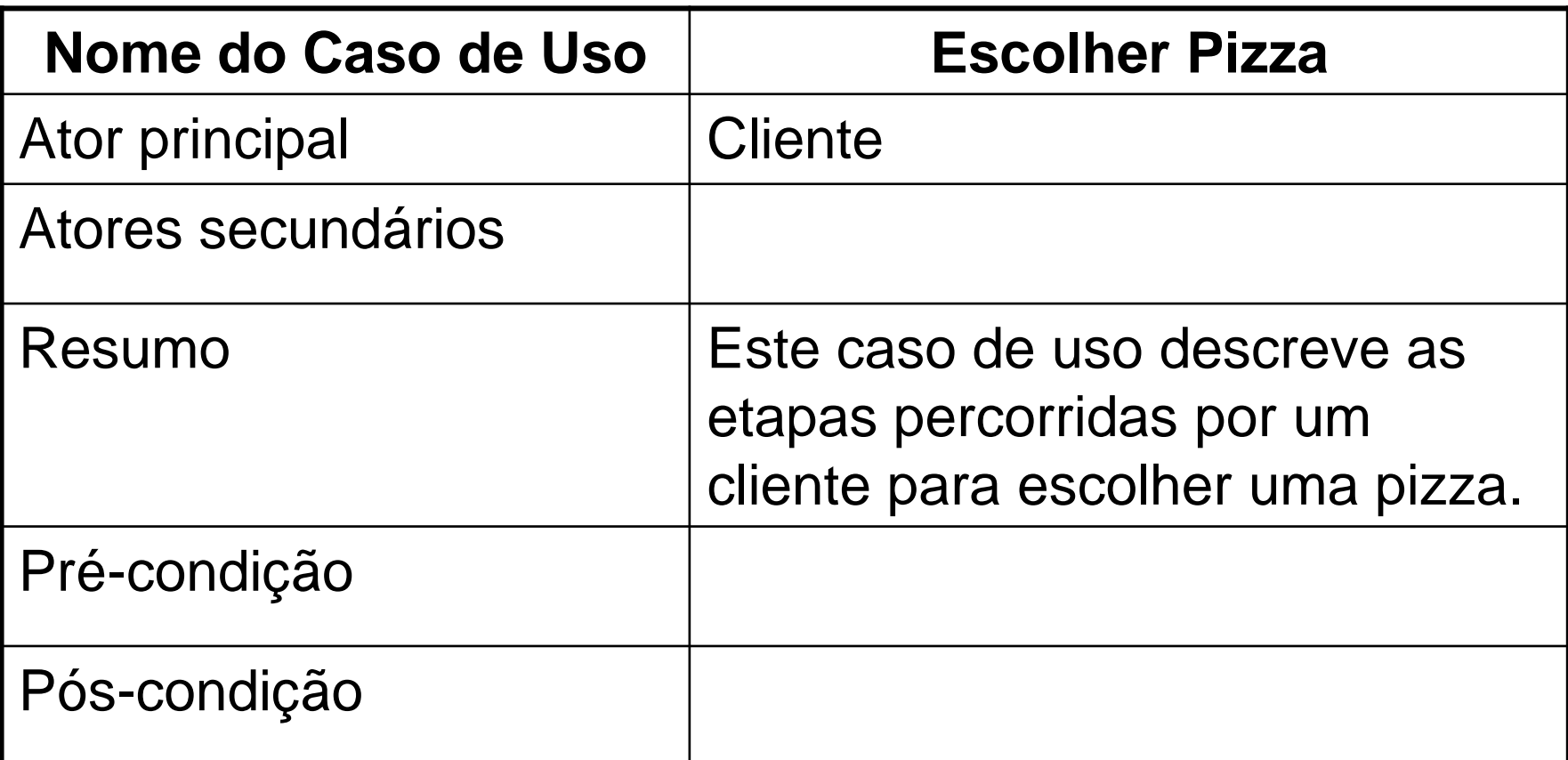

Auxiliadora Freire Fonte: Engenharia de Software 8º Edição / ©Ian Sommerville 2000 Slide 44 Utilizando UML e Padrões – Craig Larman Projeto de Software com UML 2.0 - Rodrigo Yoshima UML 2 - Uma Abordagem Prática - Gilleanes T. A. Guedes

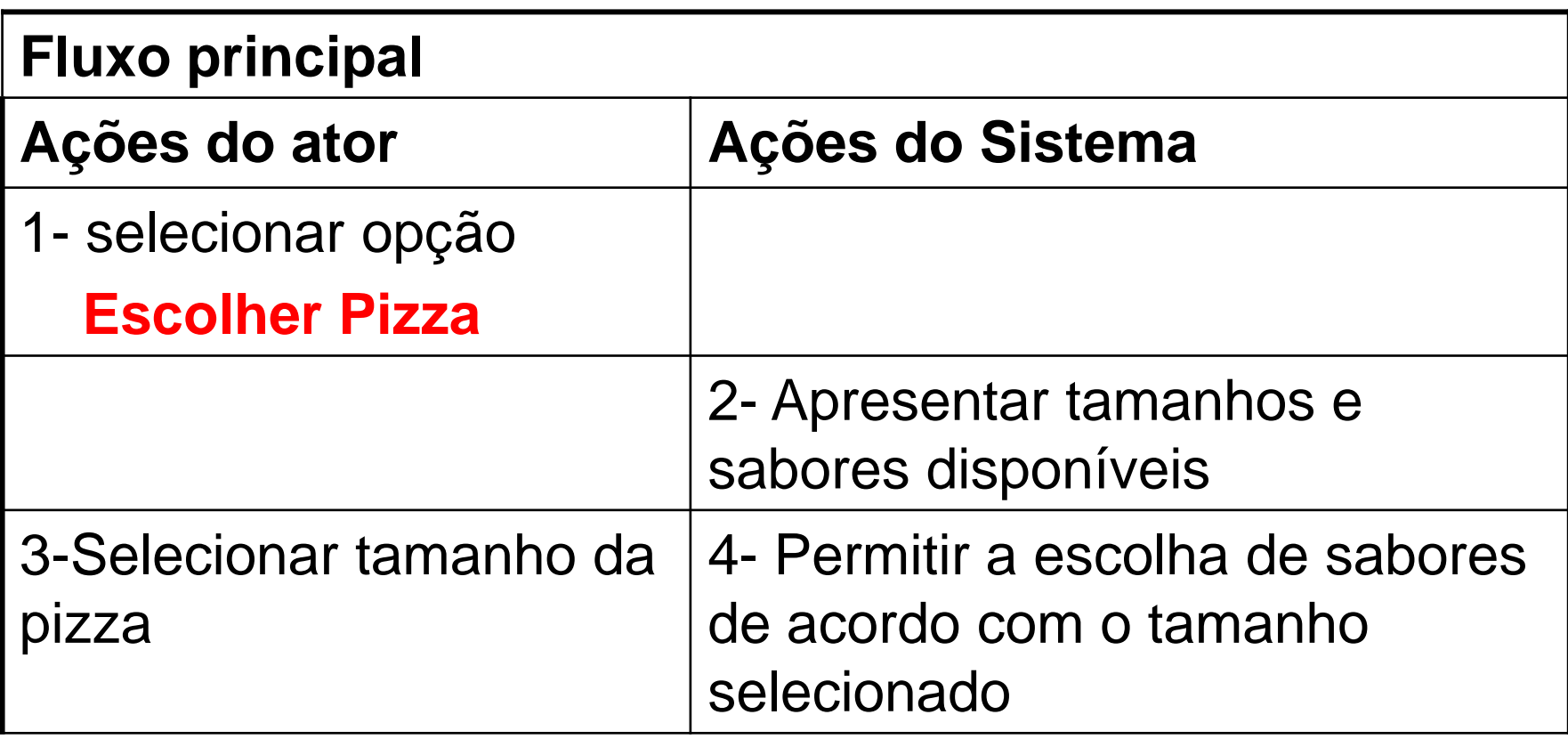

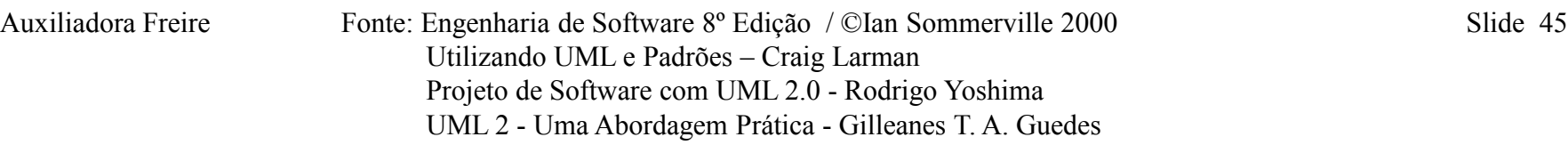

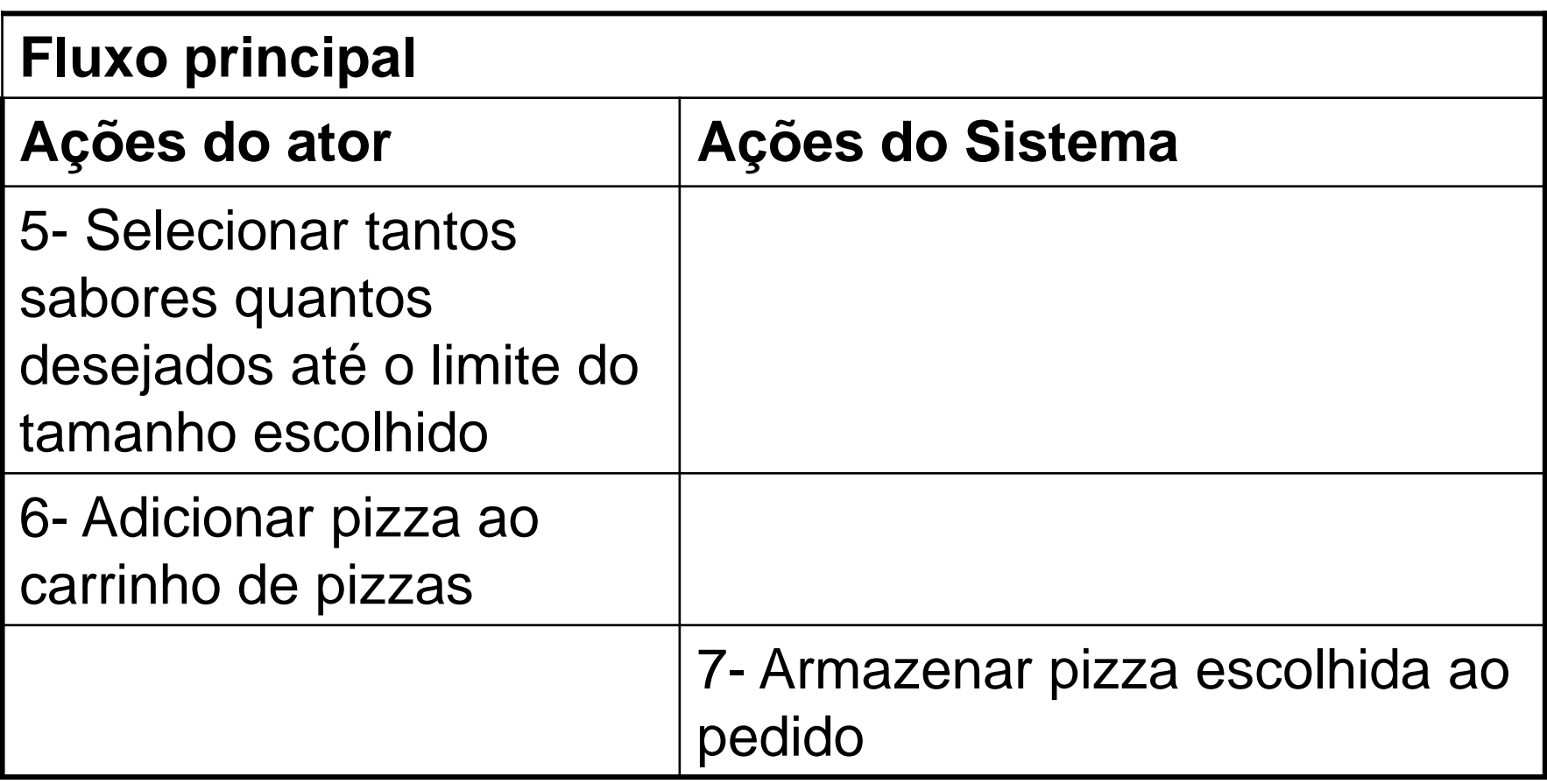

Auxiliadora Freire Fonte: Engenharia de Software 8º Edição / ©Ian Sommerville 2000 Slide 46 Utilizando UML e Padrões – Craig Larman Projeto de Software com UML 2.0 - Rodrigo Yoshima UML 2 - Uma Abordagem Prática - Gilleanes T. A. Guedes

#### **Sistema de Pizzaria Online Subsistema Venda**

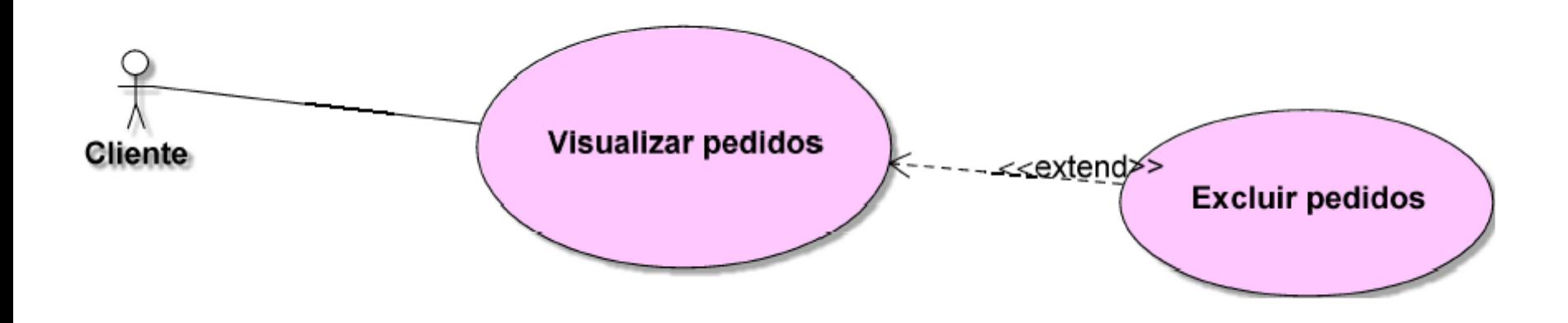

Auxiliadora Freire Fonte: Engenharia de Software 8º Edição / ©Ian Sommerville 2000 Slide 47 Utilizando UML e Padrões – Craig Larman Projeto de Software com UML 2.0 - Rodrigo Yoshima UML 2 - Uma Abordagem Prática - Gilleanes T. A. Guedes

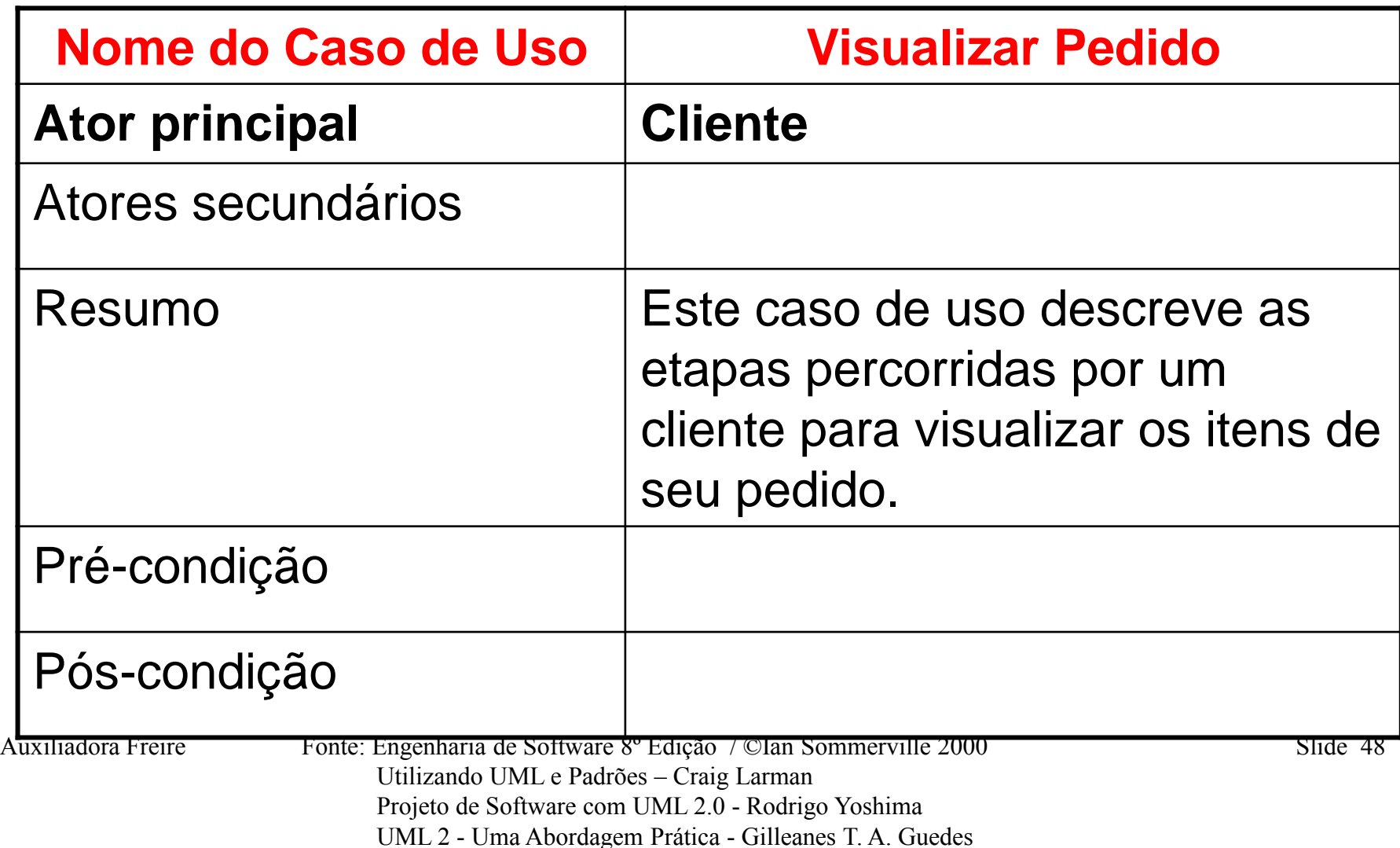

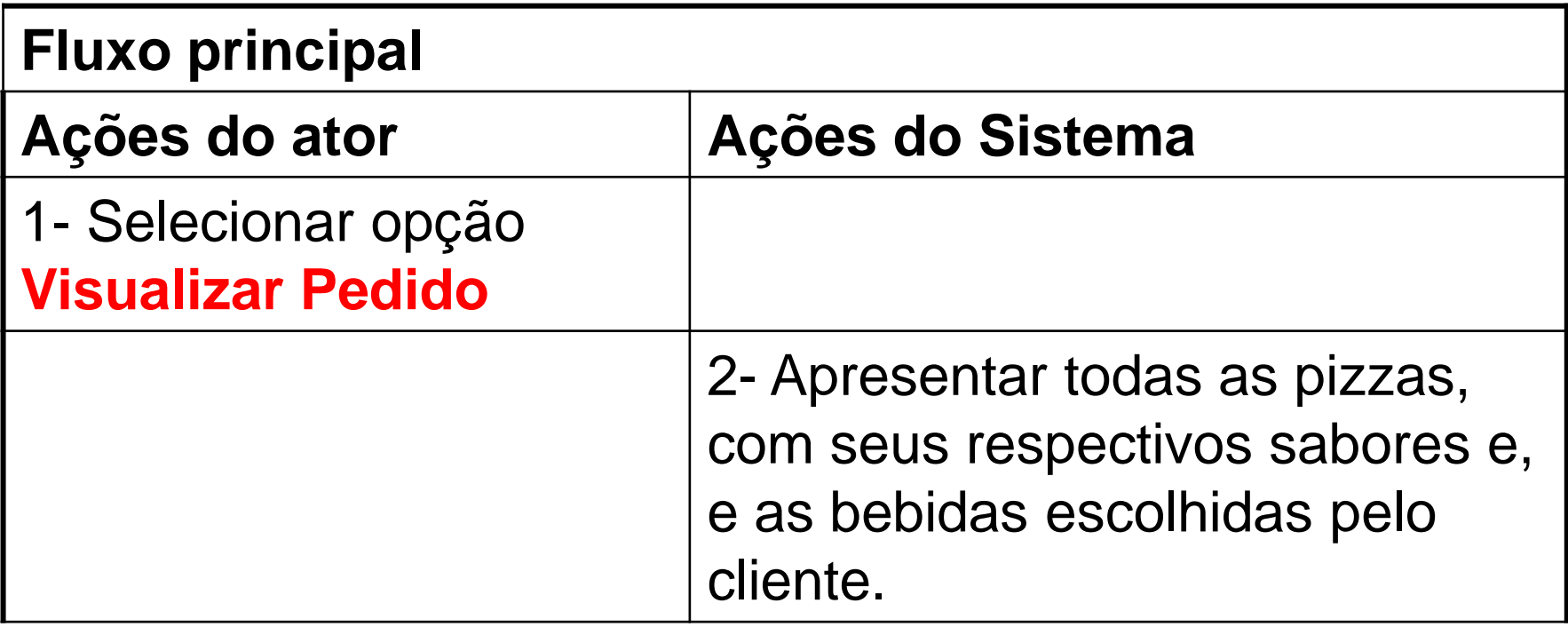

Auxiliadora Freire Fonte: Engenharia de Software 8º Edição / ©Ian Sommerville 2000 Slide 49 Utilizando UML e Padrões – Craig Larman Projeto de Software com UML 2.0 - Rodrigo Yoshima UML 2 - Uma Abordagem Prática - Gilleanes T. A. Guedes

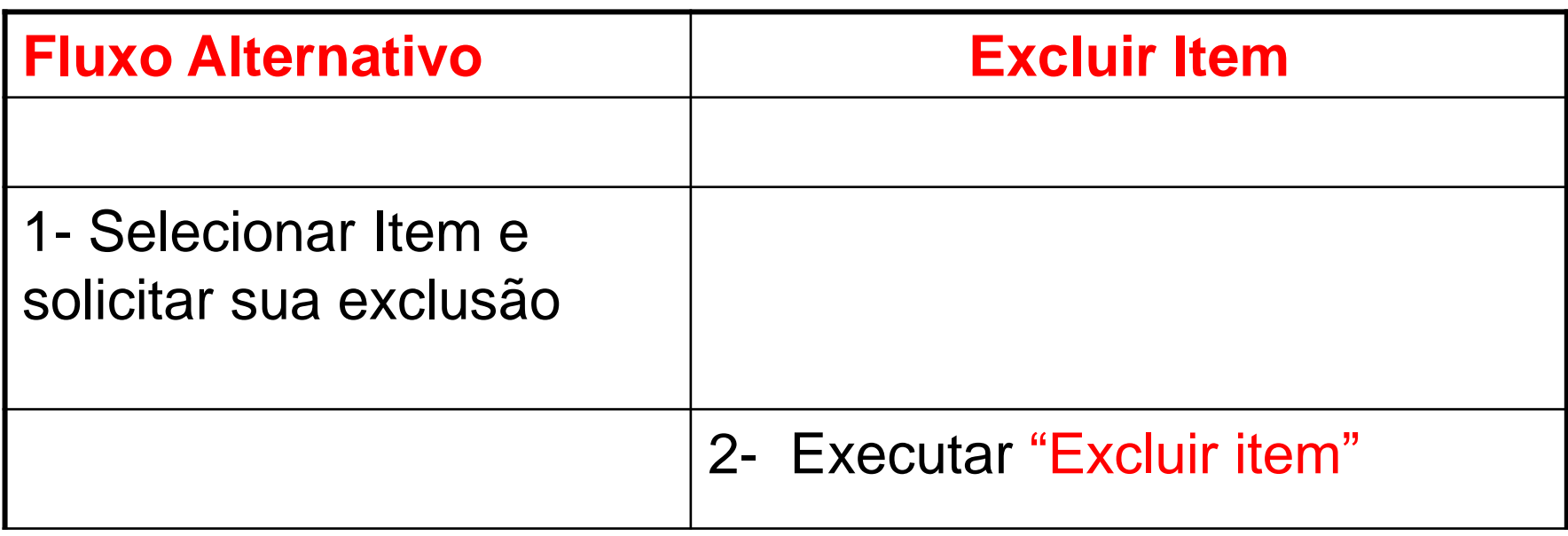

Auxiliadora Freire Fonte: Engenharia de Software 8º Edição / ©Ian Sommerville 2000 Slide 50 Utilizando UML e Padrões – Craig Larman Projeto de Software com UML 2.0 - Rodrigo Yoshima UML 2 - Uma Abordagem Prática - Gilleanes T. A. Guedes

# **Engenharia Requisitos Estudo de caso**

Auxiliadora Freire Fonte: Engenharia de Software 8º Edição / ©Ian Sommerville 2000 Slide 51 Utilizando UML e Padrões – Craig Larman Projeto de Software com UML 2.0 - Rodrigo Yoshima UML 2 - Uma Abordagem Prática - Gilleanes T. A. Guedes

## **Sistema de Gestão para a Jornada Informática do Maranhão - JIM**

Auxiliadora Freire Fonte: Engenharia de Software 8º Edição / ©Ian Sommerville 2000 Slide 52 Utilizando UML e Padrões – Craig Larman Projeto de Software com UML 2.0 - Rodrigo Yoshima UML 2 - Uma Abordagem Prática - Gilleanes T. A. Guedes

### **1 - DESCRIÇÃO GERAL DO SISTEMA**

O Sistema **de Gestão da Mostra Acadêmica** controla as inscrições de trabalhos, revisão destes trabalhos, preparação das sessões e a inscrição para a participação dos eventos e das atividades da Jornada Informática do Maranhão- JIM. A JIM é um evento que envolve todos os cursos de graduação e pós-graduação da UFMA, no sentido de socializar a produção acadêmica e científica do corpo docente e discente da universidade e de outras comunidades acadêmicas.

Auxiliadora Freire Fonte: Engenharia de Software 8º Edição / ©Ian Sommerville 2000 Slide 53 Utilizando UML e Padrões – Craig Larman Projeto de Software com UML 2.0 - Rodrigo Yoshima UML 2 - Uma Abordagem Prática - Gilleanes T. A. Guedes

### **1 - DESCRIÇÃO GERAL DO SISTEMA**

O sistema proporciona, ainda, a geração de informações para os anais do evento, os certificados de participação, bem como a programação detalhada do evento, controlando a alocação do espaço físico necessário para os eventos, as atividades e os recursos de apoio às apresentações de trabalhos.

A JIM é realizada de dois em dois ano, e os resultados gerados são parte da produção acadêmica da instituição.

Auxiliadora Freire Fonte: Engenharia de Software 8º Edição / ©Ian Sommerville 2000 Slide 54 Utilizando UML e Padrões – Craig Larman Projeto de Software com UML 2.0 - Rodrigo Yoshima UML 2 - Uma Abordagem Prática - Gilleanes T. A. Guedes

#### **2.1 Objetivos do sistema**

Auxiliadora Freire Fonte: Engenharia de Software 8º Edição / ©Ian Sommerville 2000 Slide 55 O objetivo do SCE-JIM. é gerenciar todas as fases da organização do evento Jornada de Informática do Maranhão- JIM. São objetivos do sistema: agilizar o processo de geração dos anais do evento; agilizar o processo de preparação da programação do evento; facilitar a transferência de informações para a impressão dos certificados de apresentação de trabalhos e participação no evento; acompanhar o processo de revisão dos trabalhos.

 Utilizando UML e Padrões – Craig Larman Projeto de Software com UML 2.0 - Rodrigo Yoshima UML 2 - Uma Abordagem Prática - Gilleanes T. A. Guedes

### **2.2 - Usuários e sistemas externos**

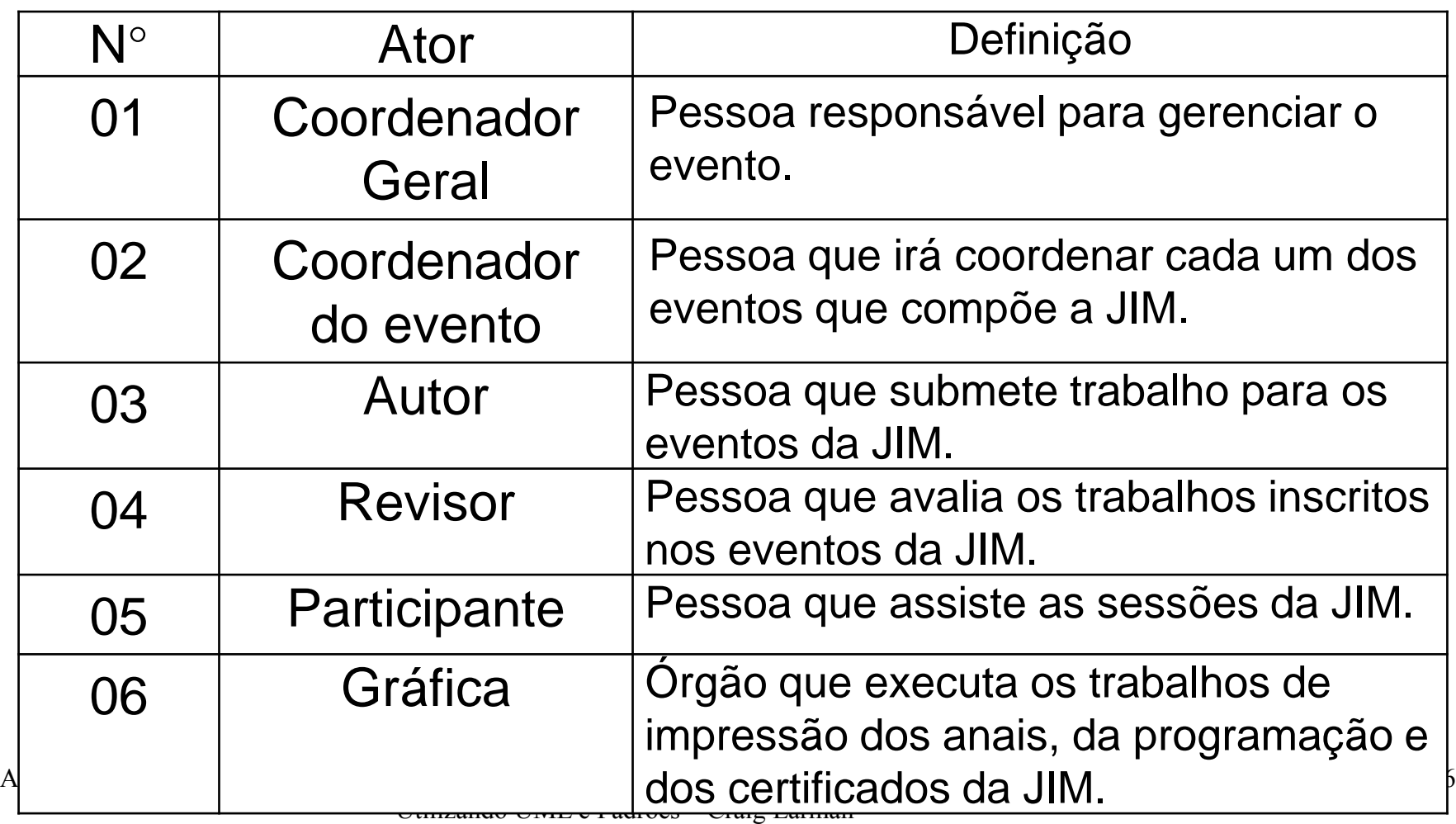

 Projeto de Software com UML 2.0 - Rodrigo Yoshima UML 2 - Uma Abordagem Prática - Gilleanes T. A. Guedes

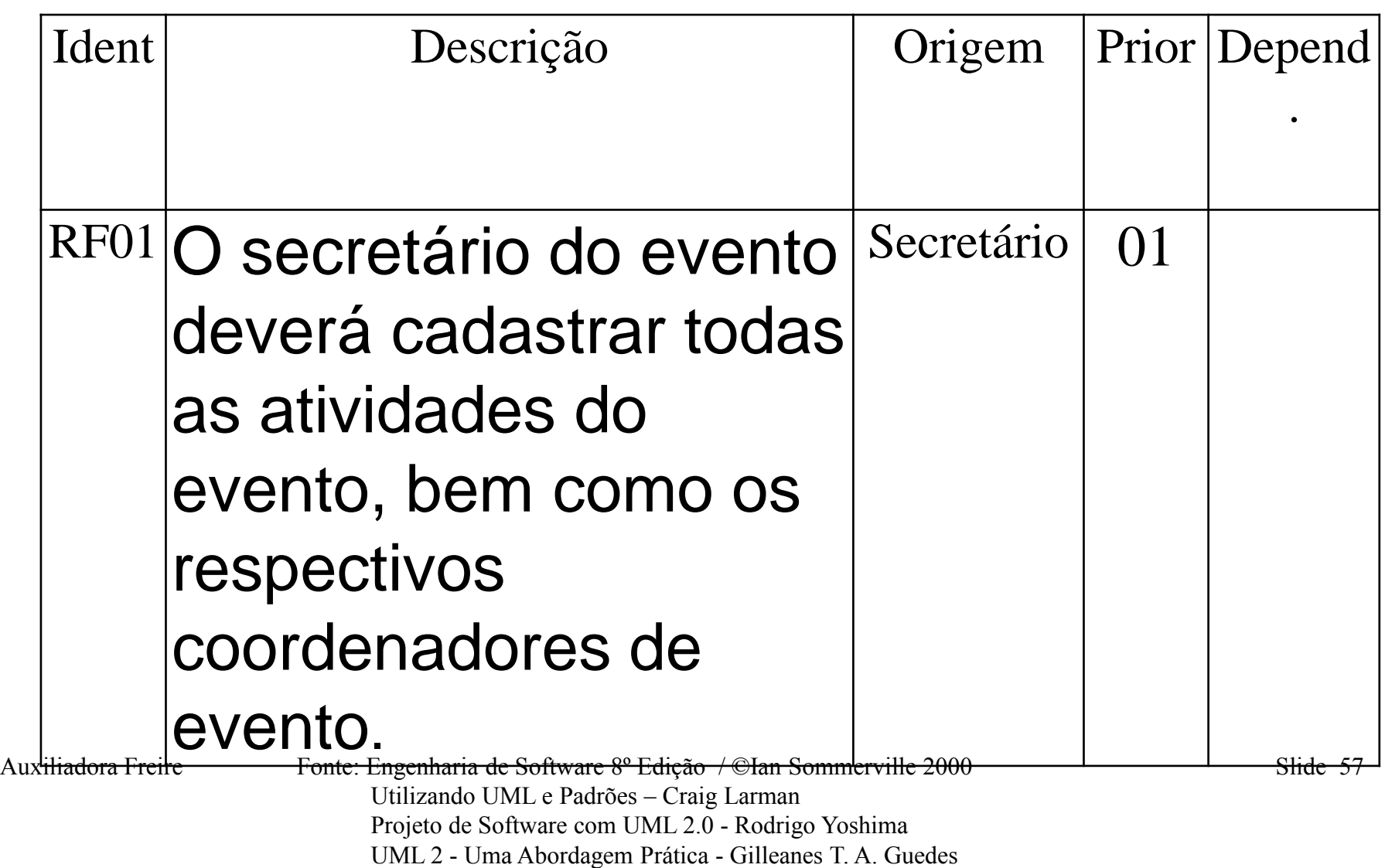

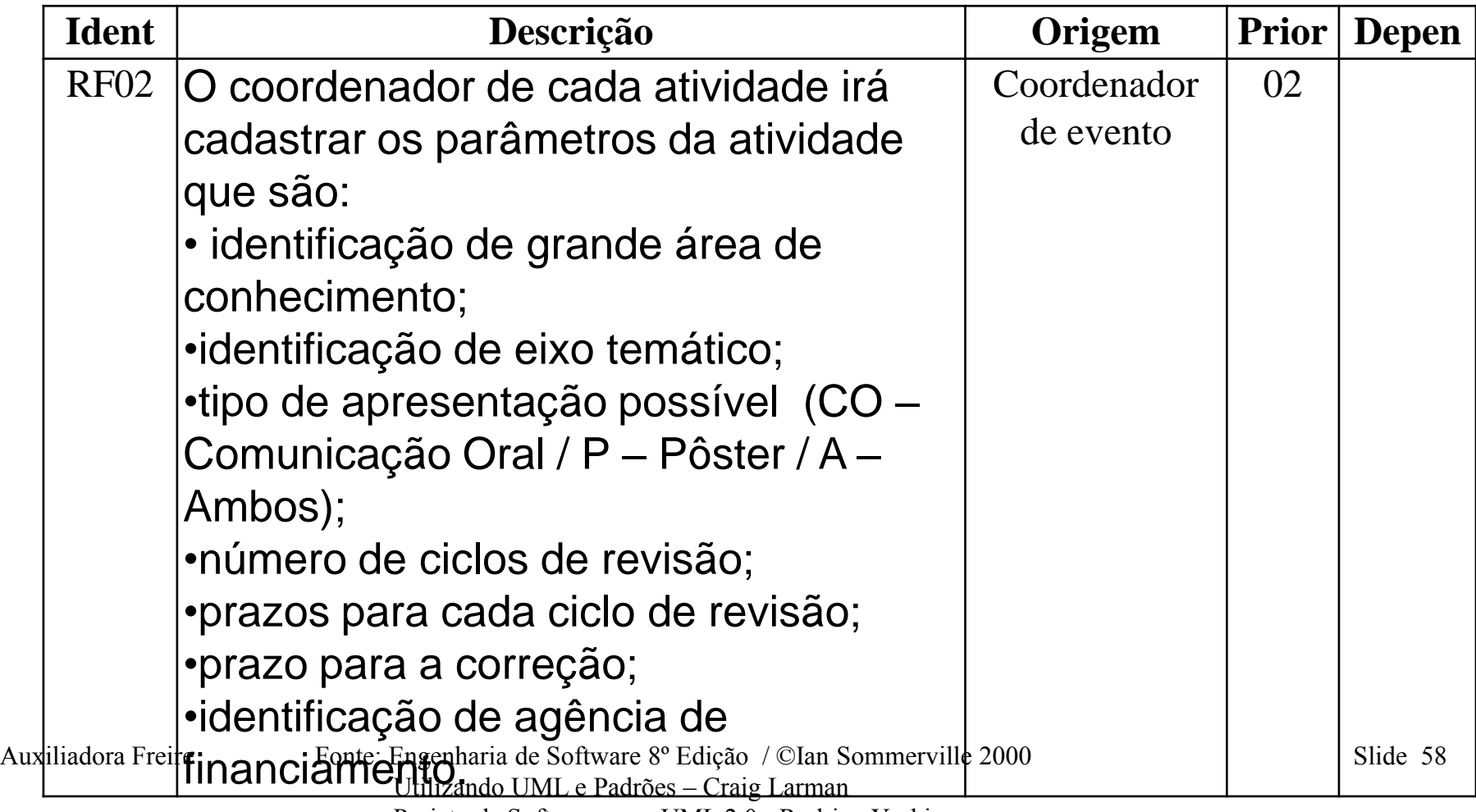

 Projeto de Software com UML 2.0 - Rodrigo Yoshima UML 2 - Uma Abordagem Prática - Gilleanes T. A. Guedes

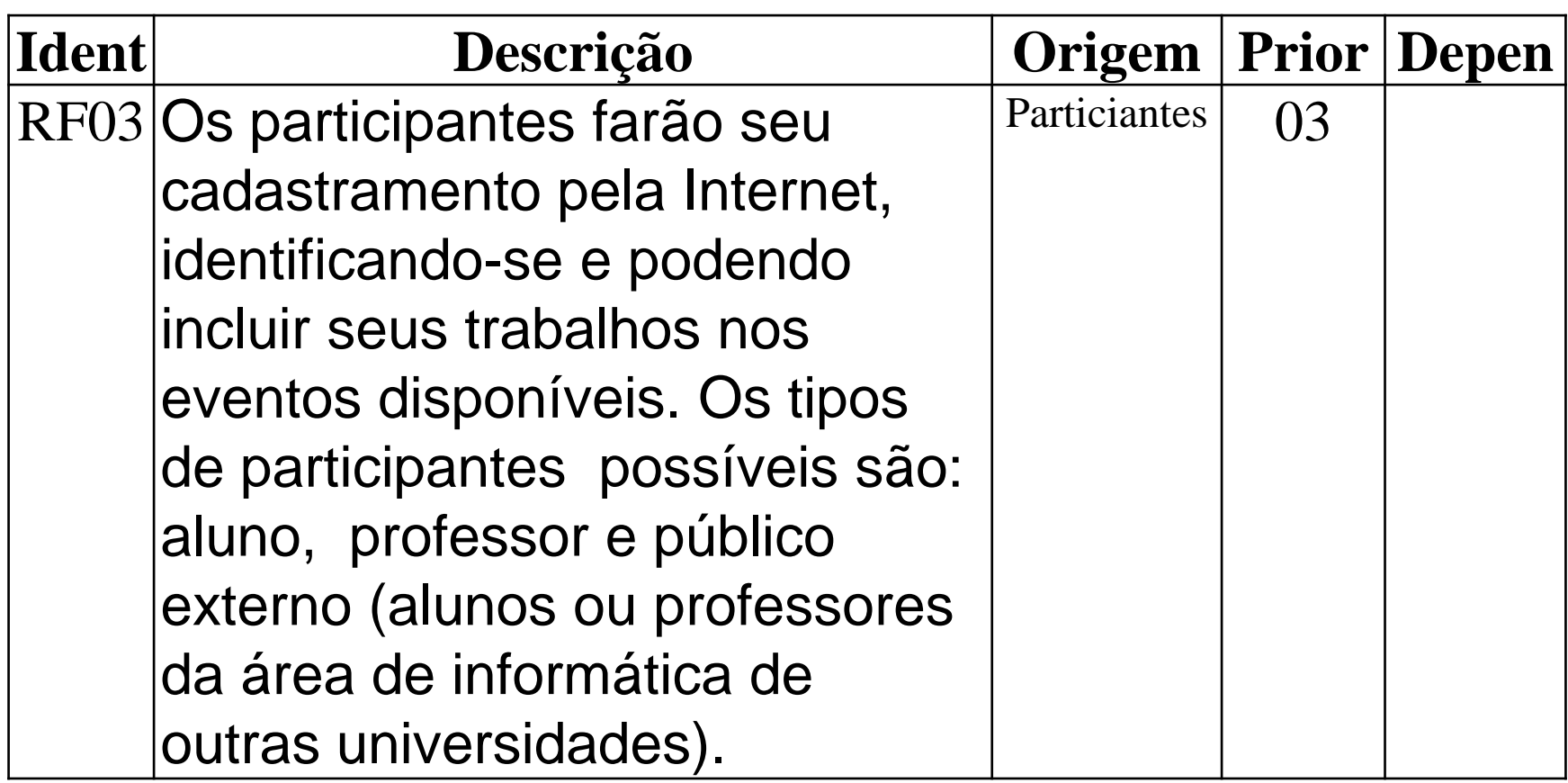

Auxiliadora Freire Fonte: Engenharia de Software 8º Edição / ©Ian Sommerville 2000 Slide 59 Utilizando UML e Padrões – Craig Larman Projeto de Software com UML 2.0 - Rodrigo Yoshima UML 2 - Uma Abordagem Prática - Gilleanes T. A. Guedes

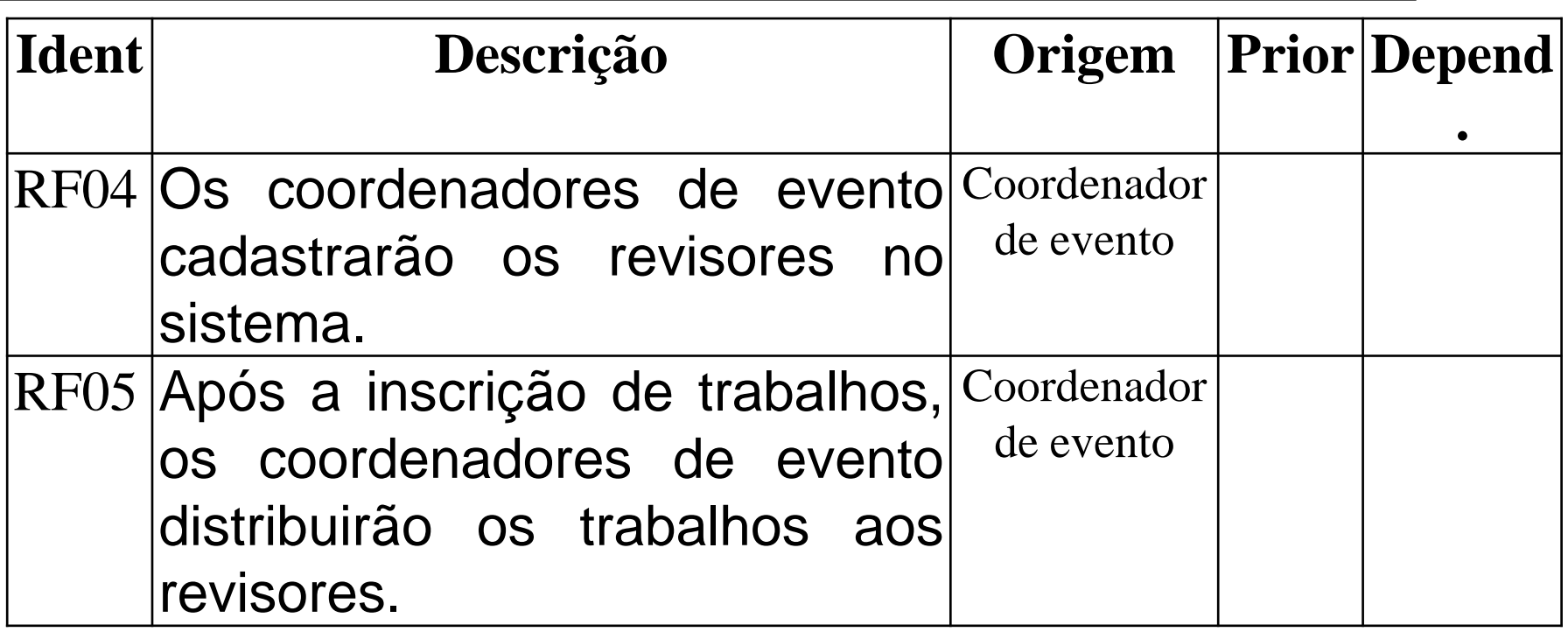

Auxiliadora Freire Fonte: Engenharia de Software 8º Edição / ©Ian Sommerville 2000 Slide 60 Utilizando UML e Padrões – Craig Larman Projeto de Software com UML 2.0 - Rodrigo Yoshima UML 2 - Uma Abordagem Prática - Gilleanes T. A. Guedes

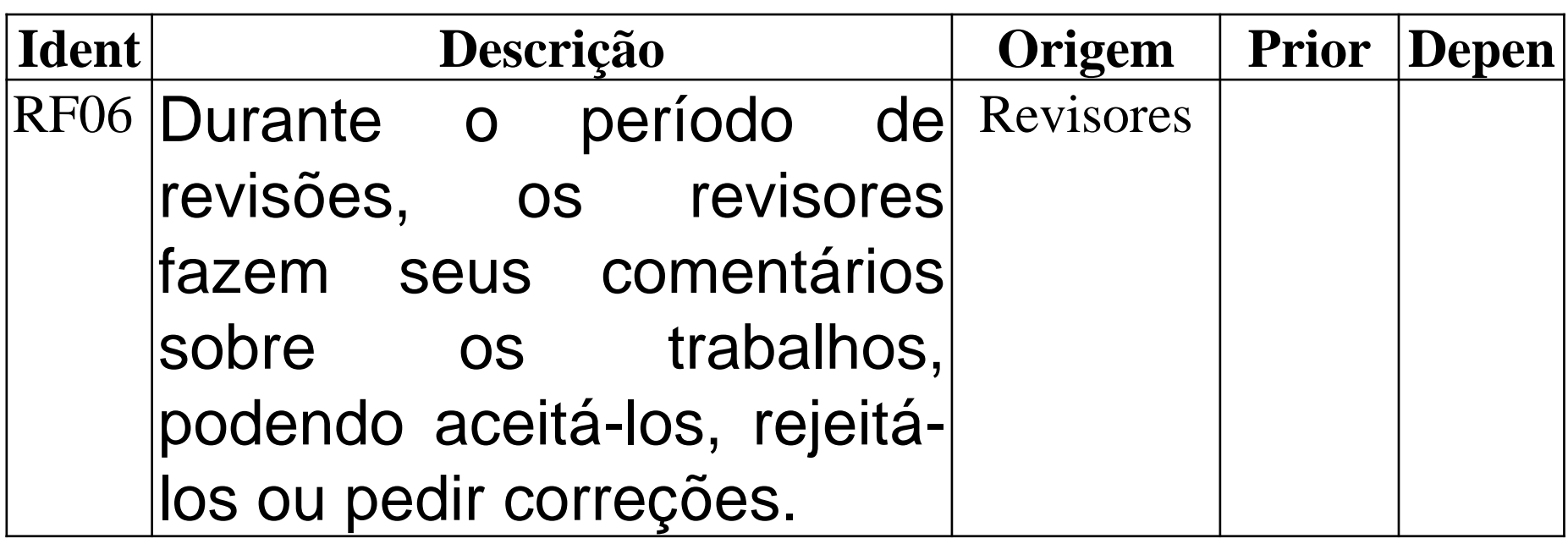

Auxiliadora Freire Fonte: Engenharia de Software 8º Edição / ©Ian Sommerville 2000 Slide 61 Utilizando UML e Padrões – Craig Larman Projeto de Software com UML 2.0 - Rodrigo Yoshima UML 2 - Uma Abordagem Prática - Gilleanes T. A. Guedes

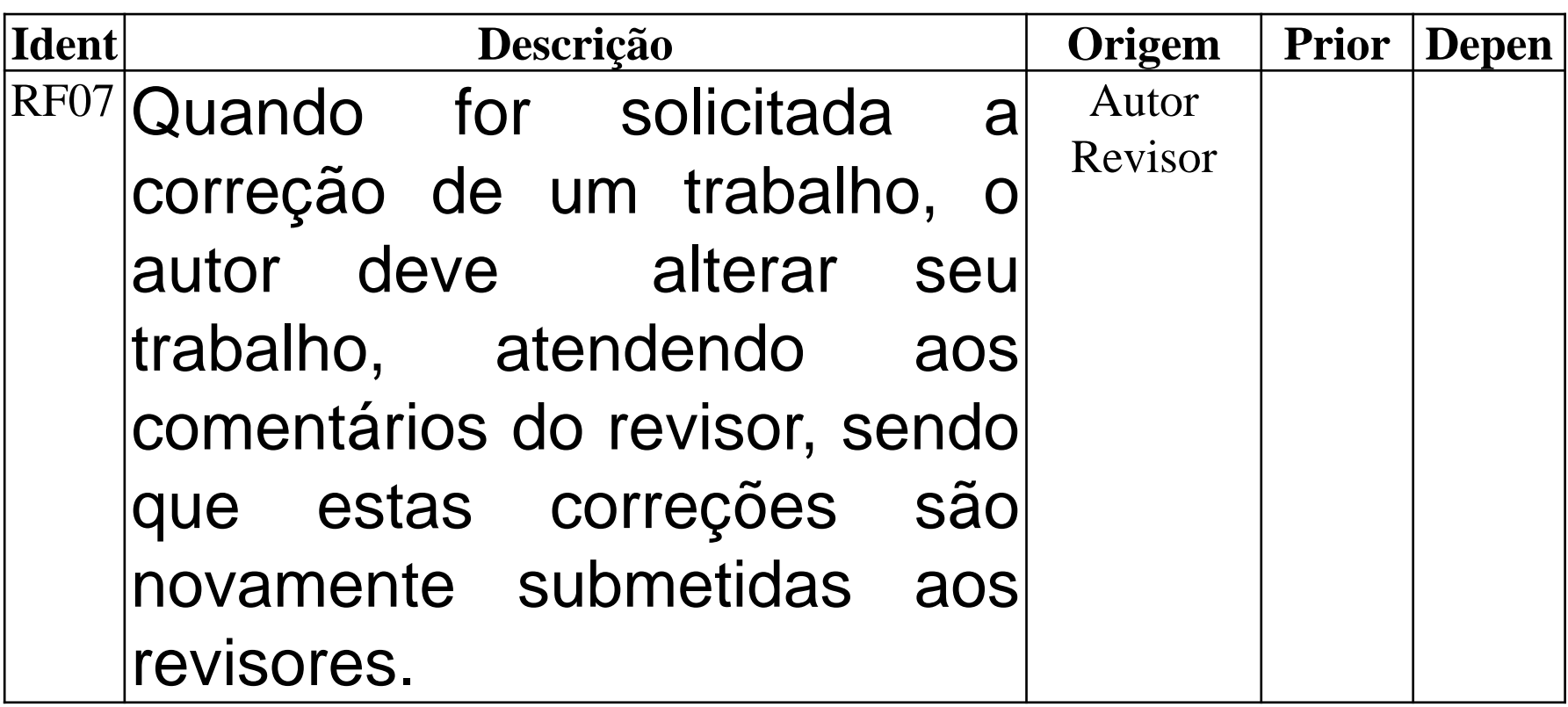

Auxiliadora Freire Fonte: Engenharia de Software 8º Edição / ©Ian Sommerville 2000 Slide 62 Utilizando UML e Padrões – Craig Larman Projeto de Software com UML 2.0 - Rodrigo Yoshima UML 2 - Uma Abordagem Prática - Gilleanes T. A. Guedes

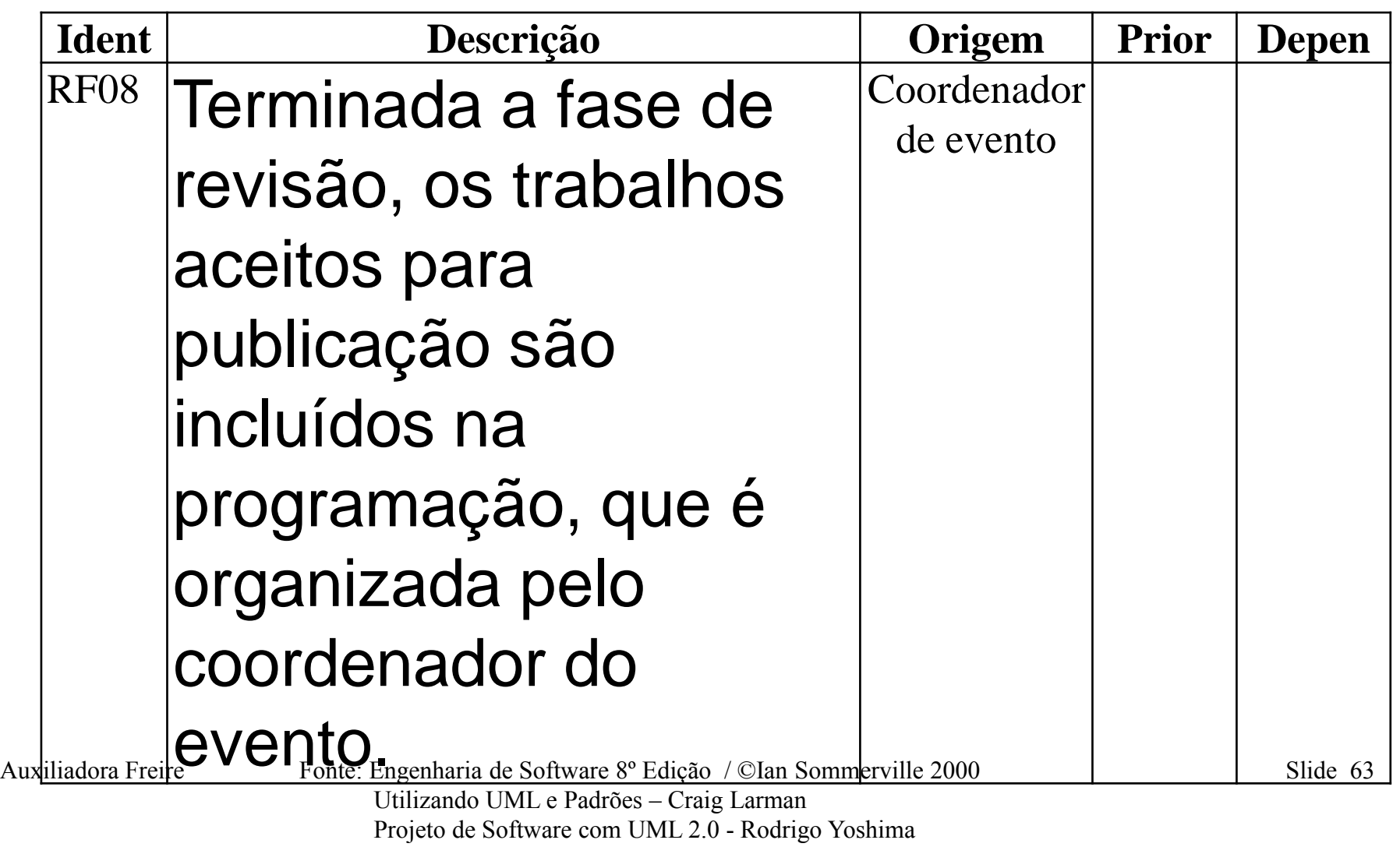

UML 2 - Uma Abordagem Prática - Gilleanes T. A. Guedes

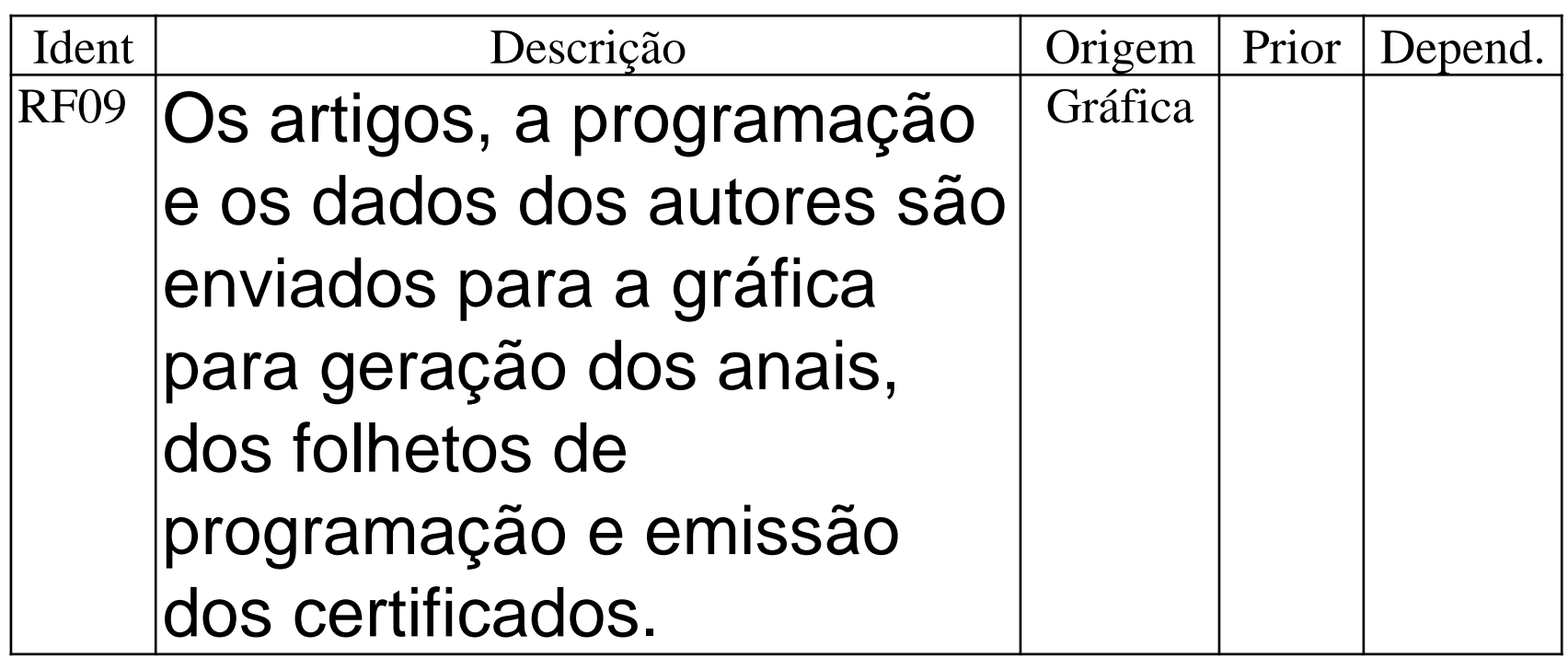

Auxiliadora Freire Fonte: Engenharia de Software 8º Edição / ©Ian Sommerville 2000 Slide 64 Utilizando UML e Padrões – Craig Larman Projeto de Software com UML 2.0 - Rodrigo Yoshima UML 2 - Uma Abordagem Prática - Gilleanes T. A. Guedes

#### **2.4 - Caso de Uso**

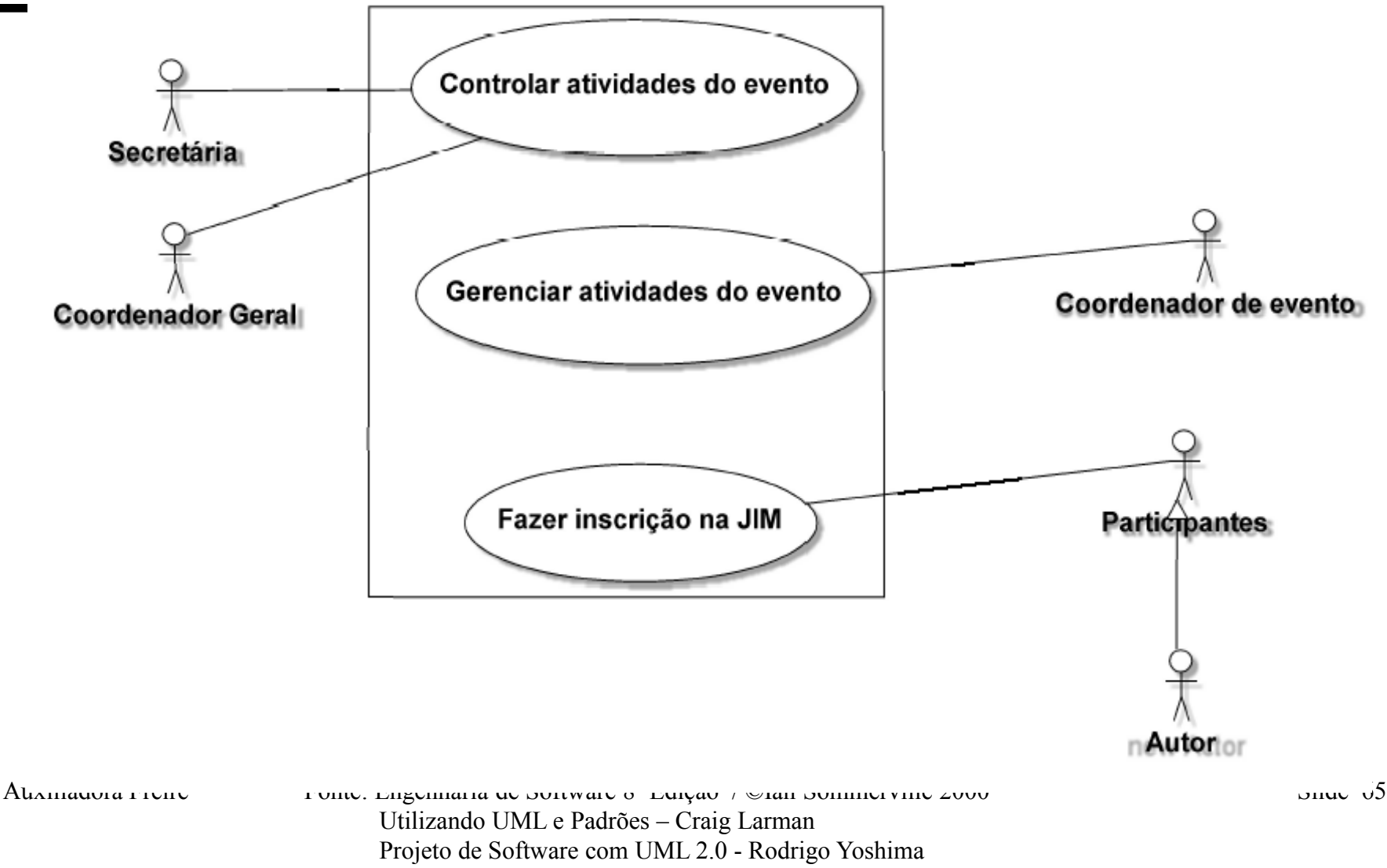

UML 2 - Uma Abordagem Prática - Gilleanes T. A. Guedes

### **Caso de Uso - Controlar atividades do evento**

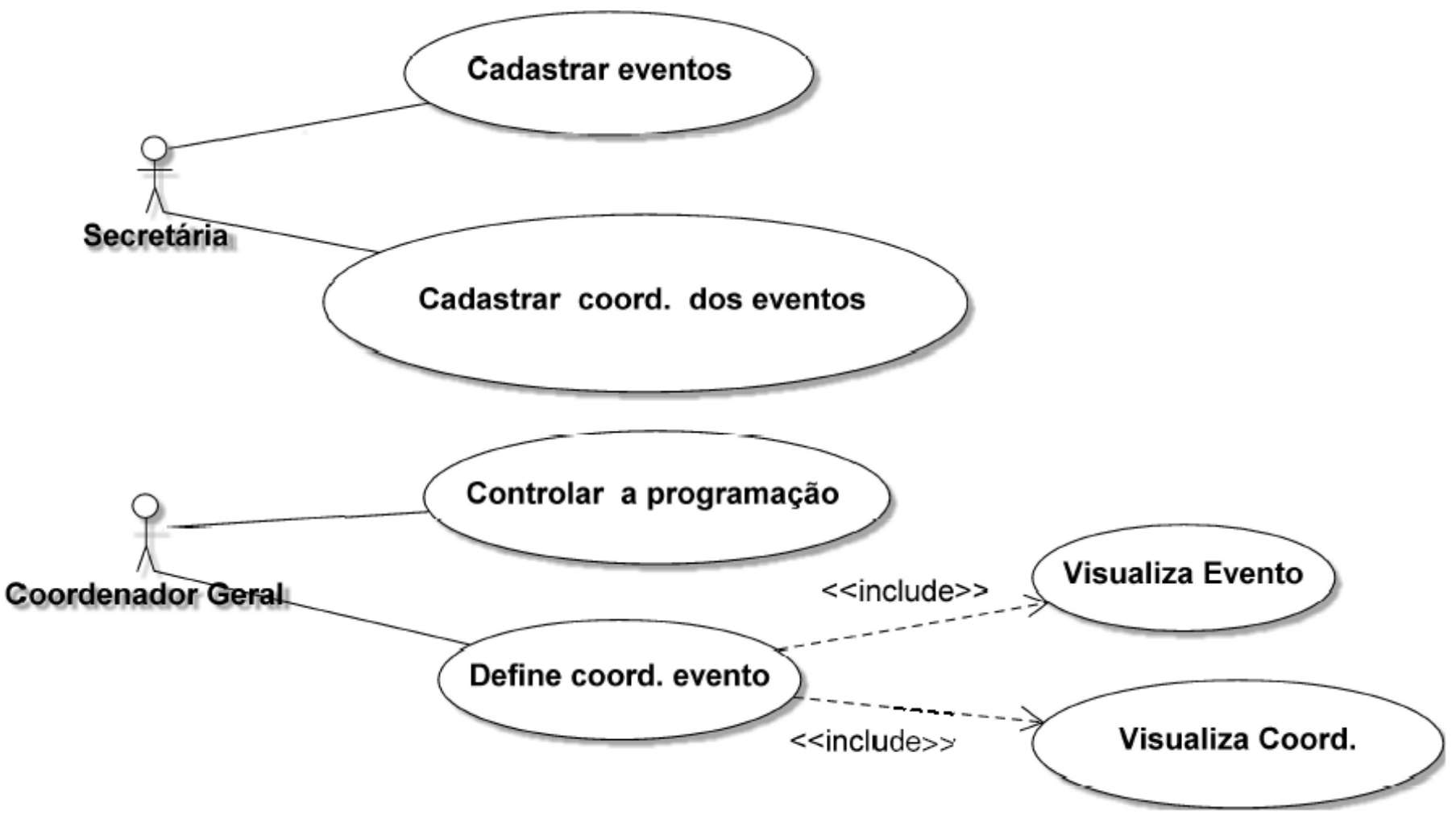

### **Caso de Uso - Fazer inscrição na JIM**

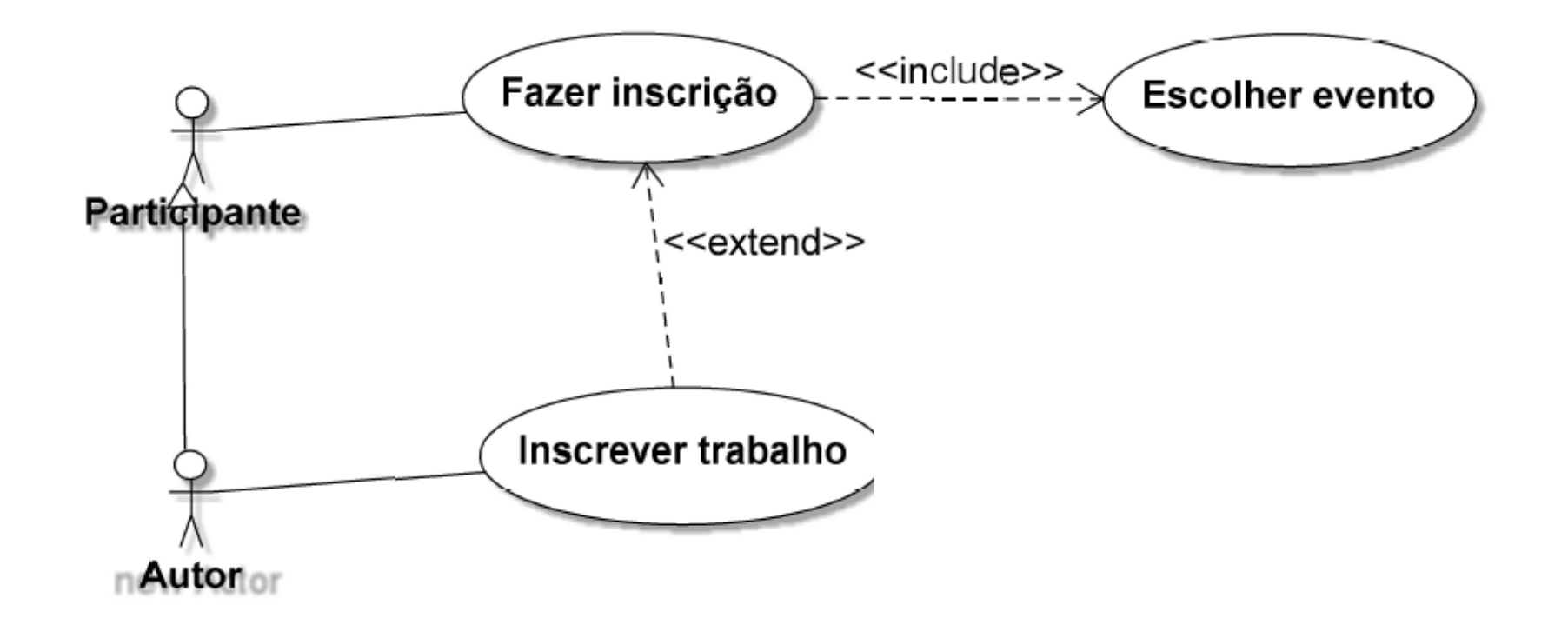

Auxiliadora Freire Fonte: Engenharia de Software 8º Edição / ©Ian Sommerville 2000 Slide 67 Utilizando UML e Padrões – Craig Larman Projeto de Software com UML 2.0 - Rodrigo Yoshima UML 2 - Uma Abordagem Prática - Gilleanes T. A. Guedes

### **Caso de Uso - Gerenciar atividades do evento**

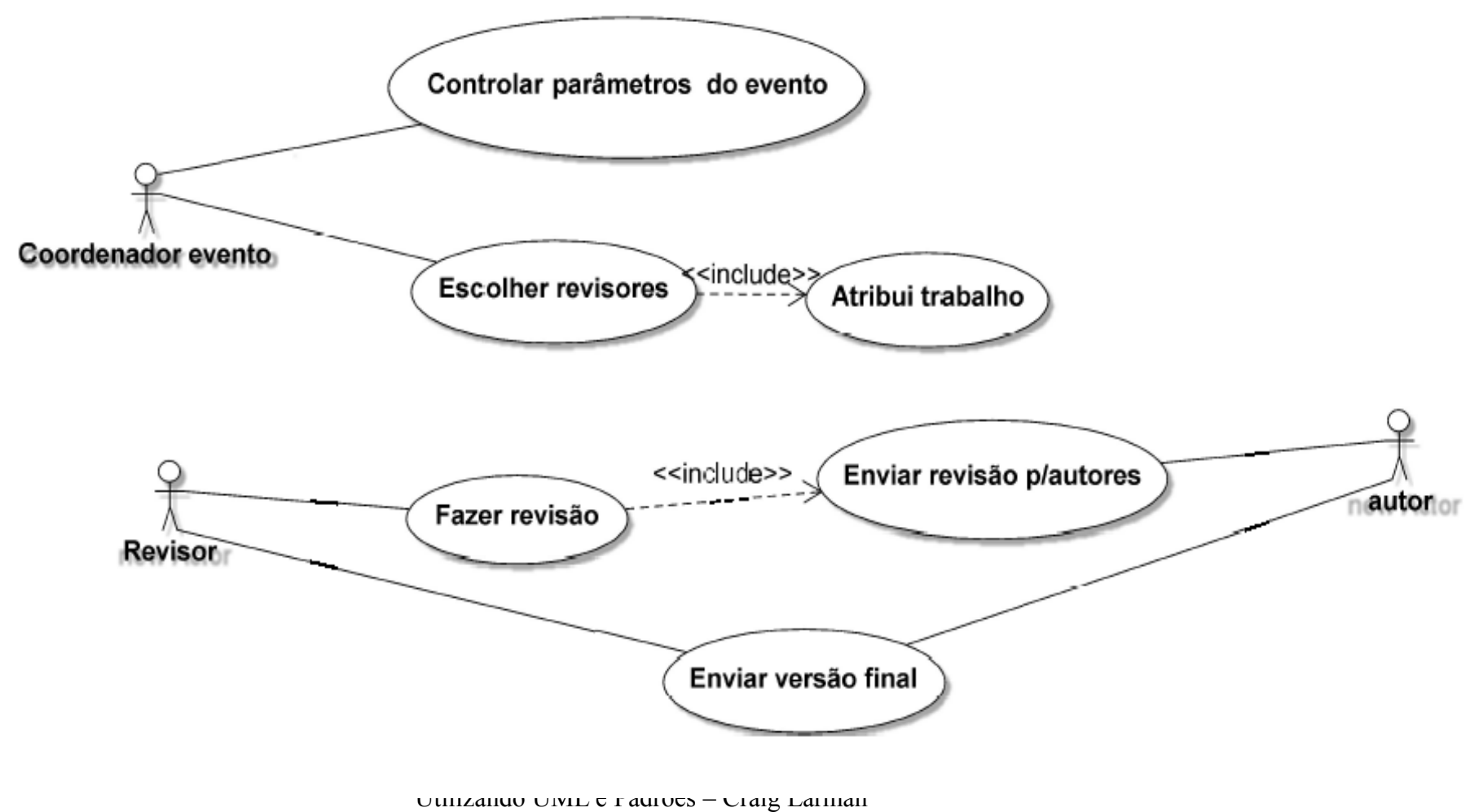

 Projeto de Software com UML 2.0 - Rodrigo Yoshima UML 2 - Uma Abordagem Prática - Gilleanes T. A. Guedes

### **2.5 - Caso de Uso**

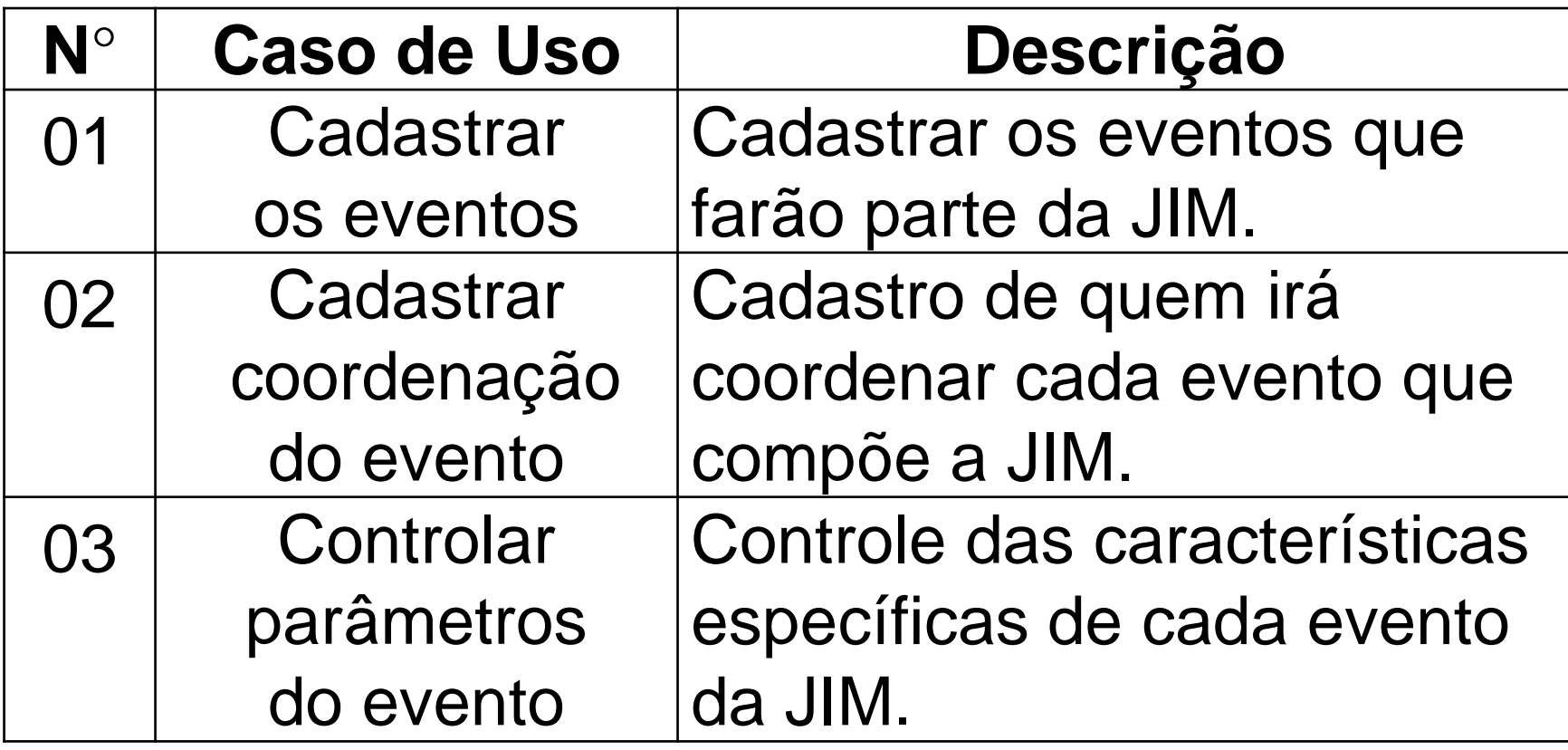

Auxiliadora Freire Fonte: Engenharia de Software 8º Edição / ©Ian Sommerville 2000 Slide 69 Utilizando UML e Padrões – Craig Larman Projeto de Software com UML 2.0 - Rodrigo Yoshima UML 2 - Uma Abordagem Prática - Gilleanes T. A. Guedes

### **2.5 - Caso de Uso**

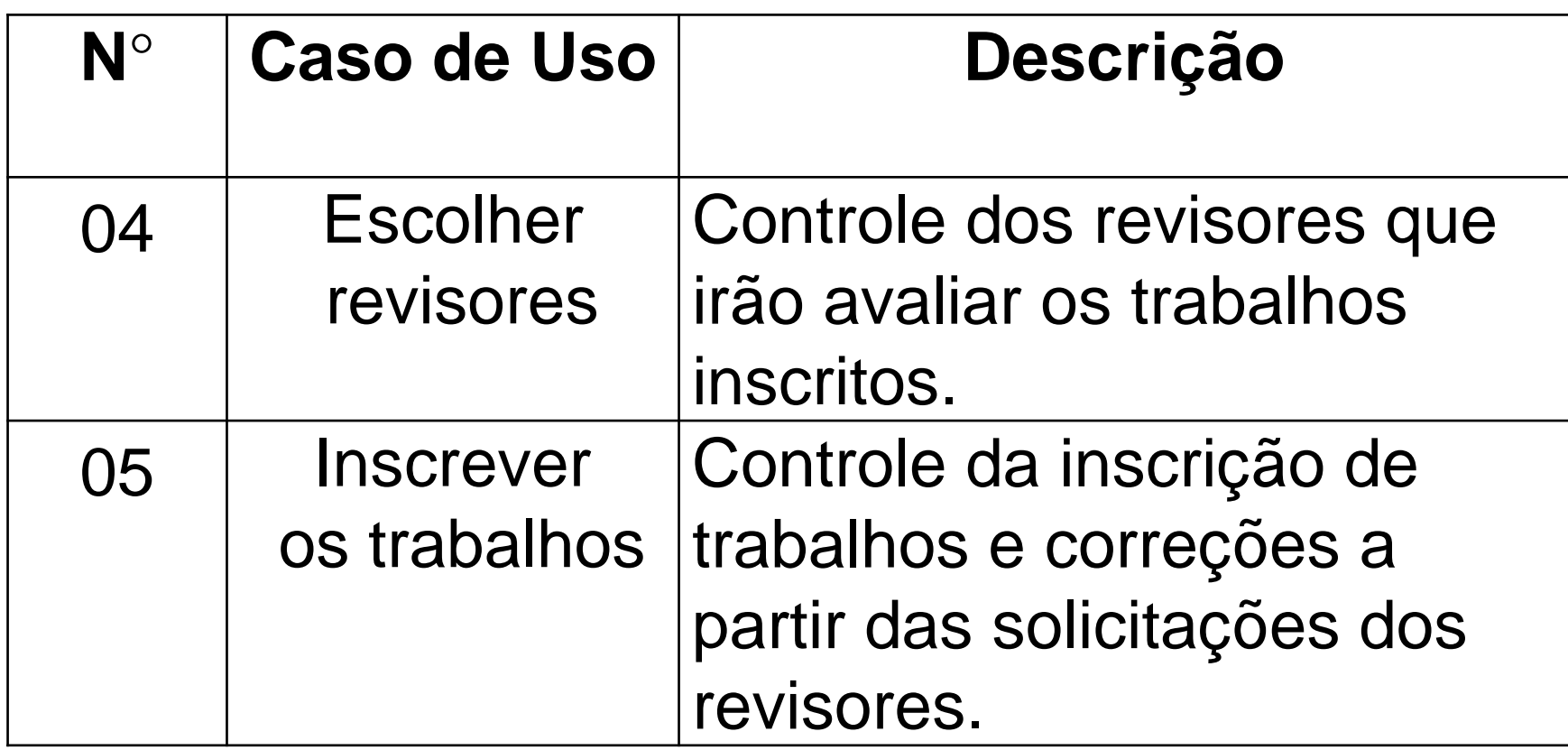

Auxiliadora Freire Fonte: Engenharia de Software 8º Edição / ©Ian Sommerville 2000 Slide 70 Utilizando UML e Padrões – Craig Larman Projeto de Software com UML 2.0 - Rodrigo Yoshima UML 2 - Uma Abordagem Prática - Gilleanes T. A. Guedes

### **2.5 - Caso de Uso**

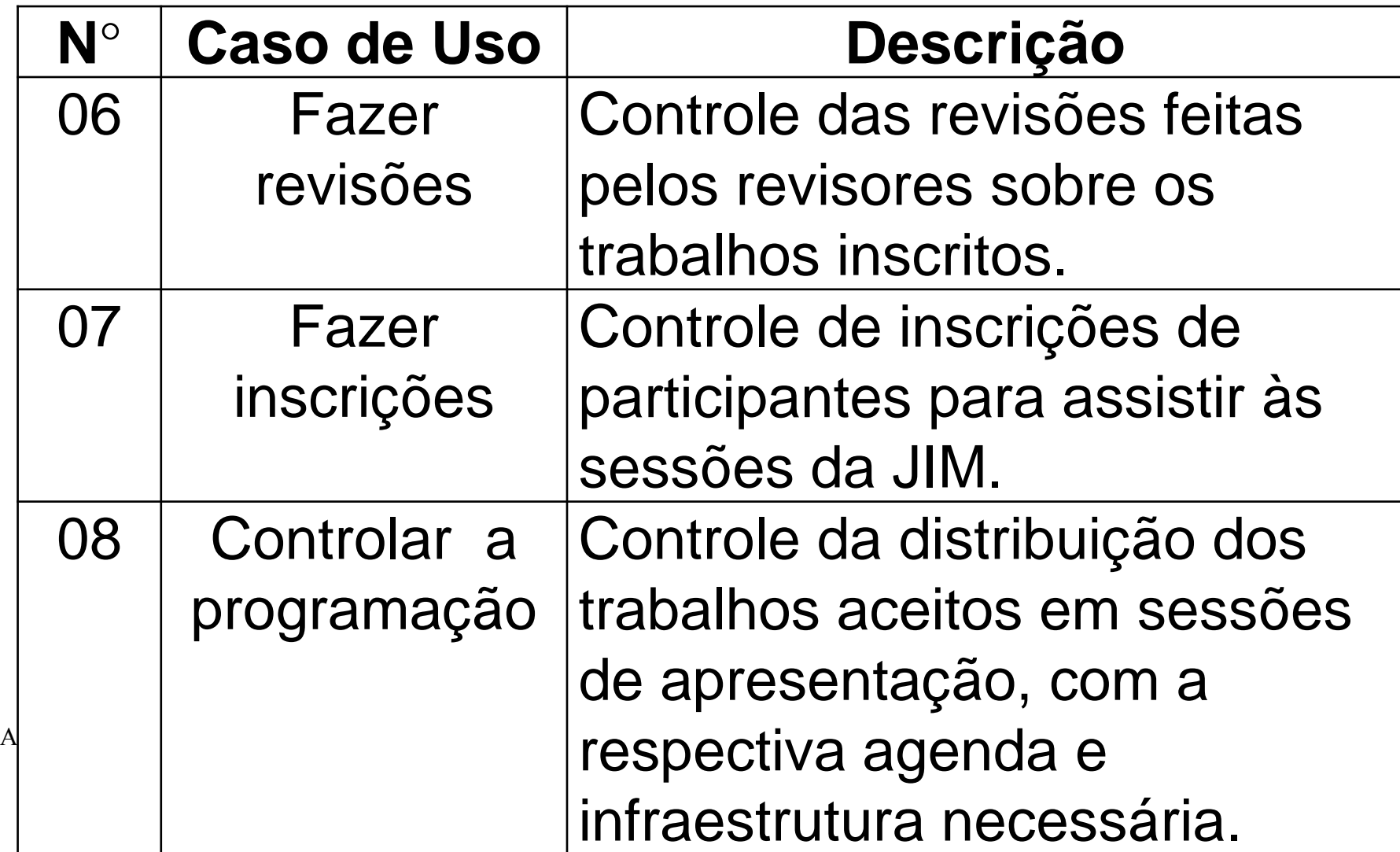

# **Engenharia Requisitos Estudo de caso**

Auxiliadora Freire Fonte: Engenharia de Software 8º Edição / ©Ian Sommerville 2000 Slide 72 Utilizando UML e Padrões – Craig Larman Projeto de Software com UML 2.0 - Rodrigo Yoshima UML 2 - Uma Abordagem Prática - Gilleanes T. A. Guedes
# **Sistema de Controle de Venda / Estoque da empresa XYZ**

Auxiliadora Freire Fonte: Engenharia de Software 8º Edição / ©Ian Sommerville 2000 Slide 73 Utilizando UML e Padrões – Craig Larman Projeto de Software com UML 2.0 - Rodrigo Yoshima UML 2 - Uma Abordagem Prática - Gilleanes T. A. Guedes

A empresa XYZ, confrontada com a necessidade de controlar, de forma efetiva, o seu estoque de materiais, decidiu adotar um sistema que abrangesse as diversas fases de controle do estoque, especialmente venda e gerenciamento do estoque.

Auxiliadora Freire

Fonte: Engenharia de Software 8º Edição / ©Ian Sommerville 2000 Slide 74 Utilizando UML e Padrões – Craig Larman Projeto de Software com UML 2.0 - Rodrigo Yoshima UML 2 - Uma Abordagem Prática - Gilleanes T. A. Guedes

# **2.1 Objetivo geral**

 O SGestoque tem como objetivo geral gerenciar todas as fases de controle do estoque da empresa XYZ.

Auxiliadora Freire Fonte: Engenharia de Software 8º Edição / ©Ian Sommerville 2000 Slide 75 Utilizando UML e Padrões – Craig Larman Projeto de Software com UML 2.0 - Rodrigo Yoshima UML 2 - Uma Abordagem Prática - Gilleanes T. A. Guedes

### **2.2 - Objetivos Específicos**

- Controlar os produtos no estoque da empresa notificando ao gerente os produtos mais procurados pelos clientes e os produtos em falta.
- Cadastrar os produtos com uma pontuação para sugerir a compra do mesmo nas compras dos produtos

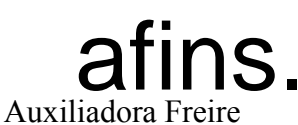

afins. (ex. cerveja... sugerir castanha) Utilizando UML e Padrões – Craig Larman Projeto de Software com UML 2.0 - Rodrigo Yoshima UML 2 - Uma Abordagem Prática - Gilleanes T. A. Guedes

# **2.2 - Objetivos Específicos**

- A Comunicação entre Lojas e Estoque
- Gerenciar os Relatórios de Vendas
- Possibilitar ao gerente o acesso aos relatórios com informações sobre a venda da loja e o desempenho de cada vendedor.

Auxiliadora Freire Fonte: Engenharia de Software 8º Edição / ©Ian Sommerville 2000 Slide 77 Utilizando UML e Padrões – Craig Larman Projeto de Software com UML 2.0 - Rodrigo Yoshima UML 2 - Uma Abordagem Prática - Gilleanes T. A. Guedes

# **2.3 – Funções do Sistema**

- Gerenciamento do Estoque
- Notificações dos Produtos
- Recomendação de Produtos
- Venda de Produtos
- Geração de Relatórios de Vendas
- Geração de Relatórios de Desempenho
- Programa de Pontos de Fidelidade

### $\bullet$ Comunicação entre Lojas e Estoque  $\bullet$  Estoque  $\bullet$

 Utilizando UML e Padrões – Craig Larman Projeto de Software com UML 2.0 - Rodrigo Yoshima UML 2 - Uma Abordagem Prática - Gilleanes T. A. Guedes

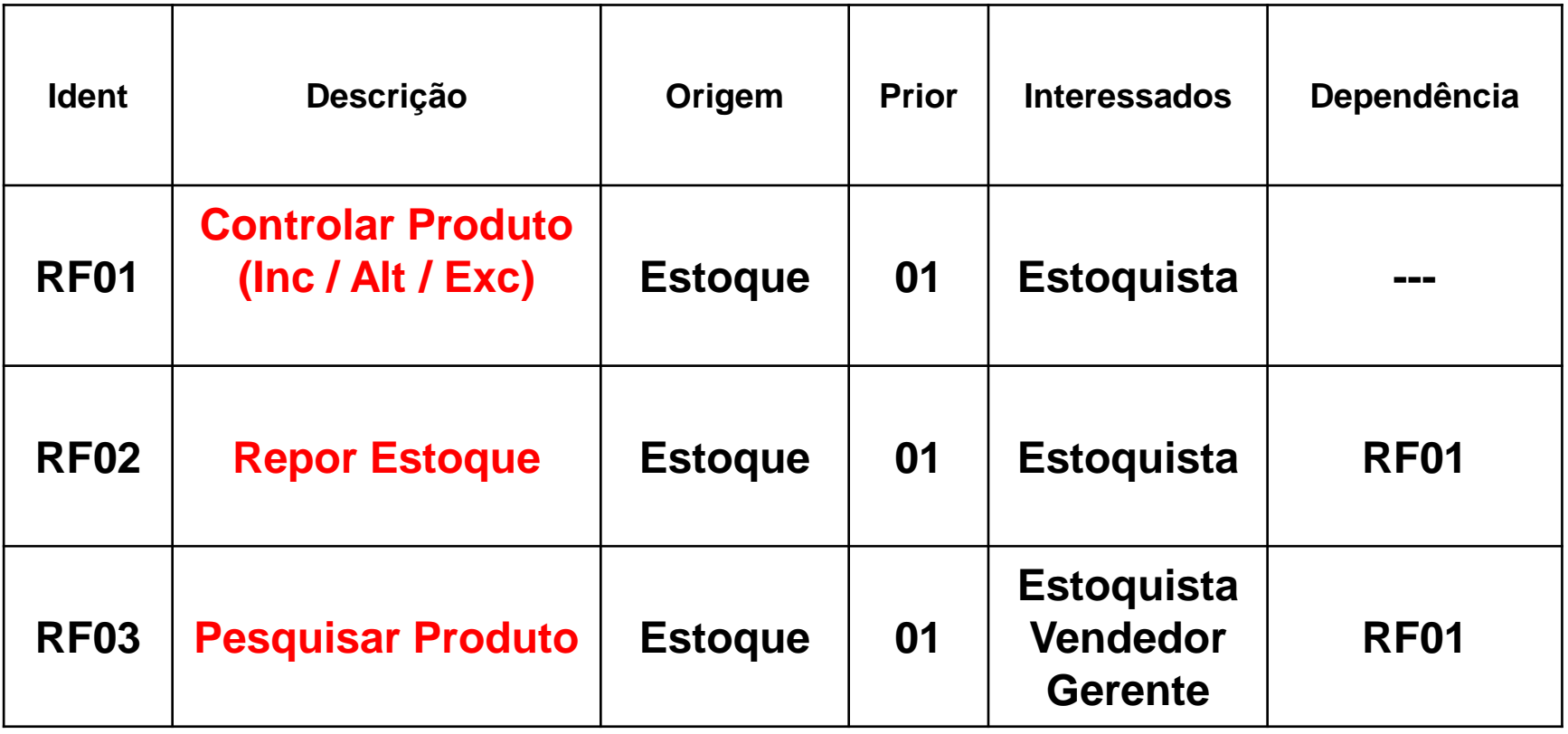

Auxiliadora Freire Fonte: Engenharia de Software 8º Edição / ©Ian Sommerville 2000 Slide 79 Utilizando UML e Padrões – Craig Larman Projeto de Software com UML 2.0 - Rodrigo Yoshima UML 2 - Uma Abordagem Prática - Gilleanes T. A. Guedes

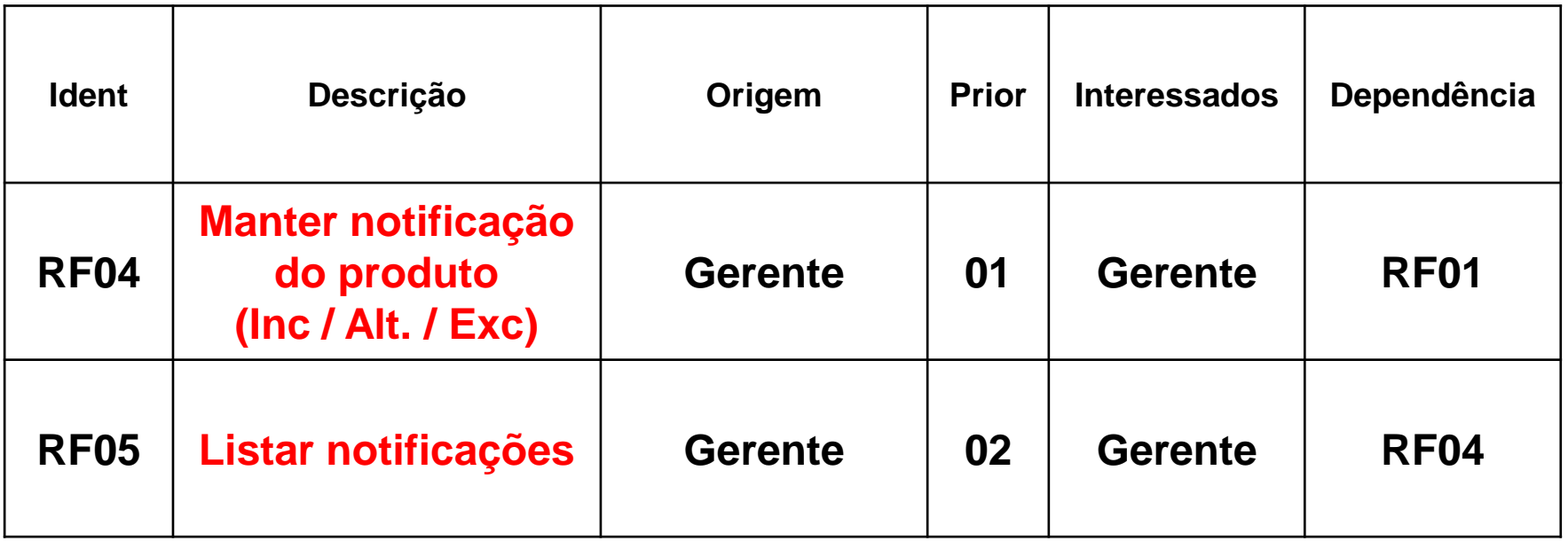

Auxiliadora Freire Fonte: Engenharia de Software 8º Edição / ©Ian Sommerville 2000 Slide 80 Utilizando UML e Padrões – Craig Larman Projeto de Software com UML 2.0 - Rodrigo Yoshima UML 2 - Uma Abordagem Prática - Gilleanes T. A. Guedes

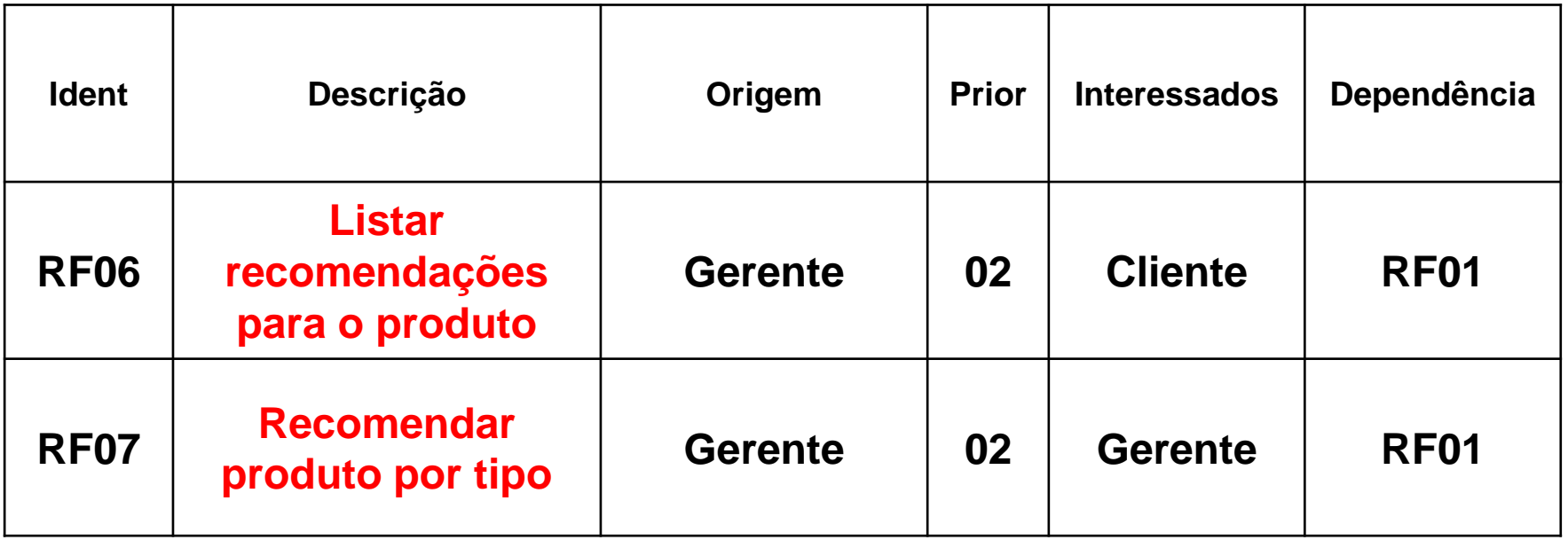

Auxiliadora Freire Fonte: Engenharia de Software 8º Edição / ©Ian Sommerville 2000 Slide 81 Utilizando UML e Padrões – Craig Larman Projeto de Software com UML 2.0 - Rodrigo Yoshima UML 2 - Uma Abordagem Prática - Gilleanes T. A. Guedes

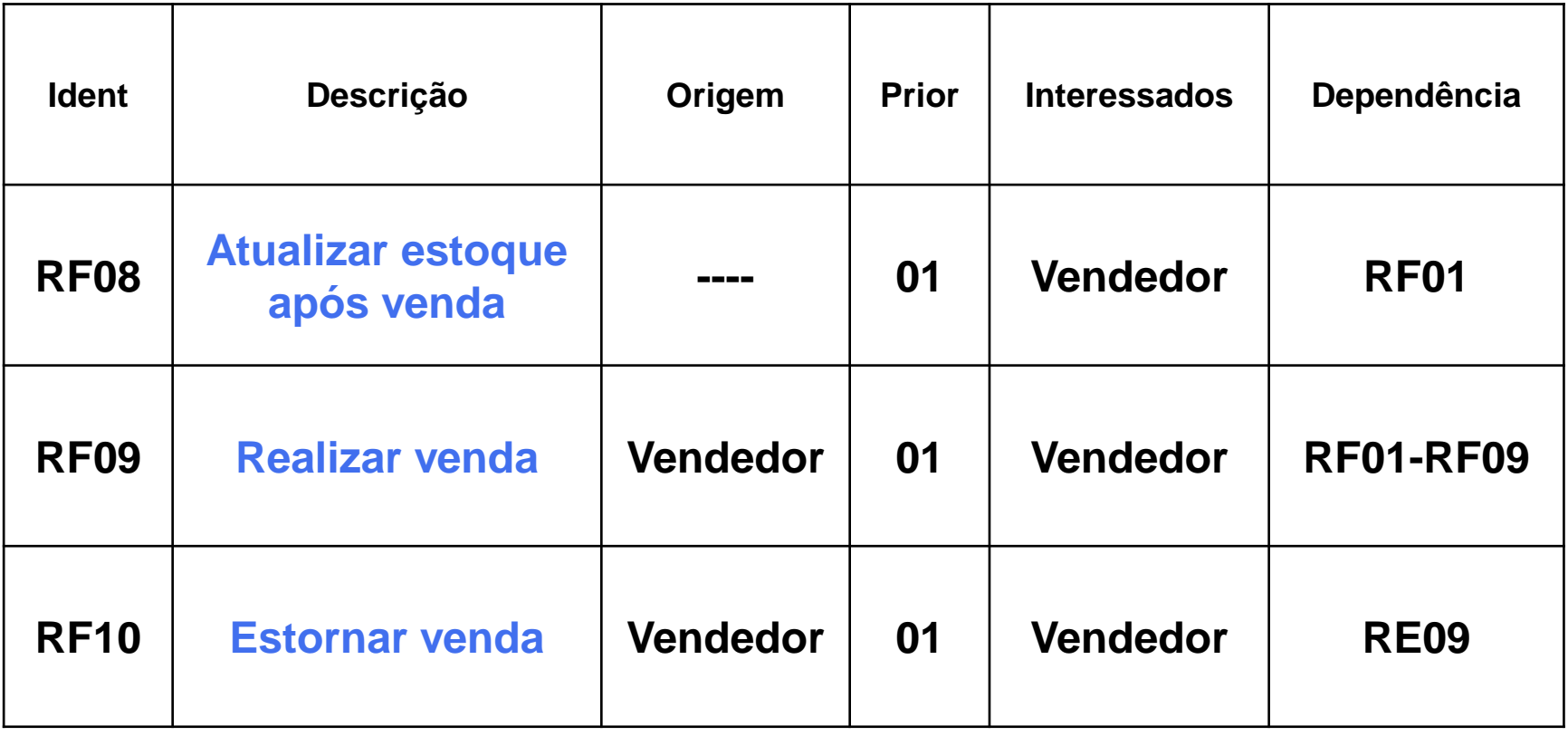

Auxiliadora Freire Fonte: Engenharia de Software 8º Edição / ©Ian Sommerville 2000 Slide 82 Utilizando UML e Padrões – Craig Larman Projeto de Software com UML 2.0 - Rodrigo Yoshima UML 2 - Uma Abordagem Prática - Gilleanes T. A. Guedes

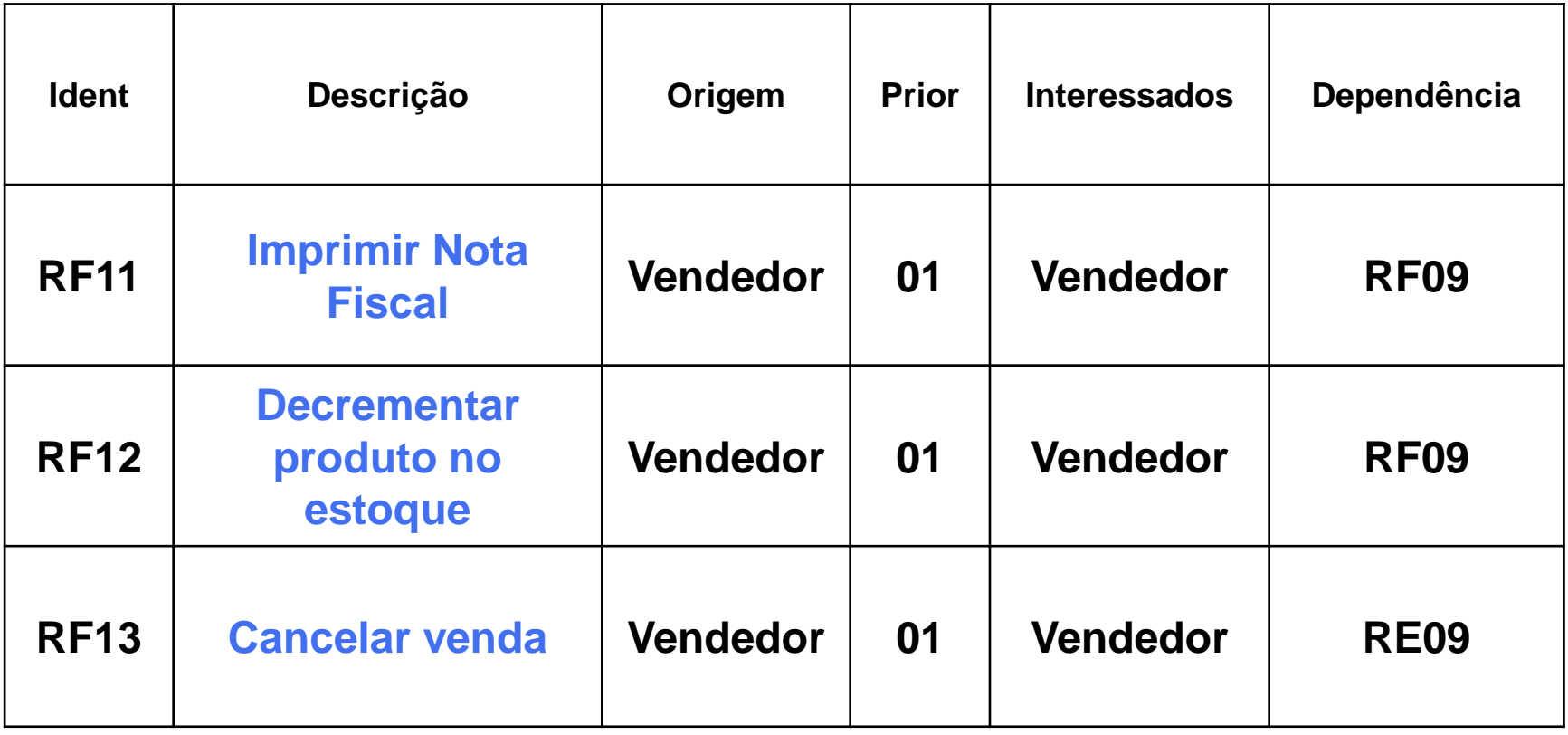

Auxiliadora Freire Fonte: Engenharia de Software 8º Edição / ©Ian Sommerville 2000 Slide 83 Utilizando UML e Padrões – Craig Larman Projeto de Software com UML 2.0 - Rodrigo Yoshima UML 2 - Uma Abordagem Prática - Gilleanes T. A. Guedes

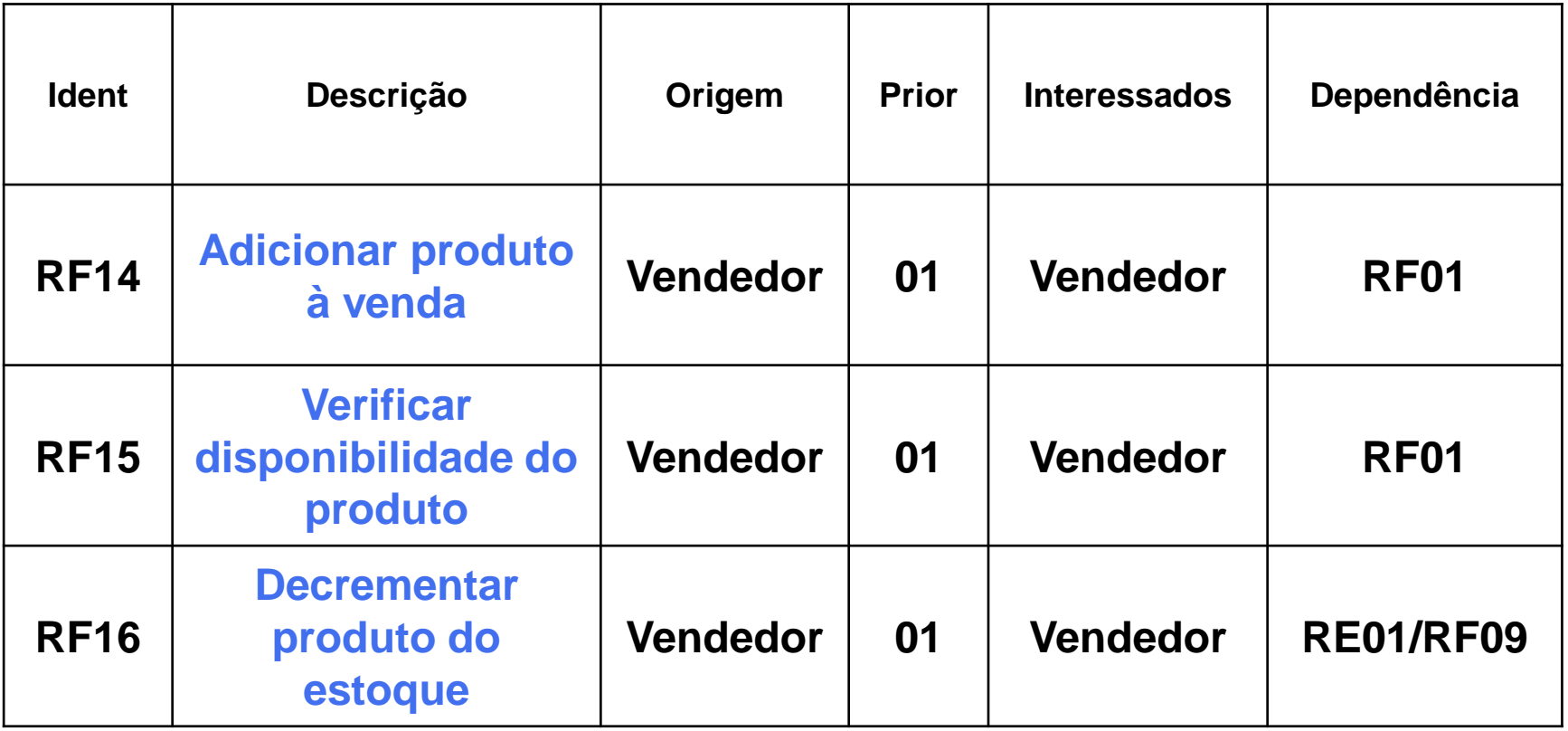

Auxiliadora Freire Fonte: Engenharia de Software 8º Edição / ©Ian Sommerville 2000 Slide 84 Utilizando UML e Padrões – Craig Larman Projeto de Software com UML 2.0 - Rodrigo Yoshima UML 2 - Uma Abordagem Prática - Gilleanes T. A. Guedes

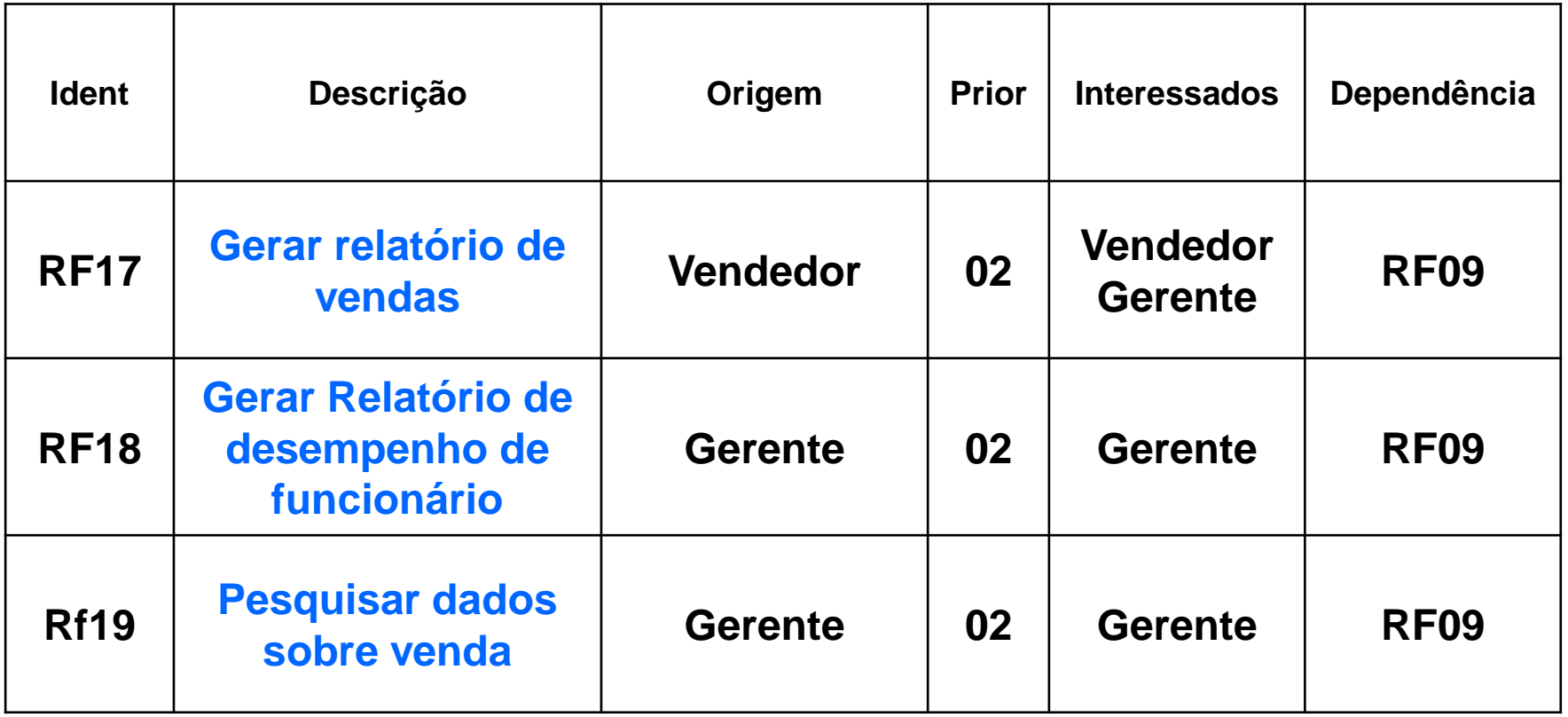

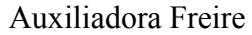

Fonte: Engenharia de Software 8º Edição / ©Ian Sommerville 2000 Slide 85 Utilizando UML e Padrões – Craig Larman Projeto de Software com UML 2.0 - Rodrigo Yoshima UML 2 - Uma Abordagem Prática - Gilleanes T. A. Guedes

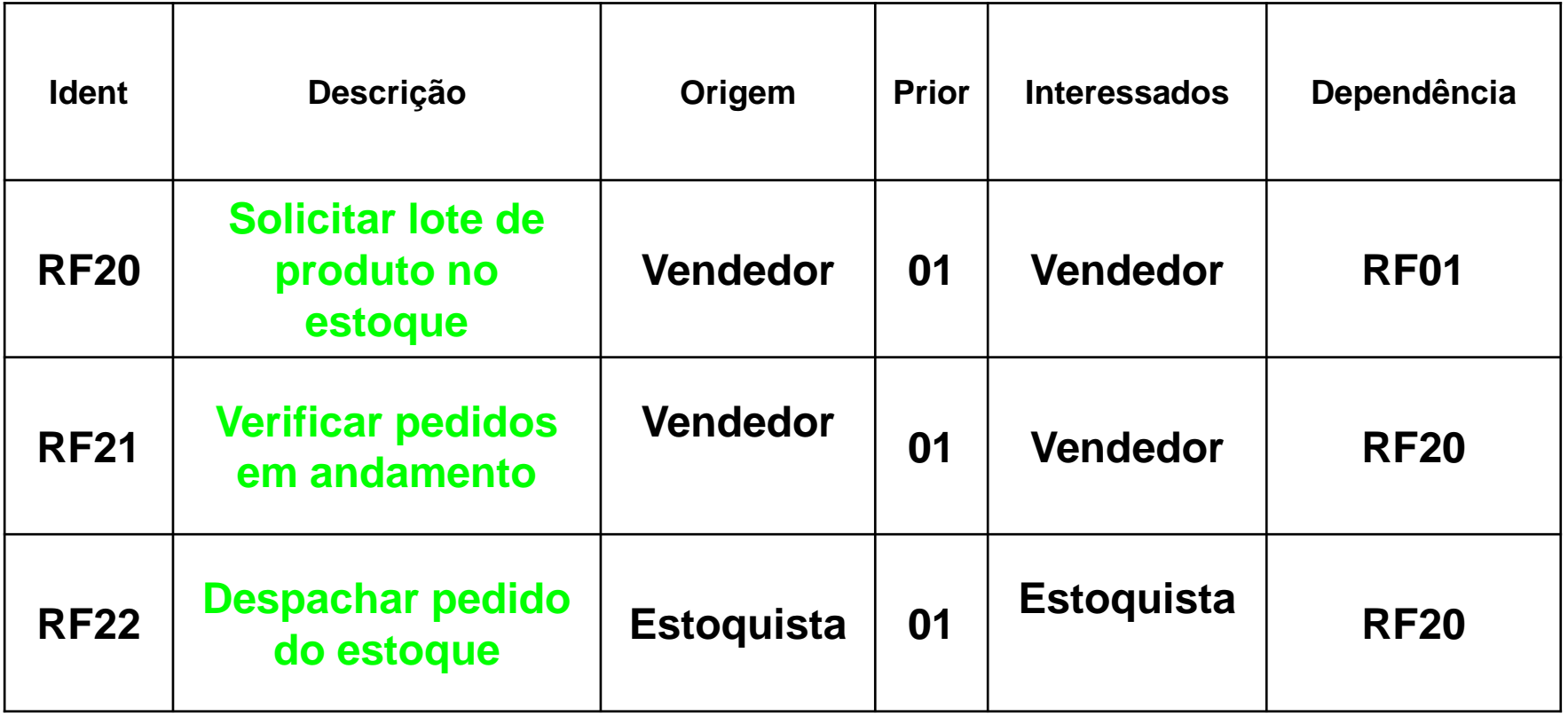

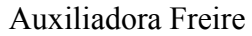

Fonte: Engenharia de Software 8º Edição / ©Ian Sommerville 2000 Slide 86 Utilizando UML e Padrões – Craig Larman Projeto de Software com UML 2.0 - Rodrigo Yoshima UML 2 - Uma Abordagem Prática - Gilleanes T. A. Guedes

# **4 – Decomposição do sistema - Pacotes**

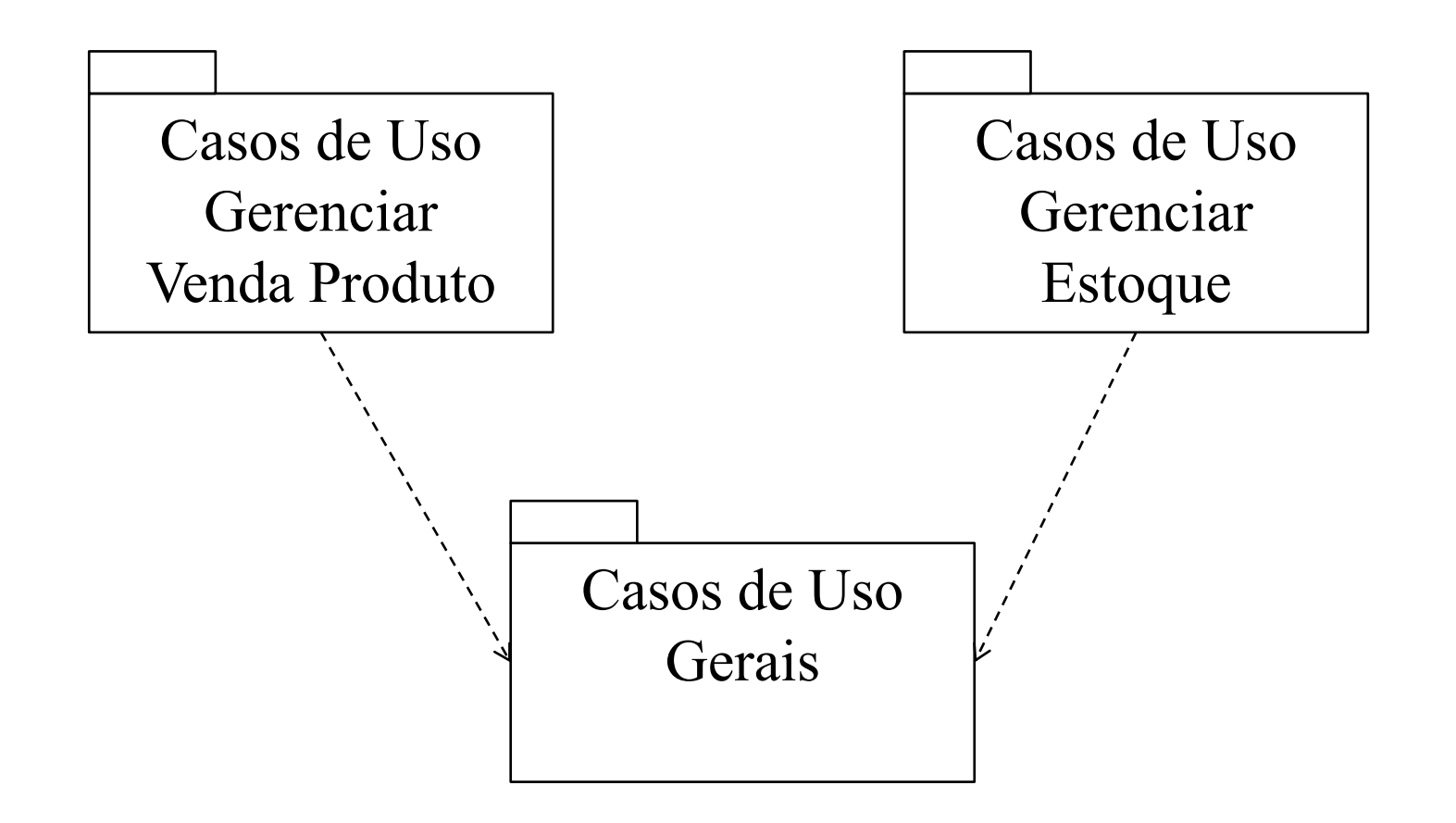

Auxiliadora Freire Fonte: Engenharia de Software 8º Edição / ©Ian Sommerville 2000 Slide 87 Utilizando UML e Padrões – Craig Larman Projeto de Software com UML 2.0 - Rodrigo Yoshima UML 2 - Uma Abordagem Prática - Gilleanes T. A. Guedes

## **4 – Decomposição do sistema - Pacotes**

**Gerenciar Estoque -** será utilizado de acordo com o modelo de negócio vigente na loja do cliente, para as ações de gerenciar o produto no estoque.

### **Gerenciar Venda Produto -** subsistema que visa explicar as ações relacionadas à venda de produtos.

Auxiliadora Freire Fonte: Engenharia de Software 8º Edição / ©Ian Sommerville 2000 Slide 88 Utilizando UML e Padrões – Craig Larman Projeto de Software com UML 2.0 - Rodrigo Yoshima UML 2 - Uma Abordagem Prática - Gilleanes T. A. Guedes

### **4.1 – Gerenciar Estoque**

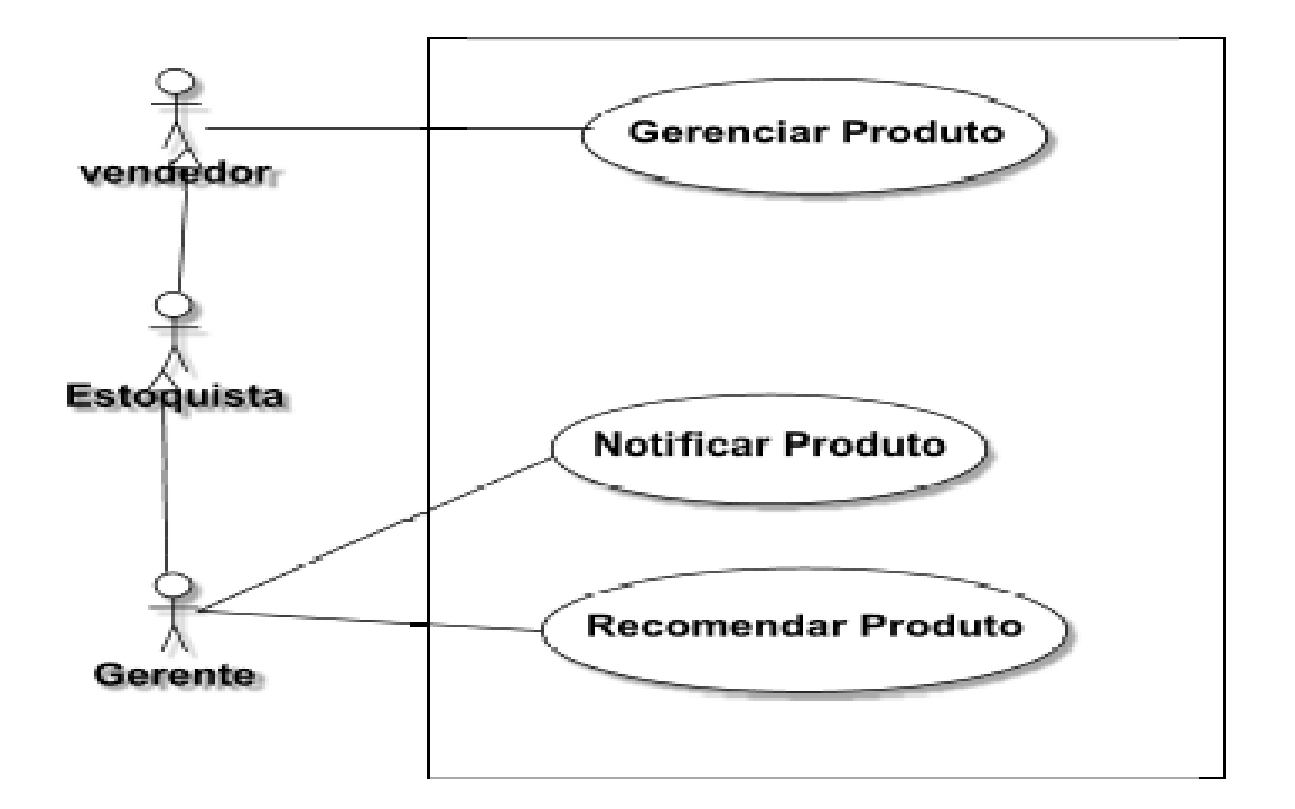

Auxiliadora Freire Fonte: Engenharia de Software 8º Edição / ©Ian Sommerville 2000 Slide 89 Utilizando UML e Padrões – Craig Larman Projeto de Software com UML 2.0 - Rodrigo Yoshima UML 2 - Uma Abordagem Prática - Gilleanes T. A. Guedes

### **4.1 – Caso de Uso – Gerenciar Produto**

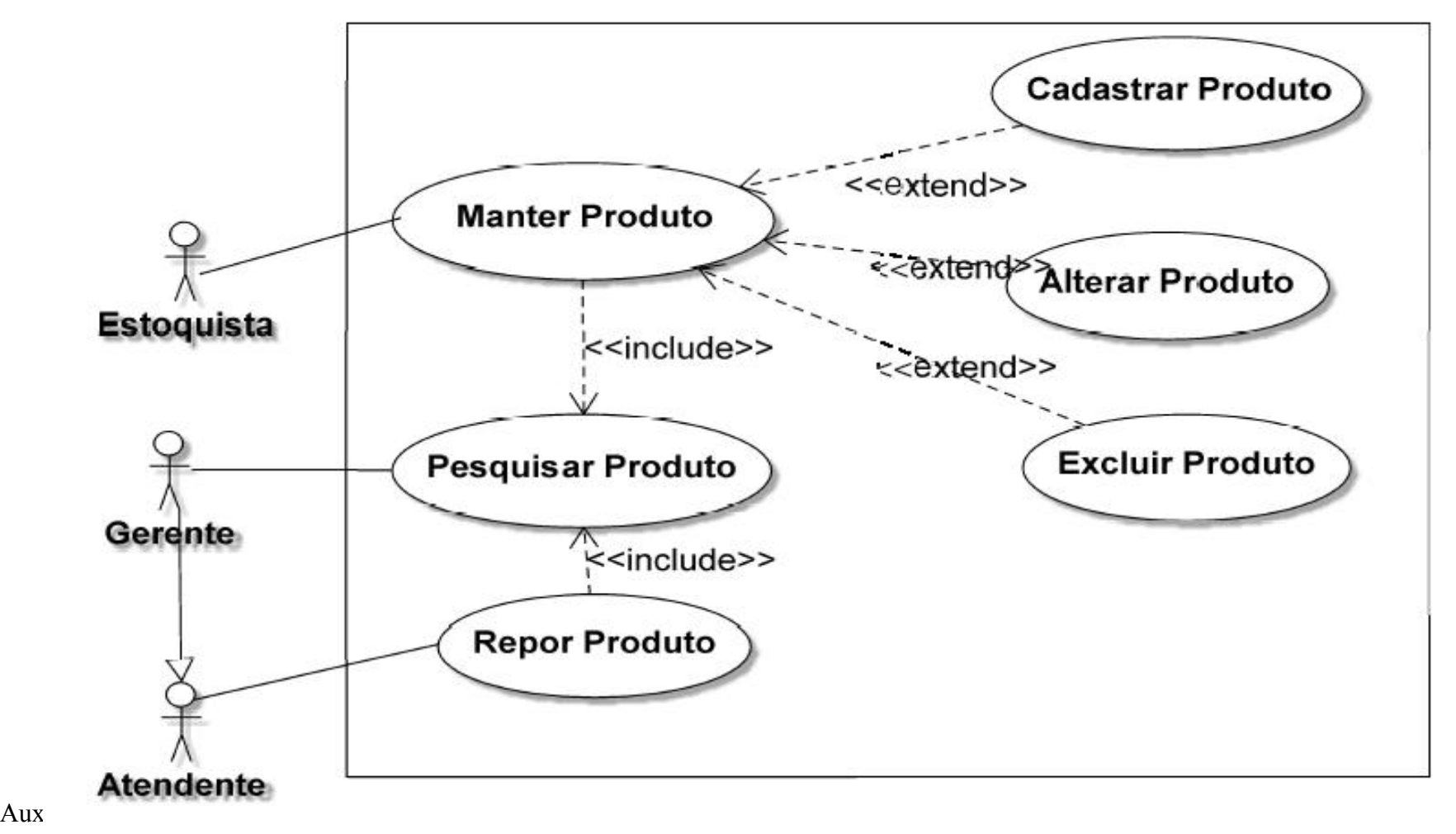

 Utilizando UML e Padrões – Craig Larman Projeto de Software com UML 2.0 - Rodrigo Yoshima UML 2 - Uma Abordagem Prática - Gilleanes T. A. Guedes

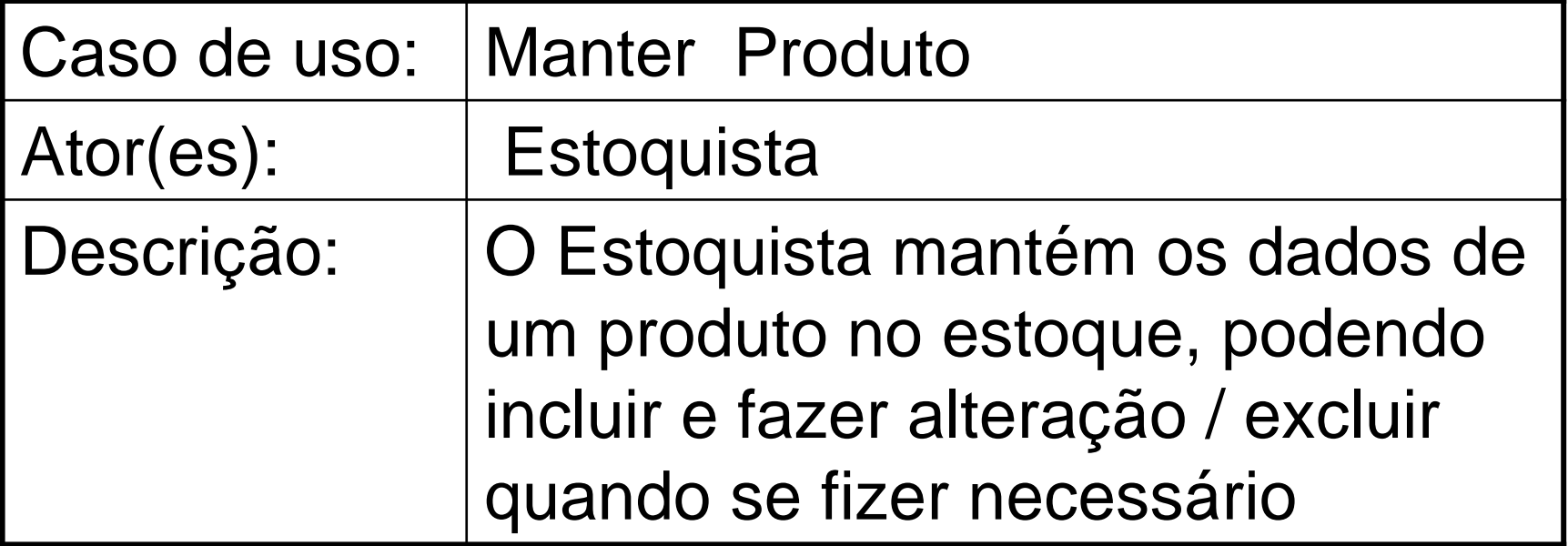

Auxiliadora Freire Fonte: Engenharia de Software 8º Edição / ©Ian Sommerville 2000 Slide 91 Utilizando UML e Padrões – Craig Larman Projeto de Software com UML 2.0 - Rodrigo Yoshima UML 2 - Uma Abordagem Prática - Gilleanes T. A. Guedes

Nome: Manter Produto Ator: Estoquista Pré-condições: O ator deve estar autenticado. Pós-condições: ----

Fluxo principais :

...

Auxiliadora Freire Fonte: Engenharia de Software 8º Edição / ©Ian Sommerville 2000 Slide 92 Utilizando UML e Padrões – Craig Larman Projeto de Software com UML 2.0 - Rodrigo Yoshima UML 2 - Uma Abordagem Prática - Gilleanes T. A. Guedes

#### **Fluxo principal:**

- 1. O Ator inicia o caso de uso "**Manter Produto";**
- 2. O Sistema oferece a interface de opções;
- 3. O Ator seleciona produtos: Usa **"Pesquisar Produto"**
- a) se produto não cadastrado ver **"Cadastrar Produto"**
- b) Se opção de excluir ver **"Excluir Produto"** c) Se opção de alterar – ver **"Alterar Produto"**

Auxiliadora Freire Fonte: Engenharia de Software 8º Edição / ©Ian Sommerville 2000 Slide 93 Utilizando UML e Padrões – Craig Larman Projeto de Software com UML 2.0 - Rodrigo Yoshima UML 2 - Uma Abordagem Prática - Gilleanes T. A. Guedes

#### Nome: **Cadastrar Produto**

Ator: Estoquista

Pré-condições: Produto não existe no estoque.

Pós-condições: O novo produto deve estar adicionado a lista de produtos existentes na loja.

#### **Fluxo principal:**

#### 1. O funcionário fornece todas as informações sobre o novo produto e realiza o cadastro do

AJA FOST THEO.

Fonte: Engenharia de Software 8º Edição / ©Ian Sommerville 2000 Slide 94 Utilizando UML e Padrões – Craig Larman Projeto de Software com UML 2.0 - Rodrigo Yoshima UML 2 - Uma Abordagem Prática - Gilleanes T. A. Guedes

#### Nome: **Excluir Produto**

Ator: Estoquista Pré-condições: Produto existe no estoque. Pós-condições: O produto referido não deve existir na lista de produtos existentes na loja.

### **Fluxo principal:**

2. O sistema efetua a remoção do produto selecionado.

Auxiliadora Freire Fonte: Engenharia de Software 8º Edição / ©Ian Sommerville 2000 Slide 95 Utilizando UML e Padrões – Craig Larman Projeto de Software com UML 2.0 - Rodrigo Yoshima UML 2 - Uma Abordagem Prática - Gilleanes T. A. Guedes

#### Nome: **Alterar Produtos**

Ator: Estoquista Pré-condições: Produto existe no estoque. Pós-condições: As informações do produto devem estar atualizadas.

### Fluxo principal: 1. O Ator informa as novas características do produto; 2. O sistema realiza a alteração dos dados do produto;

Auxiliadora Freire Fonte: Engenharia de Software 8º Edição / ©Ian Sommerville 2000 Slide 96 Utilizando UML e Padrões – Craig Larman Projeto de Software com UML 2.0 - Rodrigo Yoshima UML 2 - Uma Abordagem Prática - Gilleanes T. A. Guedes

#### Nome: **Repor Produtos**

Ator: Atendente

Pré-condições: O ator deve estar autenticado.

Pós-condições: A quantidade do(s) produto(s), do estoque, selecionados tem que estar acrescidas da quantidade definida pelo atendente.

### **Fluxo principal:**

1. O Ator seleciona produtos: Usa **"Pesquisar Produto"**

3. O sistema altera as respectivas quantidades;

4. O sistema finaliza a atualização de estoque.

Auxiliadora Freire Fonte: Engenharia de Software 8º Edição / ©Ian Sommerville 2000 Slide 97 Utilizando UML e Padrões – Craig Larman Projeto de Software com UML 2.0 - Rodrigo Yoshima UML 2 - Uma Abordagem Prática - Gilleanes T. A. Guedes

#### Nome: **Pesquisar Produtos**

Ator: Gerente / Identificador: Repor / Manter Produto

Pré-condições: -- Pós-condições: Listagem do(s) produto(s) requerido(s)

#### **Fluxo principal:**

1. Recebe a seleção dos produto(s) desejado(s) pelo Ator; 2. Lista o(s) respectivo(s) produto(s).

Auxiliadora Freire Fonte: Engenharia de Software 8º Edição / ©Ian Sommerville 2000 Slide 98 Utilizando UML e Padrões – Craig Larman Projeto de Software com UML 2.0 - Rodrigo Yoshima UML 2 - Uma Abordagem Prática - Gilleanes T. A. Guedes

# **4.1 – Caso de Uso – Notificar Produto Recomendar Produto**

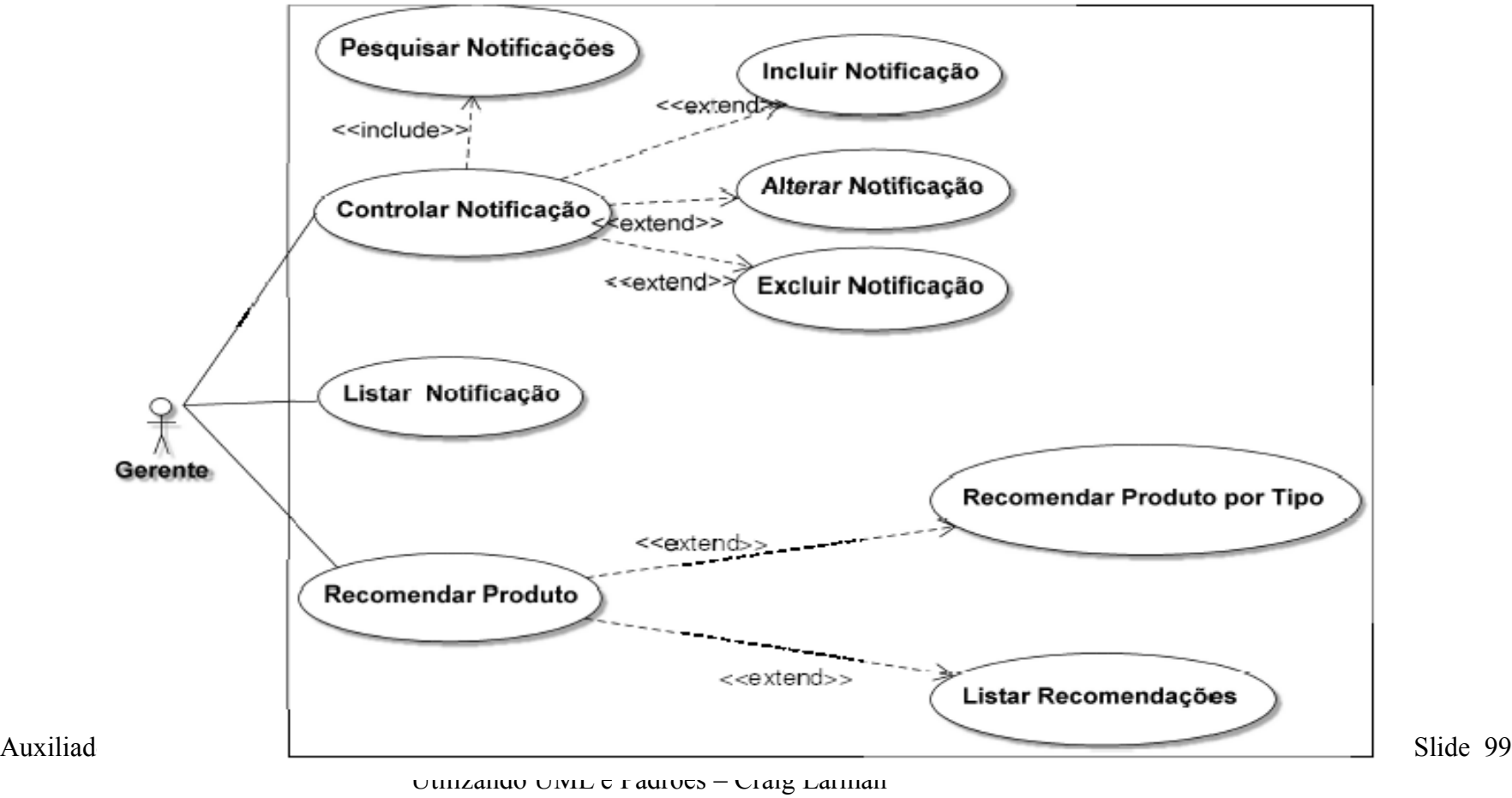

 Projeto de Software com UML 2.0 - Rodrigo Yoshima UML 2 - Uma Abordagem Prática - Gilleanes T. A. Guedes

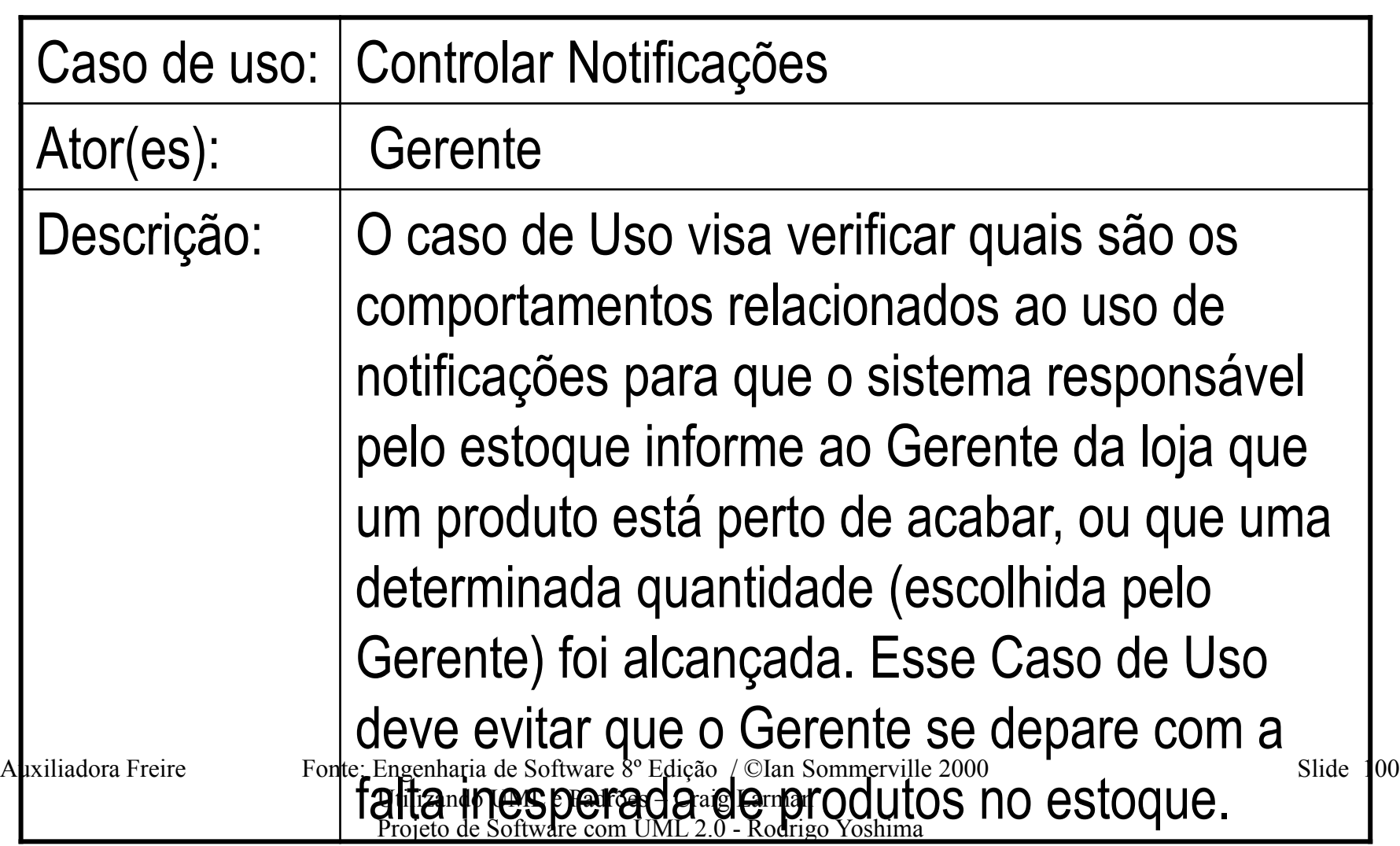

UML 2 - Uma Abordagem Prática - Gilleanes T. A. Guedes

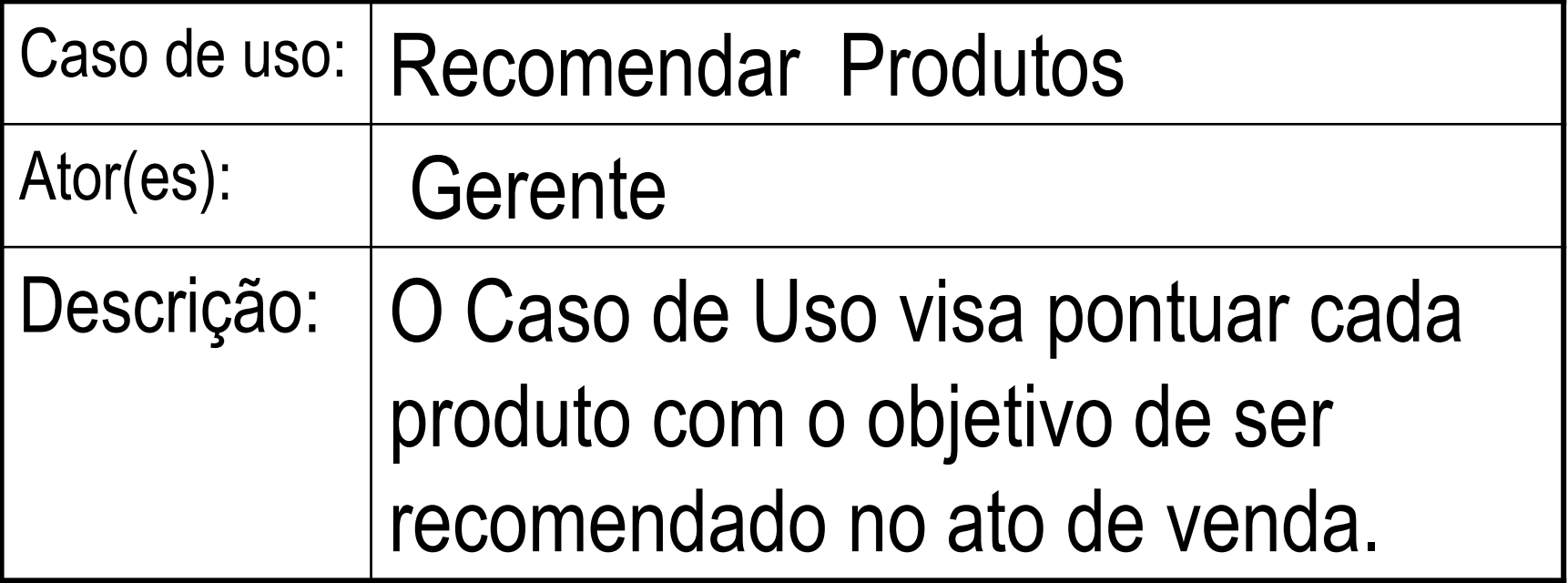

Auxiliadora Freire Fonte: Engenharia de Software 8º Edição / ©Ian Sommerville 2000 Slide 101 Utilizando UML e Padrões – Craig Larman Projeto de Software com UML 2.0 - Rodrigo Yoshima UML 2 - Uma Abordagem Prática - Gilleanes T. A. Guedes

#### **4.2 – Caso de Uso – Gerenciar Venda de Produto**

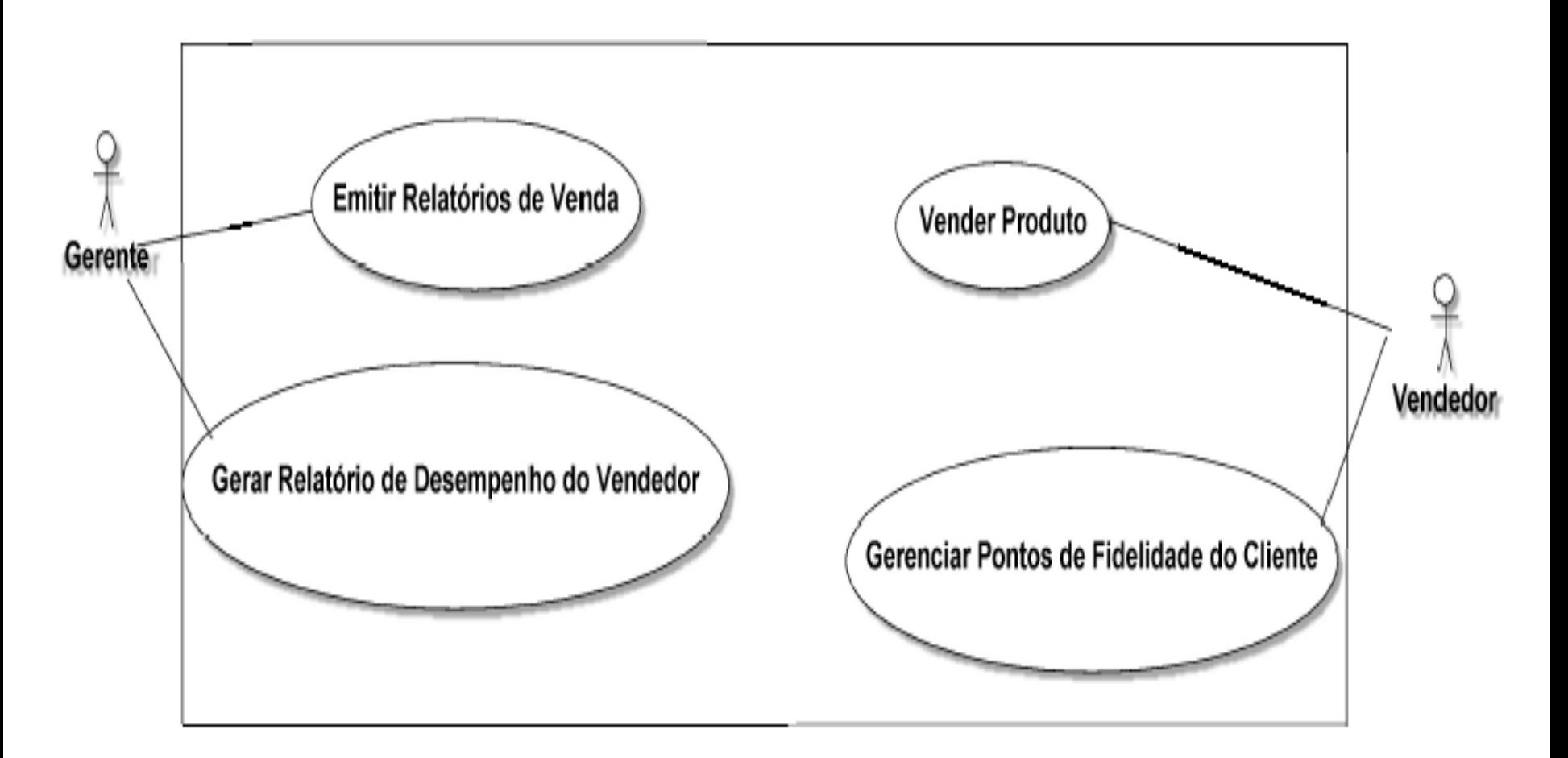

Auxiliadora Freire Fonte: Engenharia de Software 8º Edição / ©Ian Sommerville 2000 Slide 102 Utilizando UML e Padrões – Craig Larman Projeto de Software com UML 2.0 - Rodrigo Yoshima UML 2 - Uma Abordagem Prática - Gilleanes T. A. Guedes

### **4.2 – Caso de Uso – Vender Produto**

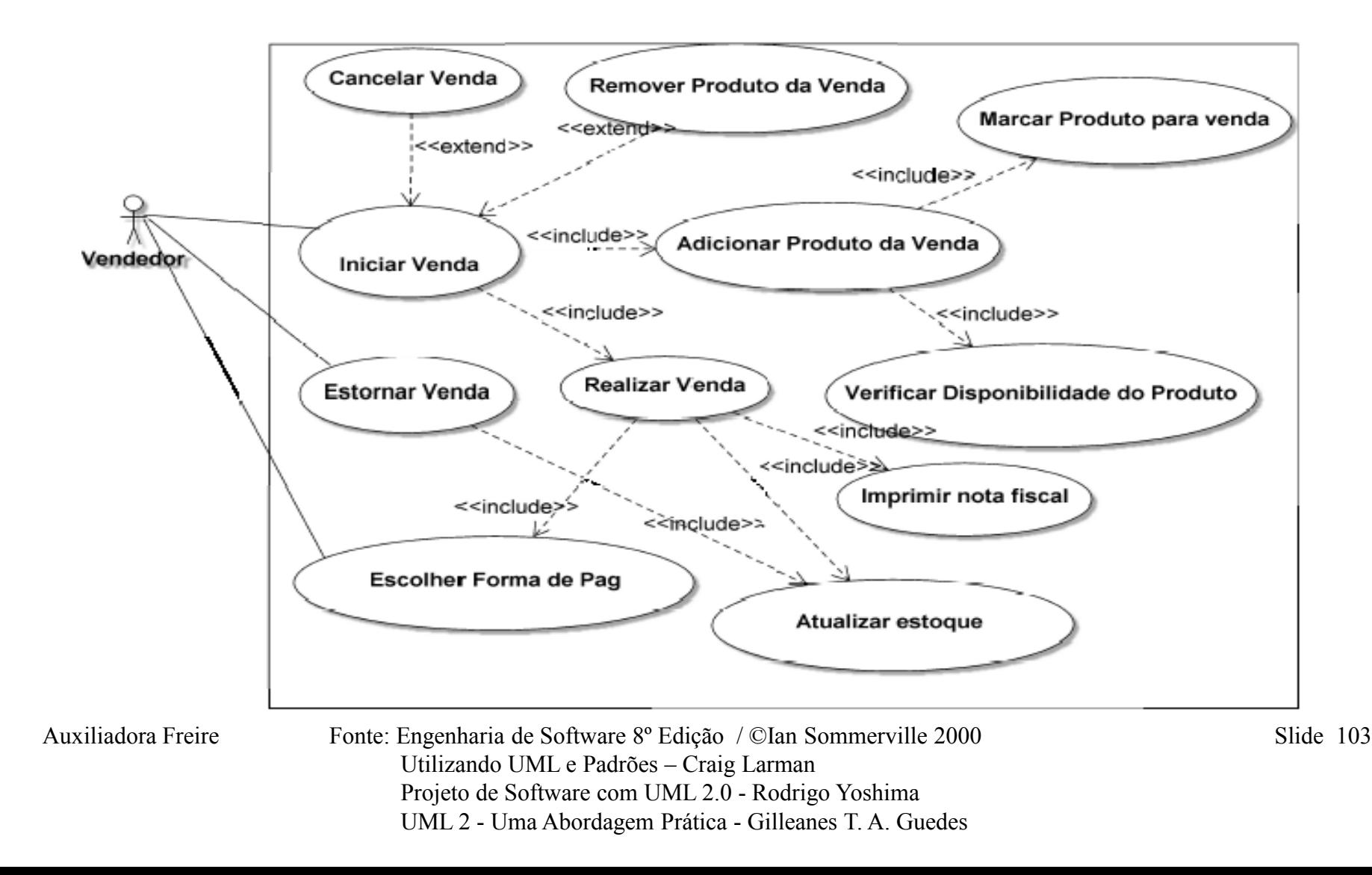

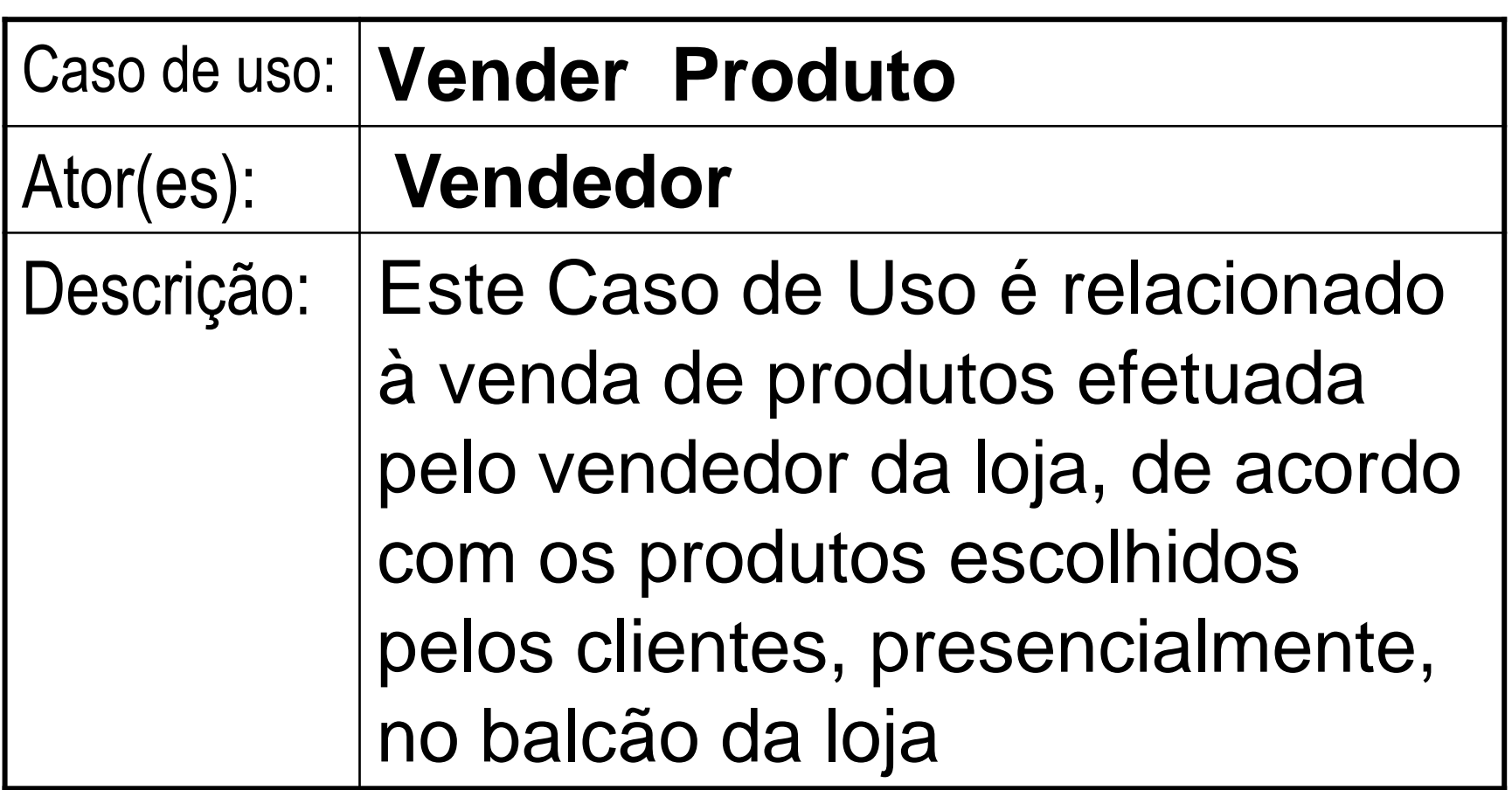

Auxiliadora Freire Fonte: Engenharia de Software 8º Edição / ©Ian Sommerville 2000 Slide 104 Utilizando UML e Padrões – Craig Larman Projeto de Software com UML 2.0 - Rodrigo Yoshima UML 2 - Uma Abordagem Prática - Gilleanes T. A. Guedes

### Nome: **Iniciar Venda** Ator: **Vendedor**

### Pré-condições: *Nenhuma.* Pós-condições: Uma venda, com uma lista de produtos e quantidades respectivas deve estar pronta, aguardando a sua confirmação.

Auxiliadora Freire Fonte: Engenharia de Software 8º Edição / ©Ian Sommerville 2000 Slide 105 Utilizando UML e Padrões – Craig Larman Projeto de Software com UML 2.0 - Rodrigo Yoshima UML 2 - Uma Abordagem Prática - Gilleanes T. A. Guedes

#### **Fluxo principal:**

1. O Ator indica que quer iniciar uma nova venda; 2. O Ator deve adicionar novos produtos: Usa "**Adicionar Produto da Venda**" 3. A lista de produtos está pronta aguardando confirmação: : Usa "**Realizar Venda"**

Auxiliadora Freire Fonte: Engenharia de Software 8º Edição / ©Ian Sommerville 2000 Slide 106 Utilizando UML e Padrões – Craig Larman Projeto de Software com UML 2.0 - Rodrigo Yoshima UML 2 - Uma Abordagem Prática - Gilleanes T. A. Guedes

#### **Fluxo Alternativo**

#### **A - Desistência de produto:**

3.1 Durante a venda, o cliente decidiu que não quer mais comprar um determinado produto ou que o produto selecionado não é o seu desejado;

#### 3.2 O Ator realiza a remoção do produto da venda: Usa "**Remover Produto da Venda**"

Auxiliadora Freire Fonte: Engenharia de Software 8º Edição / ©Ian Sommerville 2000 Slide 107 Utilizando UML e Padrões – Craig Larman Projeto de Software com UML 2.0 - Rodrigo Yoshima UML 2 - Uma Abordagem Prática - Gilleanes T. A. Guedes

#### **Fluxo Alternativo**

#### **B - Desistência da venda:**

3.1 Durante a venda, o cliente decidiu que não quer comprar nada; 3.2 O Ator cancela a venda: Usa "**Cancelar Venda**"

Auxiliadora Freire Fonte: Engenharia de Software 8º Edição / ©Ian Sommerville 2000 Slide 108 Utilizando UML e Padrões – Craig Larman Projeto de Software com UML 2.0 - Rodrigo Yoshima UML 2 - Uma Abordagem Prática - Gilleanes T. A. Guedes
#### **Fluxo Alternativo**

### C - **Realizar Venda**

- 1. O Ator escolhe qual venda deseja confirmar;
- 2. O Ator escolhe a forma de pagamento: Usa "**Escolher Forma de Pagamento"**
- 3. O Ator confirma a venda;
- 4. A nota fiscal é impressa:

#### Usa "**Imprimir Nota Fiscal"**

5. O sistema fará a baixa dos produtos da venda no

estoque: Usa "**Atualizar Estoque"**

Auxiliadora Freire Fonte: Engenharia de Software 8<sup>°</sup> Edição / Clan Sommerville 2000 Slide 109 Utilizando UML e Padrões – Craig Larman Projeto de Software com UML 2.0 - Rodrigo Yoshima UML 2 - Uma Abordagem Prática - Gilleanes T. A. Guedes

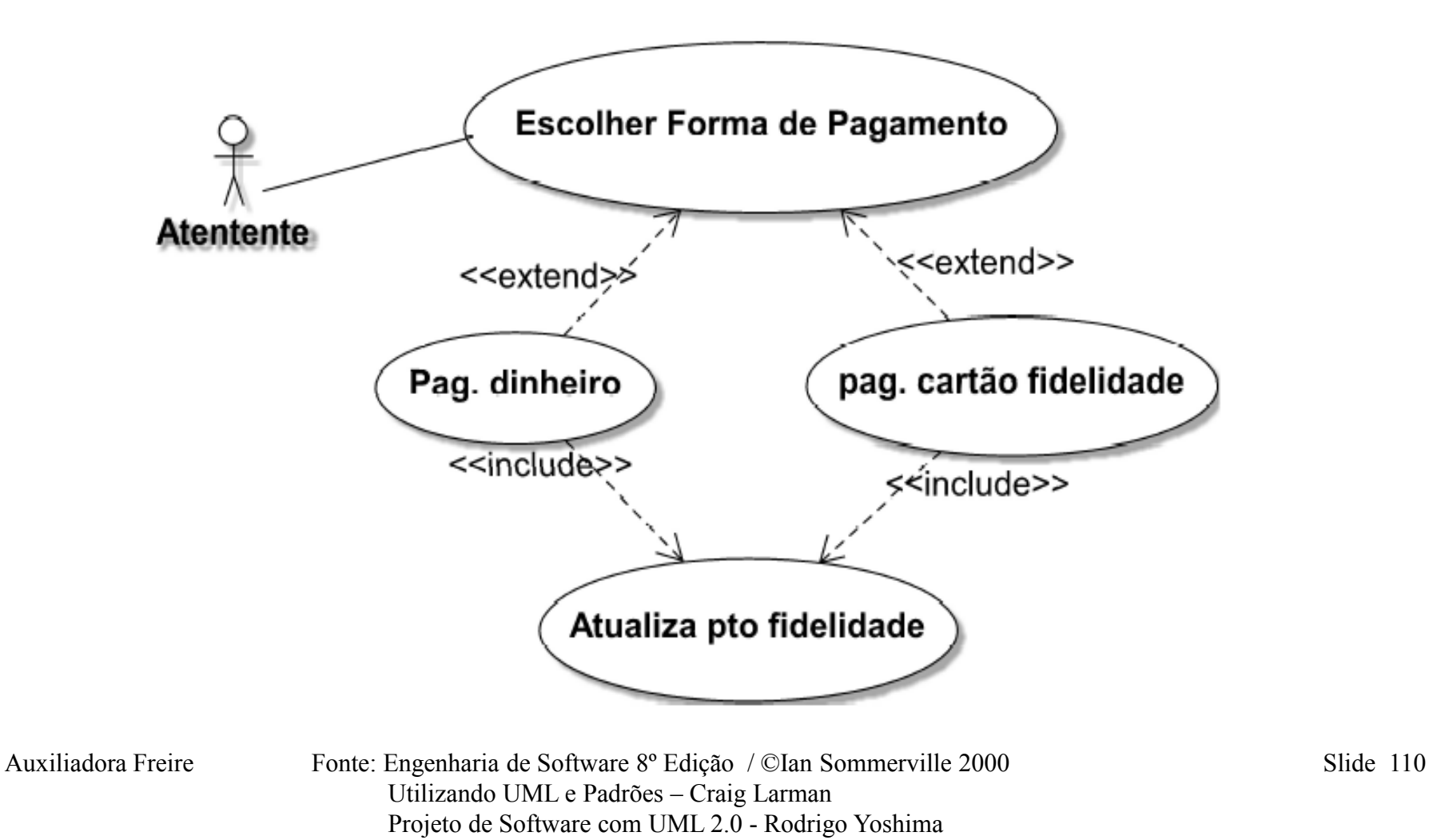

UML 2 - Uma Abordagem Prática - Gilleanes T. A. Guedes

#### Nome: **Escolher Forma de Pagamento** Ator: -----

Pré-condições: Iniciar uma Venda. Pós-condições: A pontuação deve ter sido contabilizada e a venda terminada.

Auxiliadora Freire Fonte: Engenharia de Software 8º Edição / ©Ian Sommerville 2000 Slide 111 Utilizando UML e Padrões – Craig Larman Projeto de Software com UML 2.0 - Rodrigo Yoshima UML 2 - Uma Abordagem Prática - Gilleanes T. A. Guedes

### **Fluxo principal:**

1. O Ator informa a escolha do cliente em relação a forma de pagamento; 2. Se o cliente escolheu pagar em dinheiro, o sistema irá creditar pontos no cartão de fidelidade;

Auxiliadora Freire Fonte: Engenharia de Software 8º Edição / ©Ian Sommerville 2000 Slide 112 Utilizando UML e Padrões – Craig Larman Projeto de Software com UML 2.0 - Rodrigo Yoshima UML 2 - Uma Abordagem Prática - Gilleanes T. A. Guedes

#### **Fluxo Alternativo A :**

A.2 – Se o cliente escolheu pagar com pontos do cartão de fidelidade, o sistema irá debitar pontos do cartão de fidelidade;

Auxiliadora Freire Fonte: Engenharia de Software 8º Edição / ©Ian Sommerville 2000 Slide 113 Utilizando UML e Padrões – Craig Larman Projeto de Software com UML 2.0 - Rodrigo Yoshima UML 2 - Uma Abordagem Prática - Gilleanes T. A. Guedes

#### Nome: **Imprimir Nota Fiscal** Ator: -----

#### Pré-condições: Realizar Venda. Pós-condições: O relatório estará impresso. **Fluxo principal:** 1. O Ator indica que quer imprimir um relatório existente;

## 2. O relatório é impresso.

Auxiliadora Freire Fonte: Engenharia de Software 8º Edição / ©Ian Sommerville 2000 Slide 114 Utilizando UML e Padrões – Craig Larman Projeto de Software com UML 2.0 - Rodrigo Yoshima UML 2 - Uma Abordagem Prática - Gilleanes T. A. Guedes

# **4.2 – Caso de Uso – Gerar Relat. Venda e Desempenho**

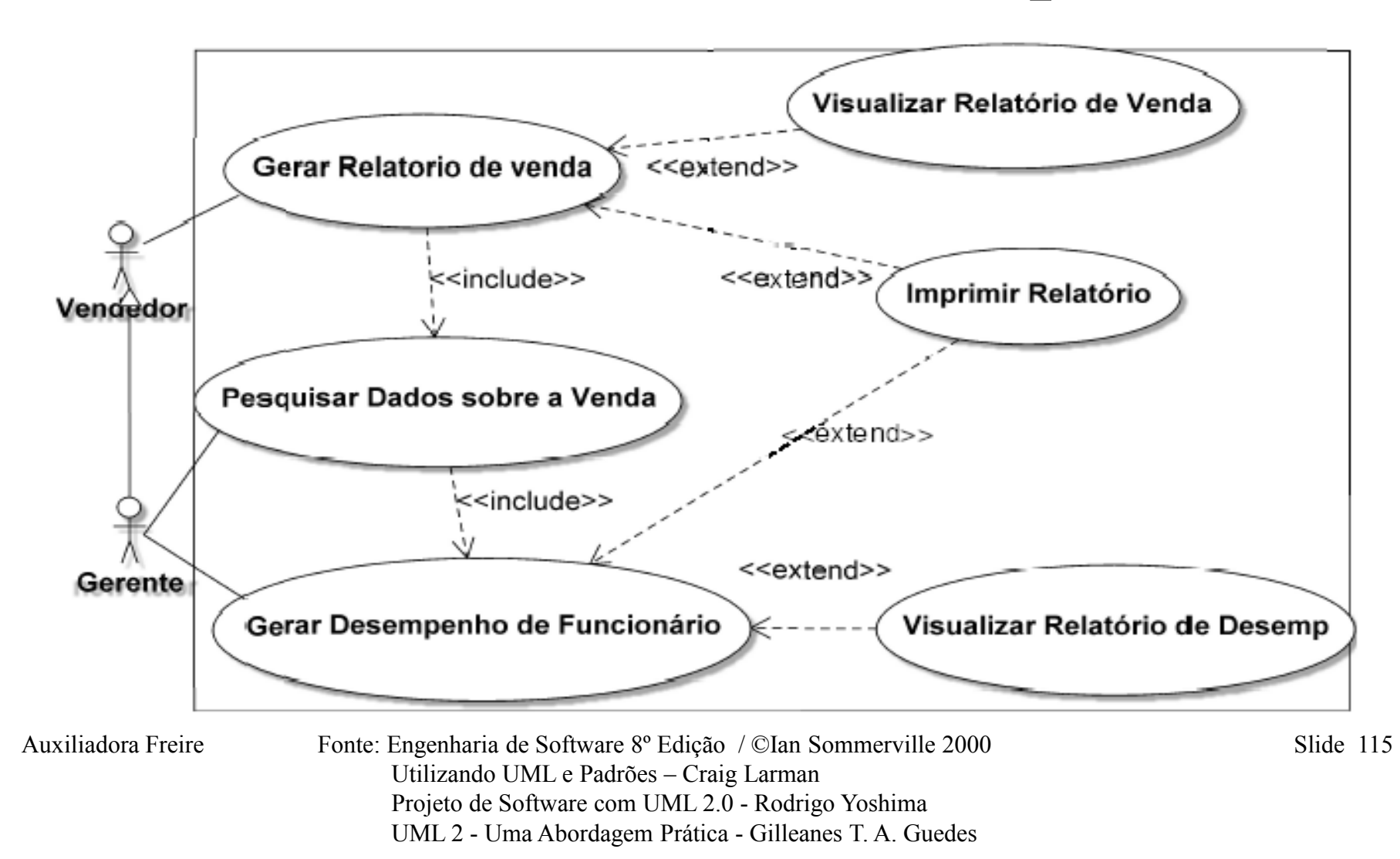

## **4.2 – Caso de Uso – Gerar Pontos de Fidelidade**

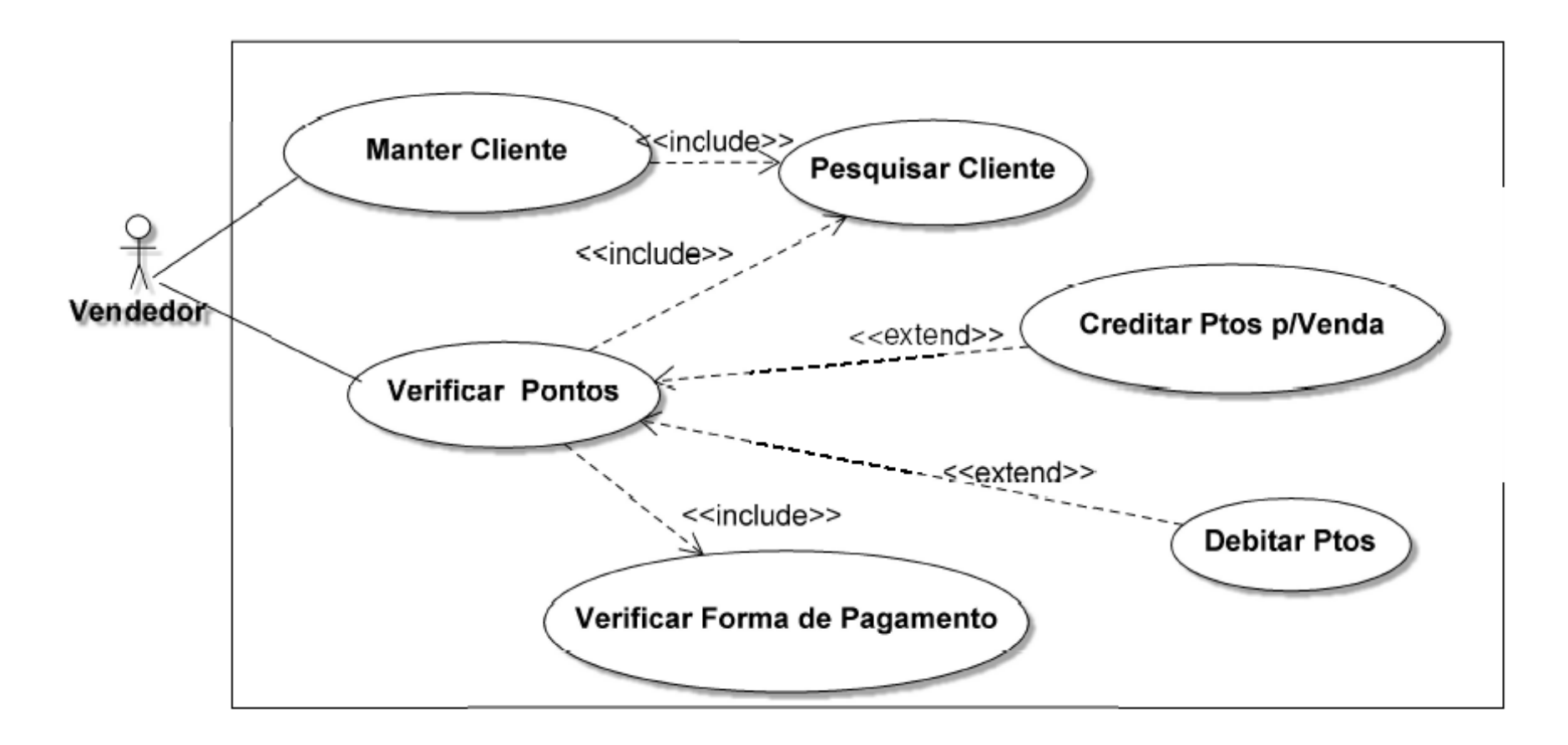

Auxiliadora Freire Fonte: Engenharia de Software 8º Edição / ©Ian Sommerville 2000 Slide 116 Utilizando UML e Padrões – Craig Larman Projeto de Software com UML 2.0 - Rodrigo Yoshima UML 2 - Uma Abordagem Prática - Gilleanes T. A. Guedes

# **4.3 – Caso de Uso – Comunicação entre Loja e Estoque**

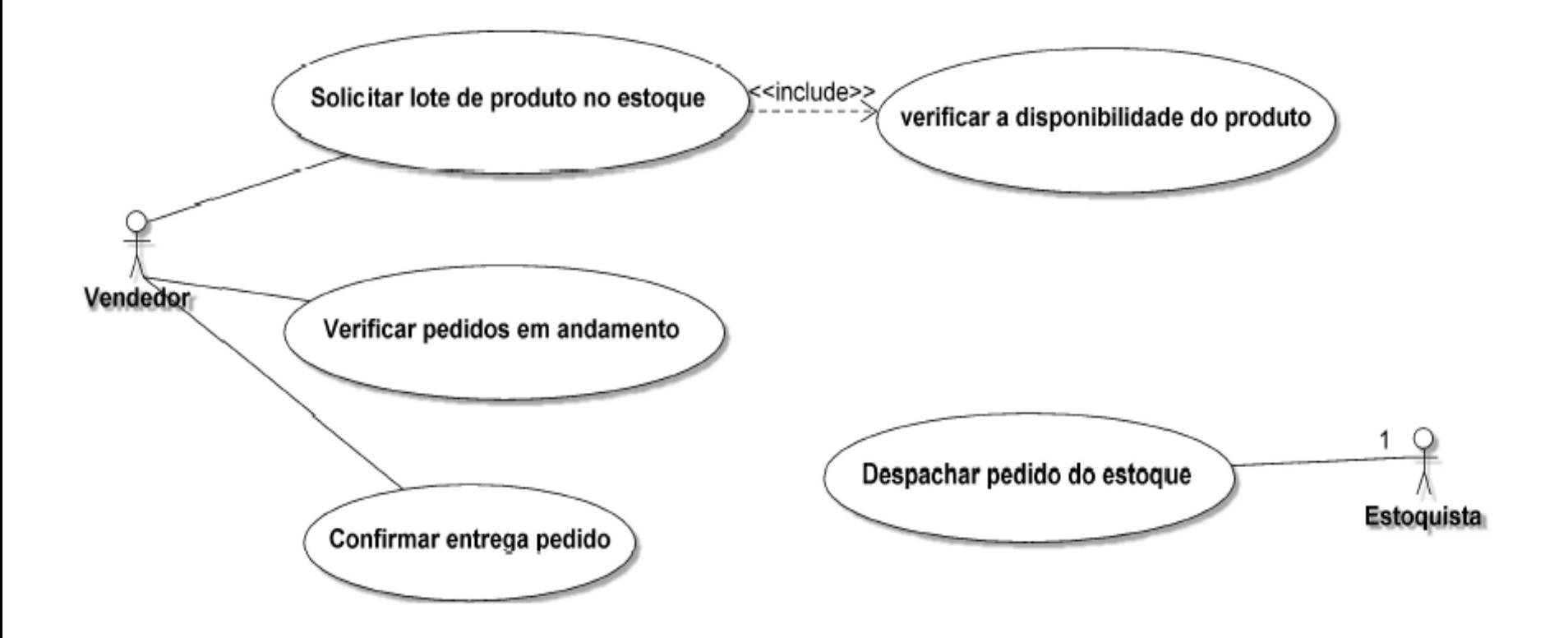

Auxiliadora Freire Fonte: Engenharia de Software 8º Edição / ©Ian Sommerville 2000 Slide 117 Utilizando UML e Padrões – Craig Larman Projeto de Software com UML 2.0 - Rodrigo Yoshima UML 2 - Uma Abordagem Prática - Gilleanes T. A. Guedes